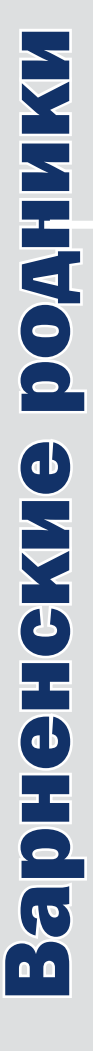

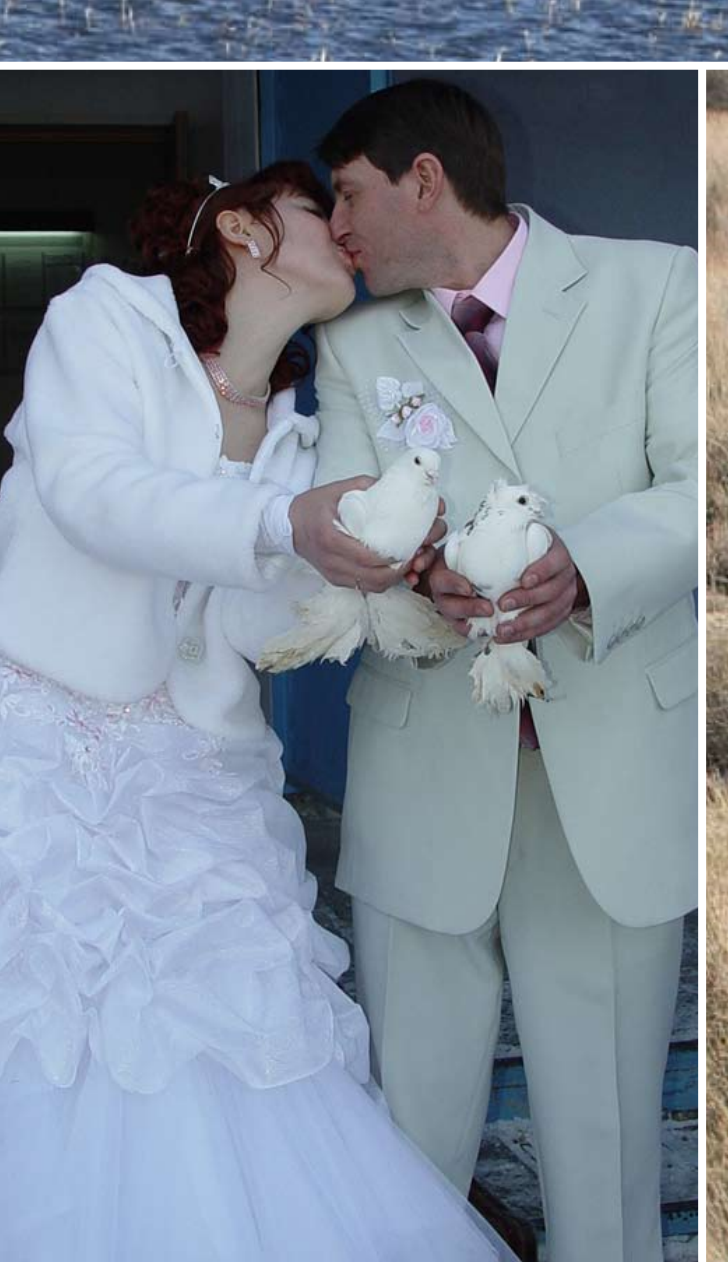

# Варненские

Ha okpanne Pocenn

### Глава Варненского района **C.B.MAKJIAKOB:**

Варне исполняется 165 лет, но истоки Варненского края идут, по крайней мере, от времен Аркаима. На территории района находится два укрепленных поселений эпохи бронзы, несколько других археологических объектов, уже исследованных археологами и ждущих своей очереди. История раскрыла нам еще далеко не все свои тайны. Но исследования убеждают нас в том, что здесь всегда жили какието племена и народности. Их привлекали удобные места для жительства в долинах рек. В принципе, на тех же местах, избранных предками, остаются большинство из 37 населенных пунктов района.

Достоверная история Варны начинается со времен Новой линии. Тогда для охраны рубежей России от набегов кочевников были построены крепости, в том числе и Николаевская. Несколько позже, в 1843 году, возникла Варна. Возникла она позже, но очень скоро в своем развитии обогнала соседей и уже никогда не теряла своего лидерства.

В настоящее время на территории района работают все абсолютно предприятия, которые существовали при советской власти. Все абсолютно. Был «Межколхозстрой», везде он закрыт, а у нас остался. только форма собственности изменилась. Было «Агропромэнерго» - его нигде нет, а у нас есть. И так далее.

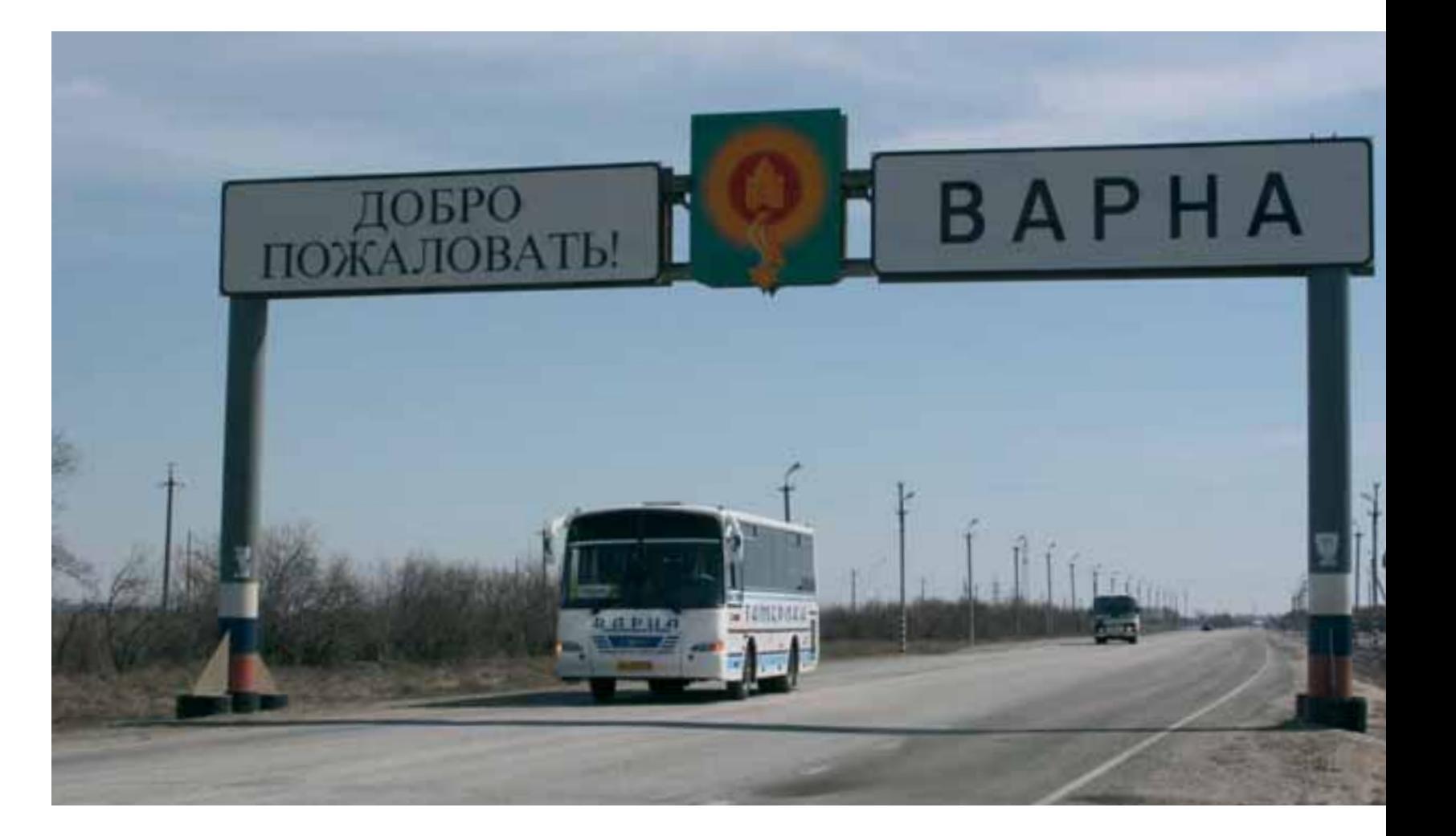

Многое, наверное, объясняет политика, которую мы вели вместе с правительством области как единое целое. То есть имеет место быть здоровая конкуренция - не на выживание, не угождение кому-то, не лоббирование чых-то интересов, а объеди- $\frac{\pi}{2}$ нение средств и целей. У нас. как поется в песне, и счастье общее, и горе общее. По большому счету, отношения именно такие.

Мы иного строим. Жилье строим. Магазины. Отделка, евроокна. Все на современном уровне, без скидок на деревню. Кстати, евроокна у нас не привозные, а местного произволства. И мебель своя. Мы стараемся поддерживать своих производителей. К нам едут с заказами из Карталов, из Магнитогорска. Мы делаем свою полиэтиленовую трубу. И с этой трубой строим водоводы в Чесменском, в Брединском, в Чебаркульском, в Аргаяшском районах. Кстати, наши коммерсанты держат в соседних районах магазины, инвестируют средства в Нагайбак, Карталы, Бреды. Мы снабжаем соседей хлебом, макаронами, сливочным маслом.

Наше автотранспортное предприятие одно из лучших в области. Оно не только приносит прибыль, но и пропагандирует патриотическое отношение к своему краю. На каждом варненском автобусе выможете прочесть надпись: «Моя любимая Варна», "Варна - победитель олимпиады "Золотой колос" или «Я люблю мою Варну». Отличительной чертой водителей автотранспортного предприятия является не только мастерство, но и внешний вид - костюмы, белые перчатки.

Население в районе стабильно. Но не за счет рождаемости, а за счет притока. К нам едут из Казахстана и других мест. У нас как было много лет назад 31 тысяча человек в районе, так и осталось. А в райцентре идет увеличение. И рождаемость выше смертности.

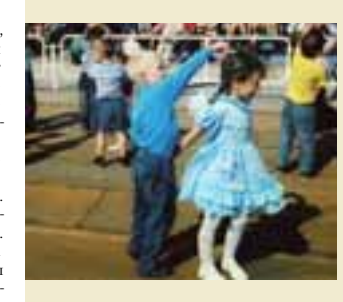

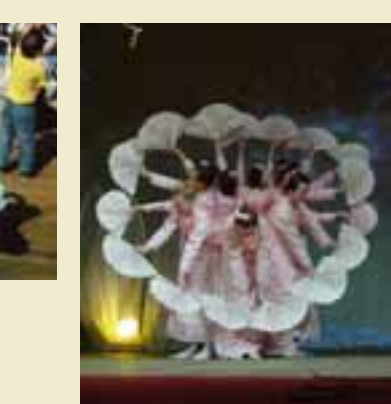

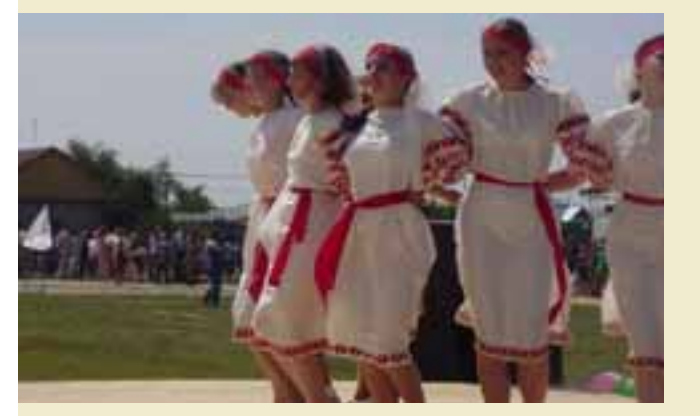

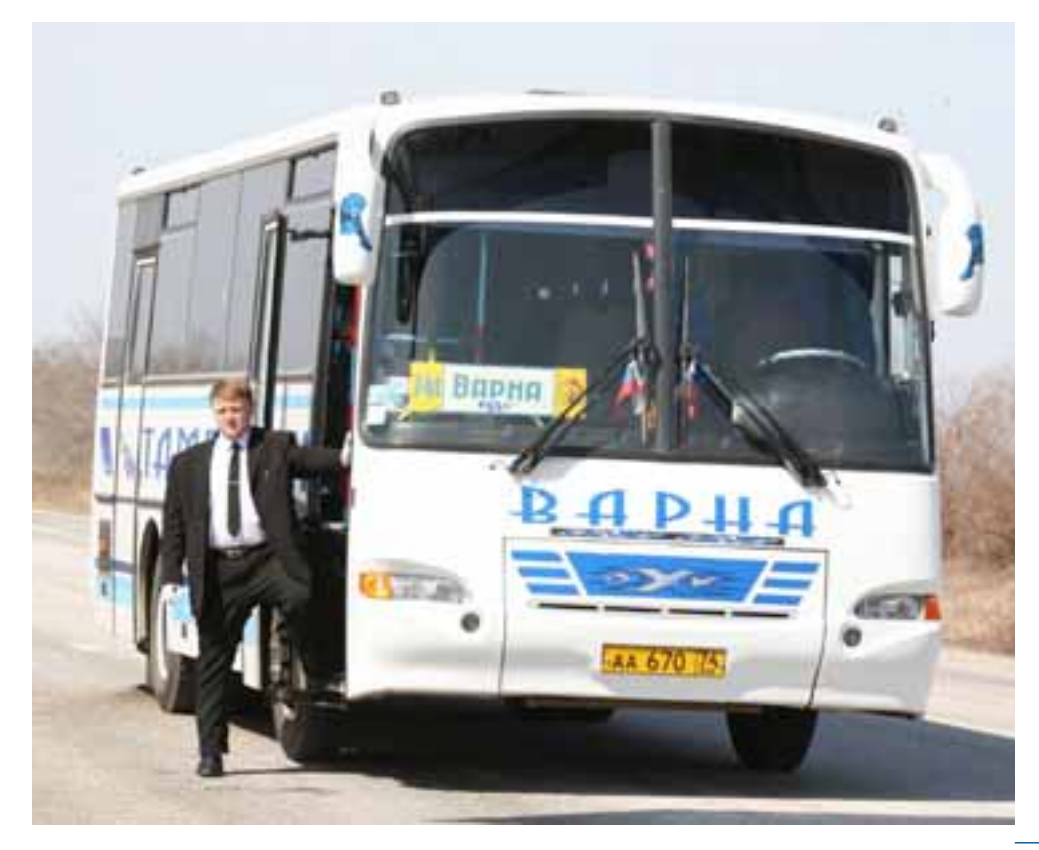

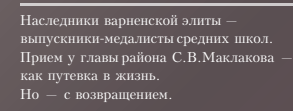

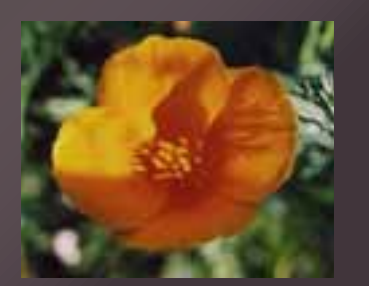

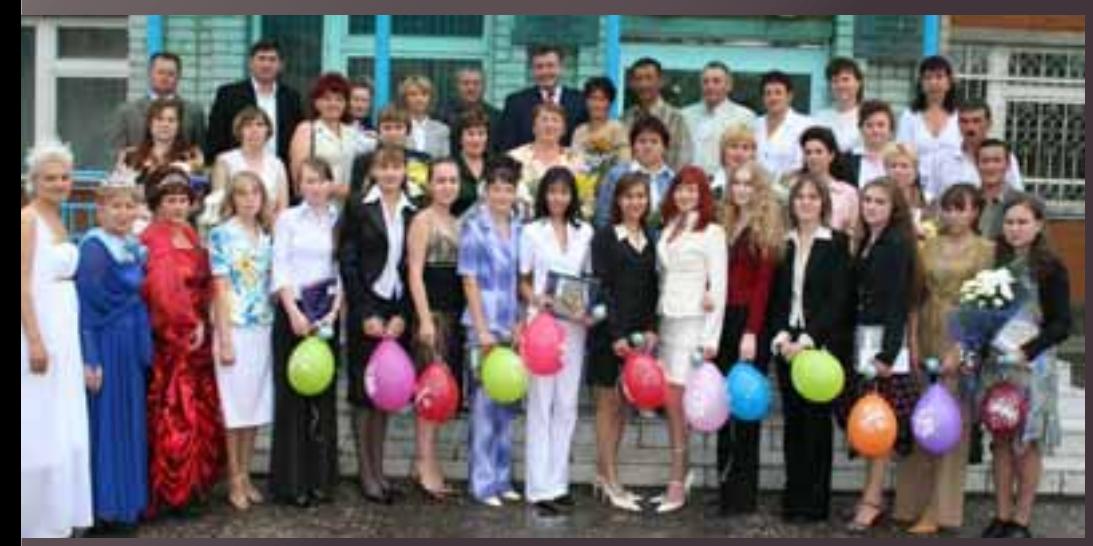

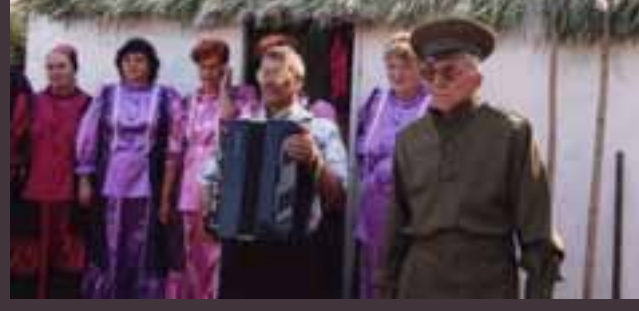

Ни один праздник не обходится<br>без казаков и казачат.

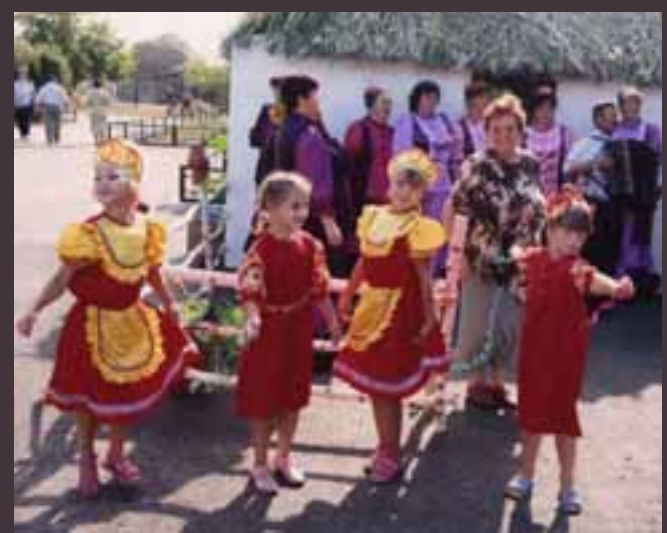

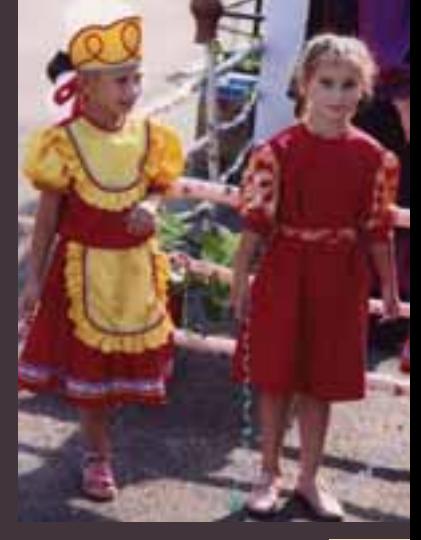

А в перспективе... Начинается строительство Михеевского ГОКа, крупного месторождения меди. Идут серьезные капвложения. Есть у нас известковые карьеры, к которым присмотрелись предприимчивые инвесторы, и они предлагают строительство цементного завода. Не такого, как 부 в Коркино, а современного, экологически чистого. И по маркам цемент будет самый качественный на Урале. Сырье, наши известняки и глины, позволяют делать цемент марки 600, 700

В районе нет безработицы. Сегодня у нас другая беда: на каждом предприятии на другал года. на нападки предприятия квалификации. Мы имеем посевные агрегаты «Джондиры», сеялки «Хорш», на которые любого не посадишь. Если трактор «Катерпиллер» стоит 500 тысяч евро, а то и больше, кому его доверить? Проблема. Где найти людей на современные краны, экскаваторы?

Мыпонимаем друг друга с инвесторами. Вот "Заозерный". Восемь лет назад хозяйство умирало: свет отключен, газ отключен, зарплата три года не выплачивается, из 18 тысяч гектаров земли обрабатывалось три тысячи. Всем должны, все разбито. Удои низкие. А что сегодня? 18 тысяч гектаров пашни возвращены в оборот. Никаких долгов. Прибыль за прошлый год составила 50-60 миллионов рублей. Надой - пять тысяч литров на корову.

Просто появилась Сосновская птицефабрика "Равис". Когда-то я приезжал туда, убеждал, уговаривал. Решающее слово в поддержку сказал А.Н. Косилов. Без инвестиций село не поднять.

Для нас важнее всего, чтобы вся земля была в обработке. Но инвесторы не ограничиваются одним производством. Например, иншеств одина проводим одимпиалы. По очереди в каждом селе. В прошлом году проводили в селе Бородиновка. Пригла-

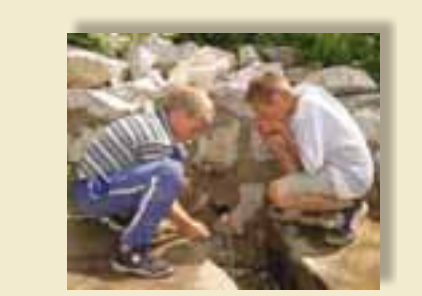

И все-таки все высоты Варны от земли. От поля, от фермы.

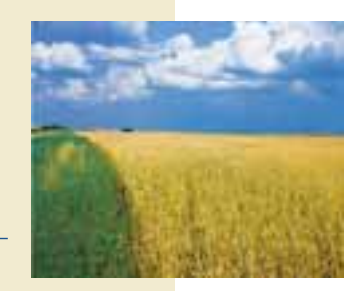

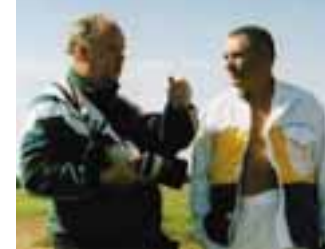

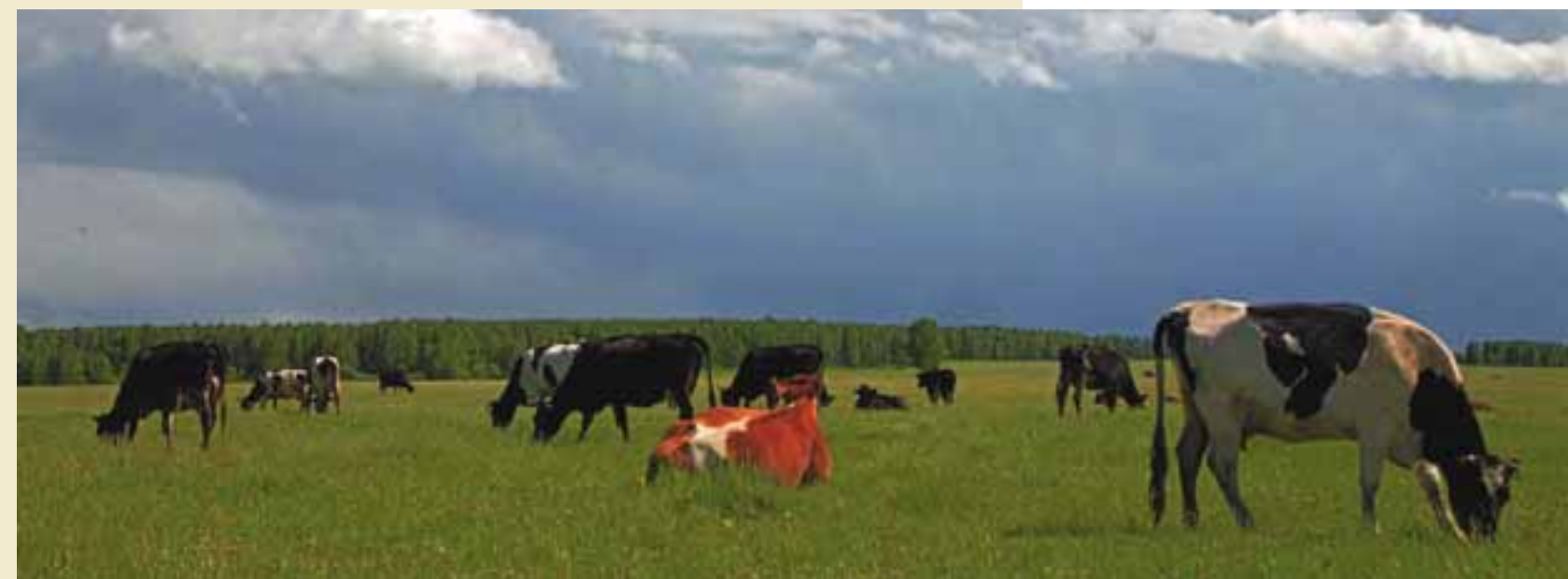

 $\Xi^{\textrm{C}}_{\textrm{D}}$ еили инвестора, обговорили, какое участи<br/>е он примет, чем поможет. Инвестор выделил миллион рублей на клуб, за<br/>асфальтировал ток, купил четыре посевных коминикации, по 350 лекса "Джонд<br/>иро II. И. Сумин, оказал соденствие в асфаль-<br>тировании двух улиц. Построили иовый<br>стадион, столовую, обустроили офис врача<br>общей практики. Всех жителей привлекли<br>к благоустройству — село обновилось. И<br>пак мы каждый год по о

Юбилей для нас - повод подвести промежуточные итоги.

Вечерняя рыбалка на родной реке. Один приехал на велосипеде: «Клюет?». Один приехал на велосипеде: «клюе»<br>«Клюет». И – обратно, за удочкой.<br>Второй велосипедист: «Клюет?».<br>И так весь вечер, до заката...

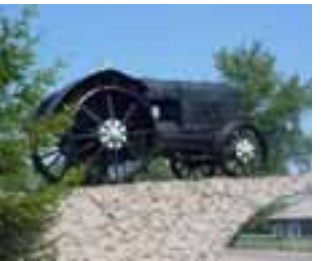

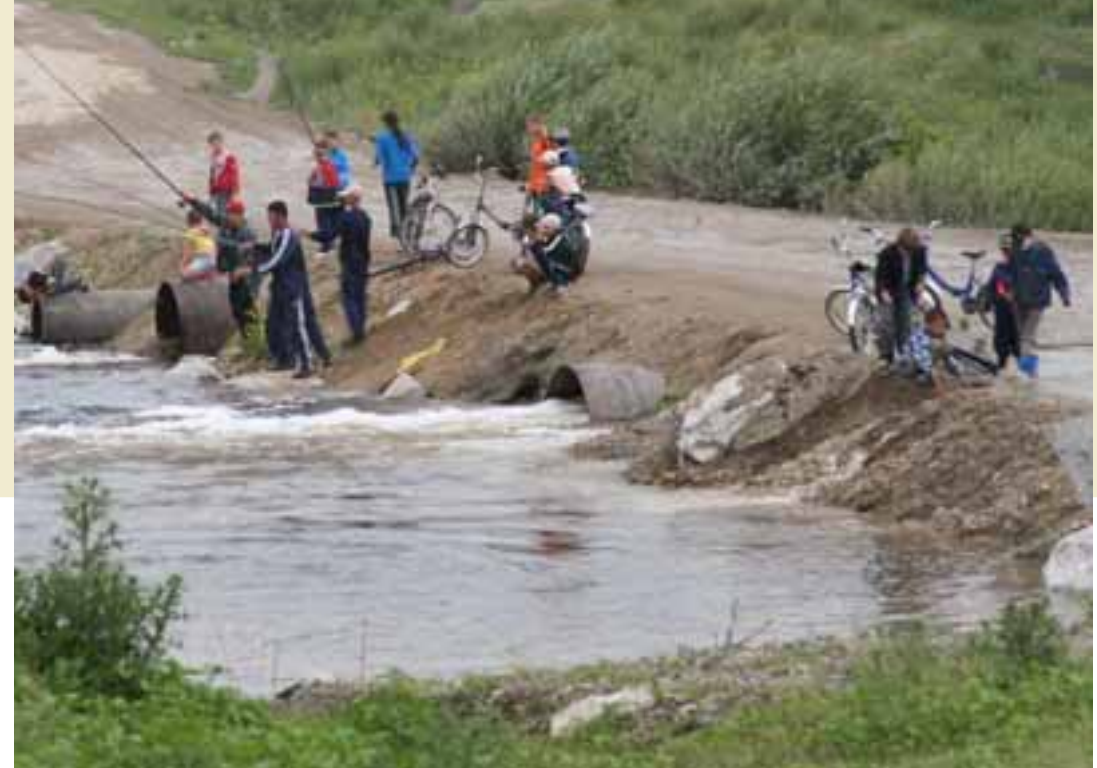

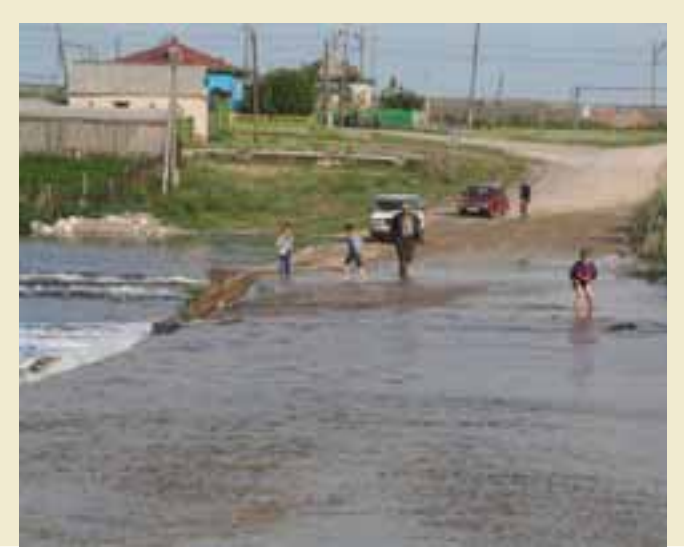

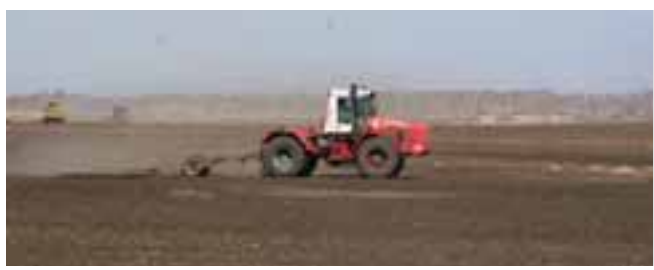

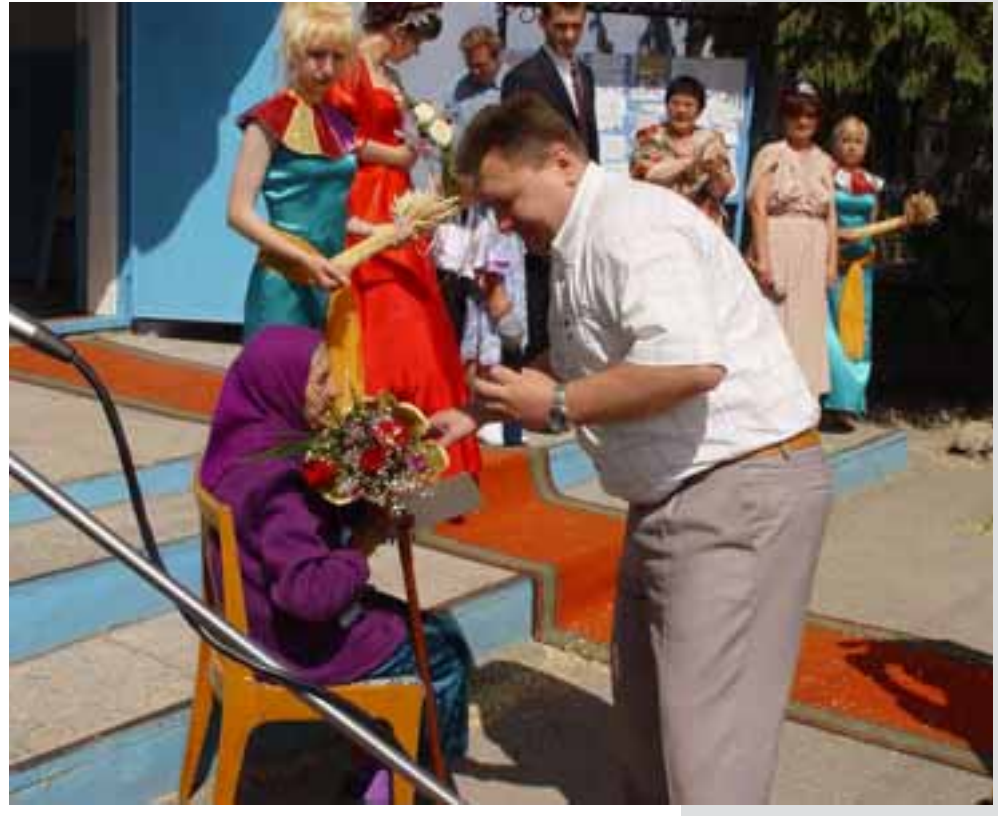

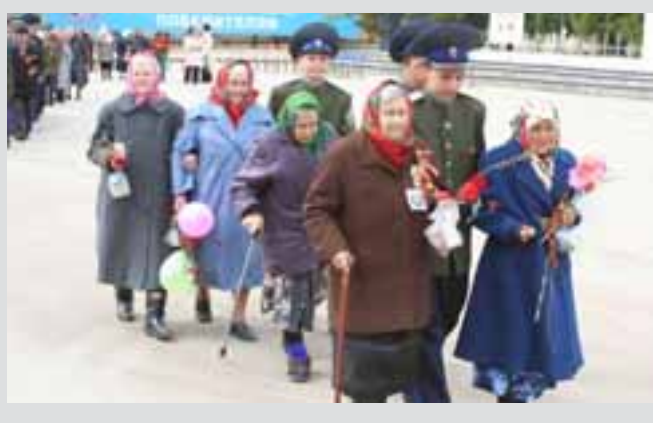

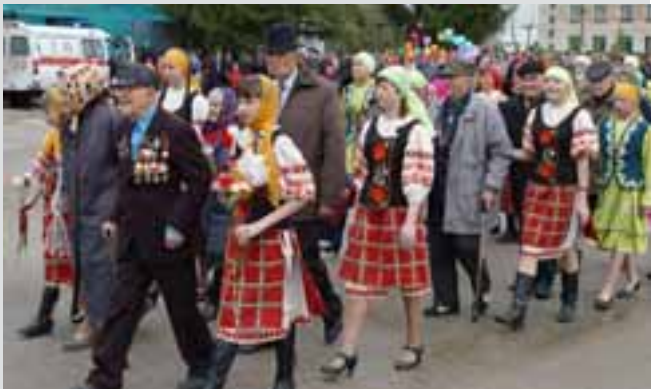

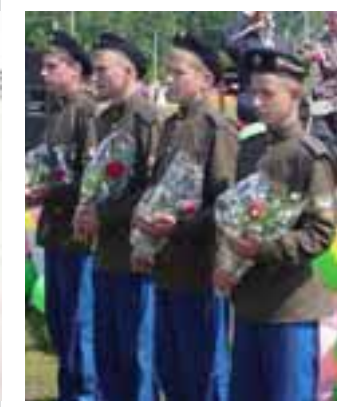

День Победы. Уже в XXI веке. Внуки бабушек — под локоток, внучки дедушек — под ручку.<br>Приглашение к празднику.

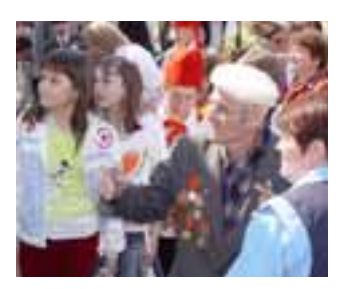

 $\overline{17}$ 

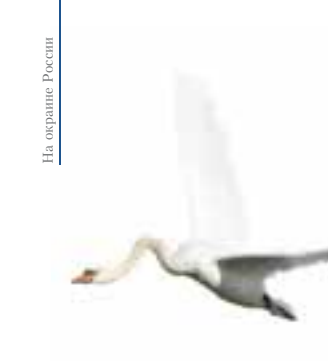

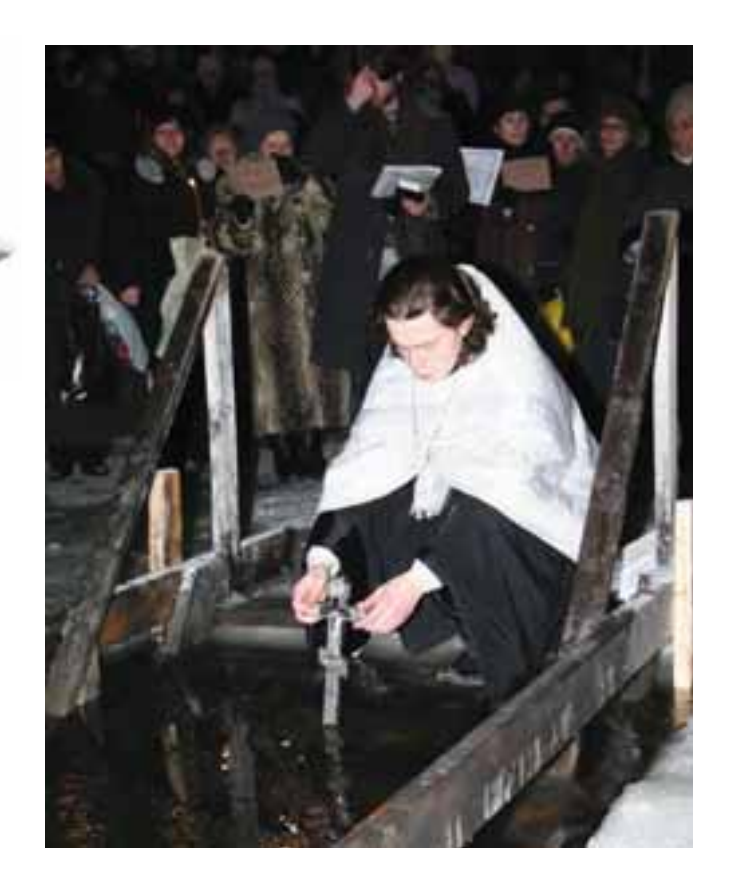

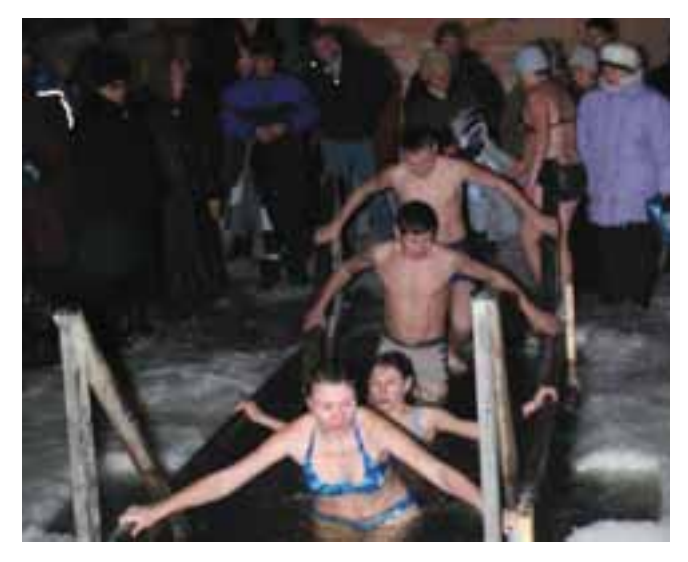

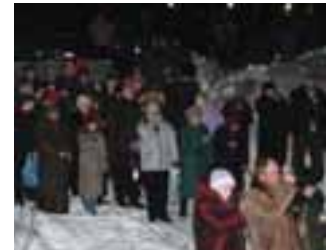

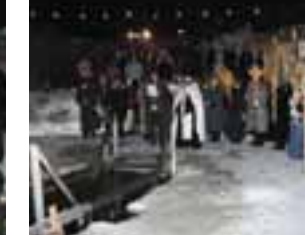

 $\sf C$ еребряный крест в речной воде.<br>Январским вечером, под морозными звездами, в студеной проруби родного Тогузака — древний и всегда новый православный <br/> Обряд Крещения.

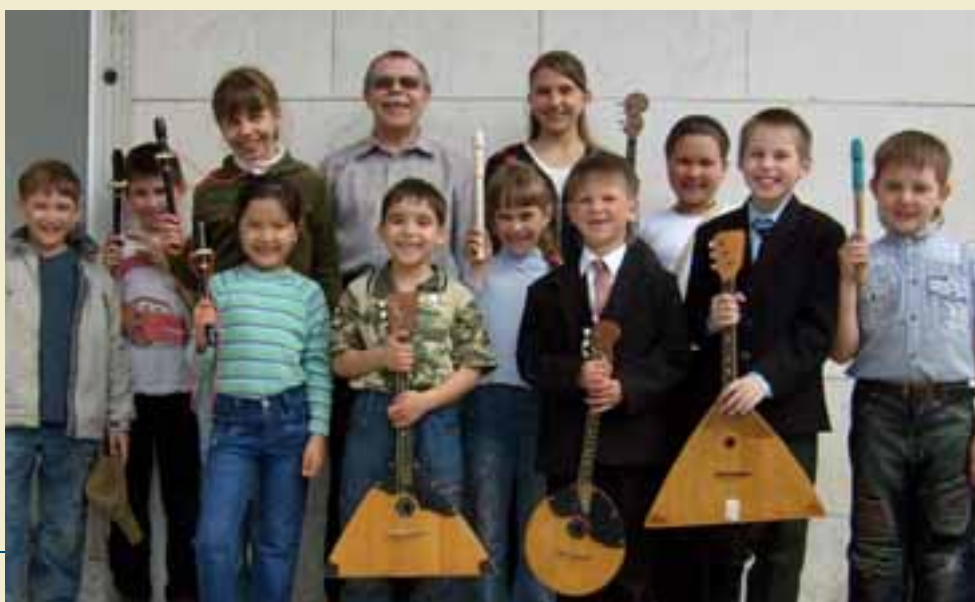

Они улыбаются, потому что это, оказывается, очень весело  $$ познавать прекрасное через музыкальные образы, к которым увлекает В.А.Жилин, наставник звучащих струн и дудок.

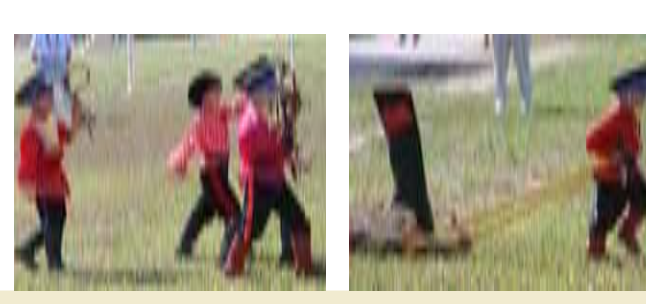

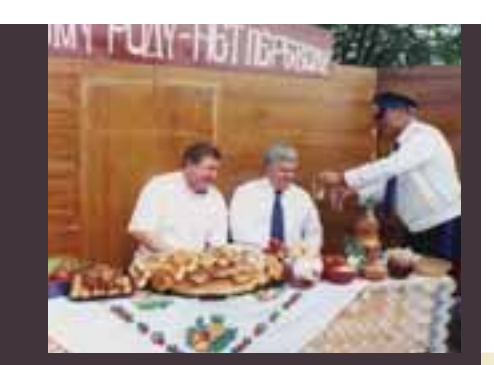

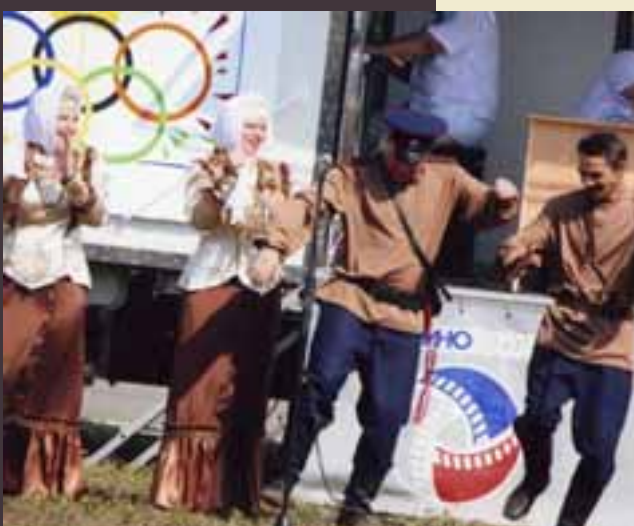

Граненые казачьи стопки за гостеприимным столом, лихой, залихватский казачий перепляс, памятная казачья традиция передавать символ казачьей службы: передавать символ казачьен служоы:<br>например, сапог внушительных размеров.<br>От первых землянок Варна поднимает<br>выше свои цветные кровли, ко второму этажу,<br>к балконам и мансардам, к оалкопая и манеардам,<br>но и не отрывается от земли.<br>Былые пятистенки меняют свой облик на европейский образец.

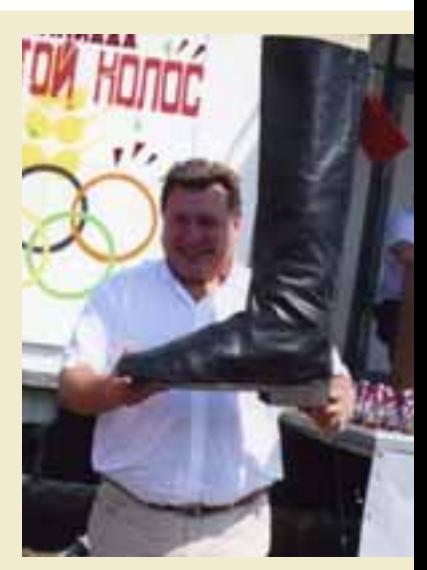

20

 $\overline{21}$ 

Как вспоминают старожилы, первые -<br>поселенцы строили землянки из дерна и самана. Пласты дерна вырезали лопатами в форме кирпичей. Стены, сложенные дерновыми кирпичами, мазали и белили. Крышу покрывали жердями, поверх их укладывали те же пласты из дерна и замазывали глиной. Глиняным был и пол внутри землянки. Каким бы ни было жилище, оно выглядело опрятно. Более состоятельные варненцы ставили срубы. Их украшали наличниками, ставнями, резьбой. Такой дом обычно «вмешал» в себя большую комнату, кухню с печью, сени, чулан.

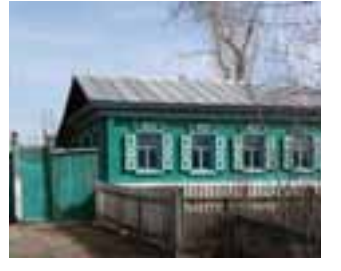

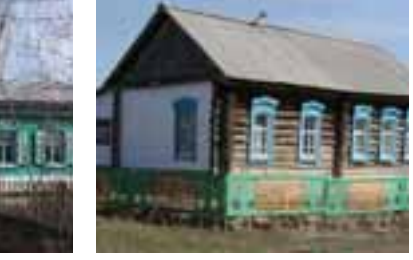

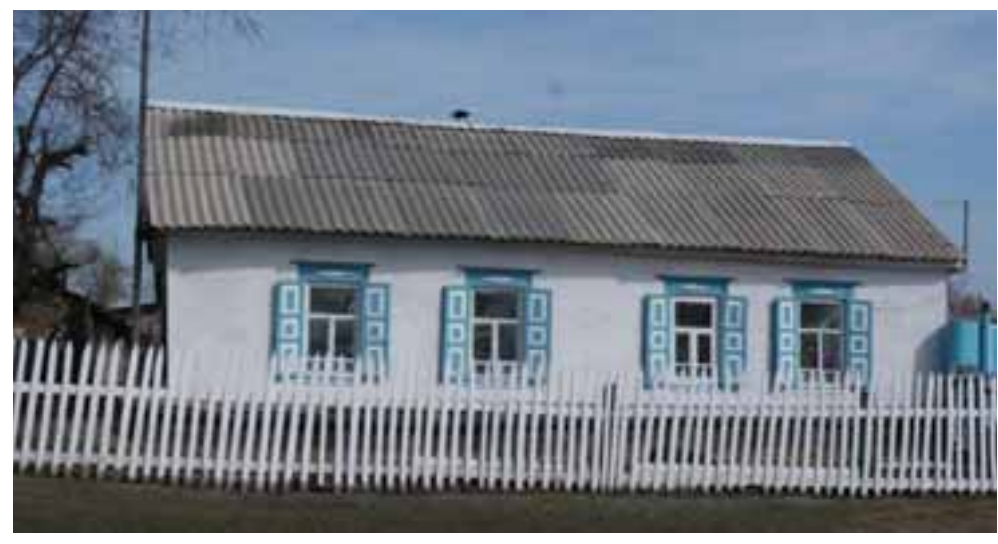

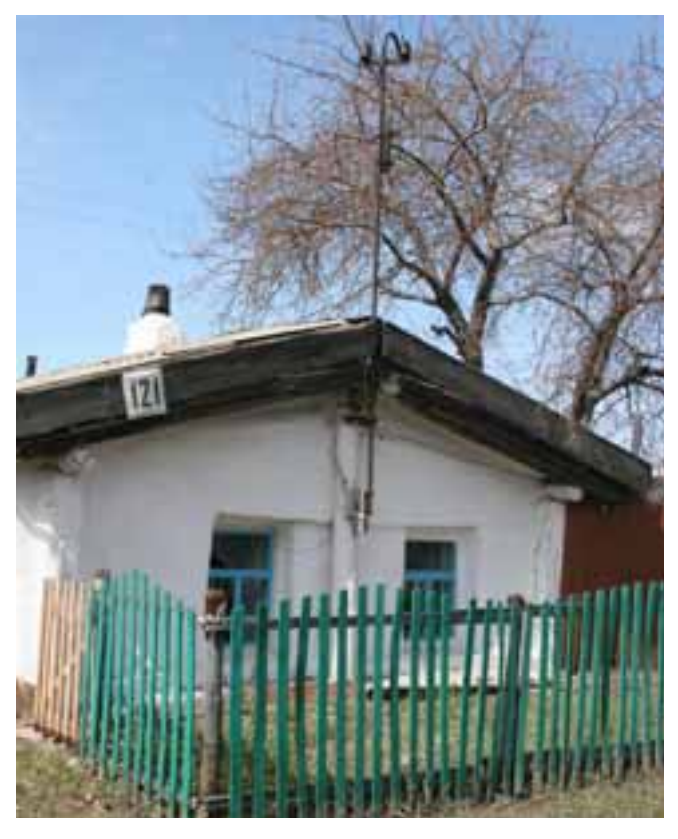

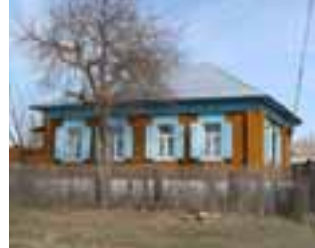

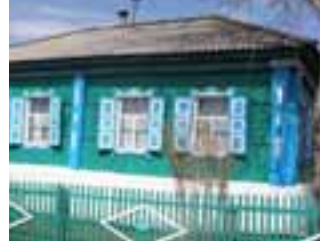

Входная дверь врезалась с южной стороны, чтобы крыльцо освещалось солнцем. Пол в ломе покрывали самотканными лорожками. которые ткали женщины. Дом не мог обходиться без хозяйственных построек во дворе, а это обязательная баня, сараи, амбары. Бани топили по-черному. Богатые хозяева держали заимки, где проводили все лето. Теперь от первых землянок Варна поднимает все выше свои кровли, но не отрывает их от земли. А былые пятистенки перекраивает на европейский манер.

Boemornaa Kecene

Предполагаю, почти наверняка: очень давно, лет двести, триста, четыреста назад, кочевники, пережидая зиму где-то в низовьях Сыр-Дарьи, у Арала, вспоминали...

Они вспоминали, что лалеко на севере. там, где уже чувствуется дыханье гор, в ровной степи, на которой тут и там белеют стволами деревья, среди озер...

Среди озер стоит одинокая башня, к которой ведет длинная, но знакомая дорога.

Однако на этом месте отойдем от башни Кесене.

......<br>Отойдем от башни и на время еще глубже «закопаемся» в древность. Башня  $Kecene$  - это «всего лишь», может быть. XIV век, середина второго тысячелетия, но на Варненской земле люди обитали много раньше - за тысячи лет до новой эры. Они обитали здесь, может быть, еще в каменном веке. обживали эти места, хотя явственных следов не оставили. Зато много известно о земляках из эпохи бронзы, из времен Аркаима. Два поселения Страны городов - Исеней и Чекотай - расположены на территории района, а еще два - Устье и Родники - совсем рядом.

Необходимо «археологическое» воображение, чтобы опуститься в то невообразимое далеко. Например, представить себе, что под курганом у поселка Дружный четыре тысячи лет пролежал мужчина — на левом боку, скорченный. Рядом с ним стоял глиняный горшок, а в

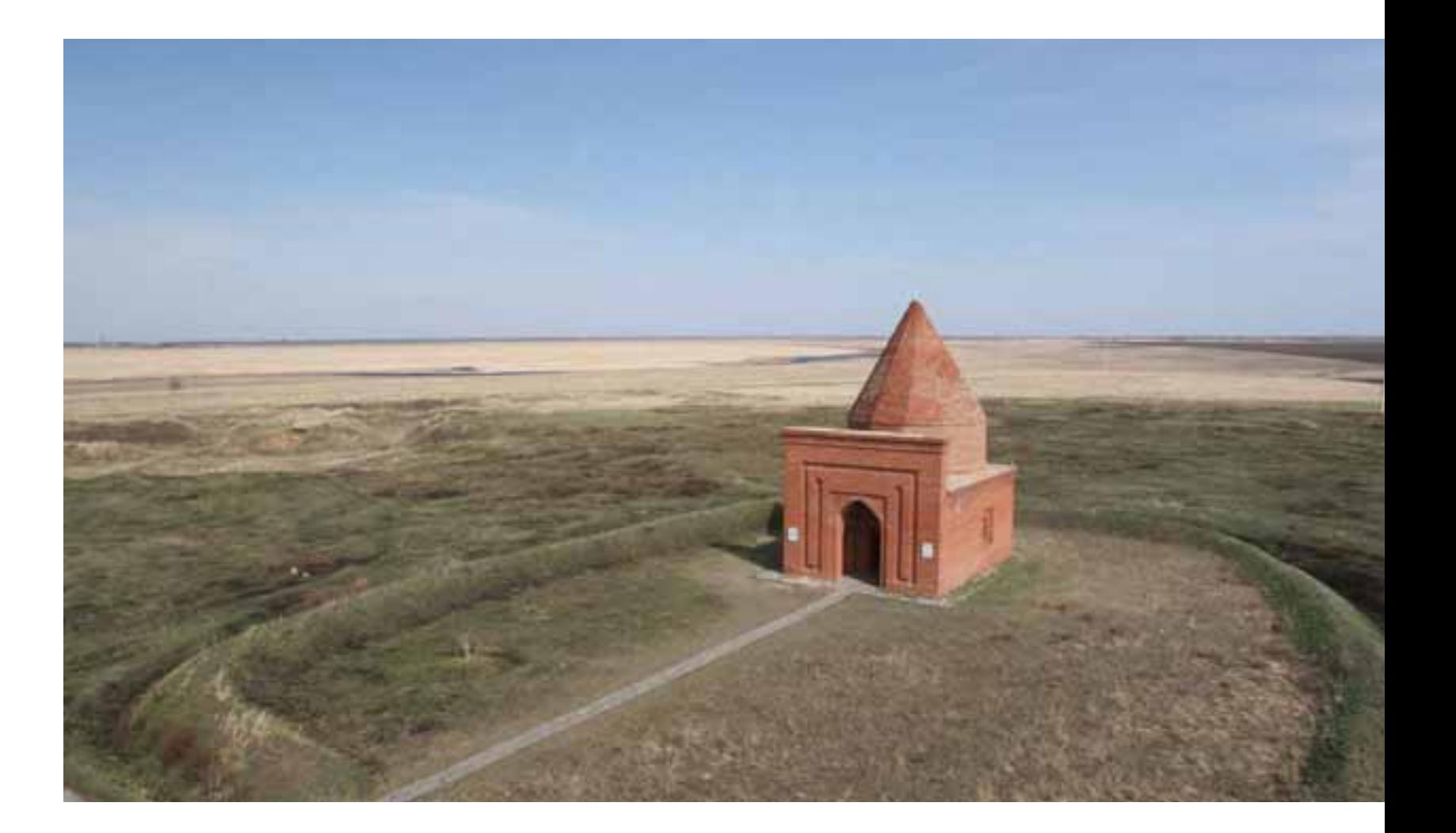

нем - два колечка из медной проволоки. Лва колечка... Чью-то ручку, чей-то пальчик украшали эти медные драгоценности... Какая-то Кесене была им рада.

А под другим курганом, в окрестностях Варны, был похоронен мужчина без правой кисти. Почему и кем она была отсечена? Чтобы он не мог держать в руке меч? Значит, это был доблестный воин, и его покарали враги — из страха? И все-таки он был похоронен с почестями...

А вот бронзовый крючок... Как увидеть рыбу из бронзового века, висящую на  $HeM$ <sup>2</sup>

Что еще? Сосуды, керамика. Оружие - колчан со стрелами, кинжал.

А это? Всего лишь след. Какой? От колеса. От какого? От колесницы... Не исключено, что колесницы, эти "танки" эпохи бронзы, изобретены здесь, в заураль- $\frac{1}{2}$ 

Бронзовый век в степях вокруг Варны отнюдь не захолустье.

Ученым не ясно, откуда арии пришли на Урал и куда отсюда ушли, но известно, что не одну тысячу лет между Уралом и Аралом «холили» кочевники. В одном из шежере башкир речь идет о двух братьях, олного звали Арал-бий, а другого - Уралбий. И якобы «Урал-бий перекочевал в долину реки Яик, а Арал-бий остался на старой родине, на Сыр-Дарье».

Может быть, и так. Тысячи лет кочевники гнали свои стада от "зимней" травы к "летней" траве и обратно. А Варна застала только последнее столетье тех кочевий.

Люди степей всегда искали местность приметную. Особую. Отличную. Оно таким и было - место, на котором стоит башня Кесене. Старожилы вспоминают, что вокруг башни плескались не одно, не два, а много озер. Память сохранила их названия: Жиганкуль, Иргизбай, Барак, Акчарлык, Торнакуль, Урдаккуль. На

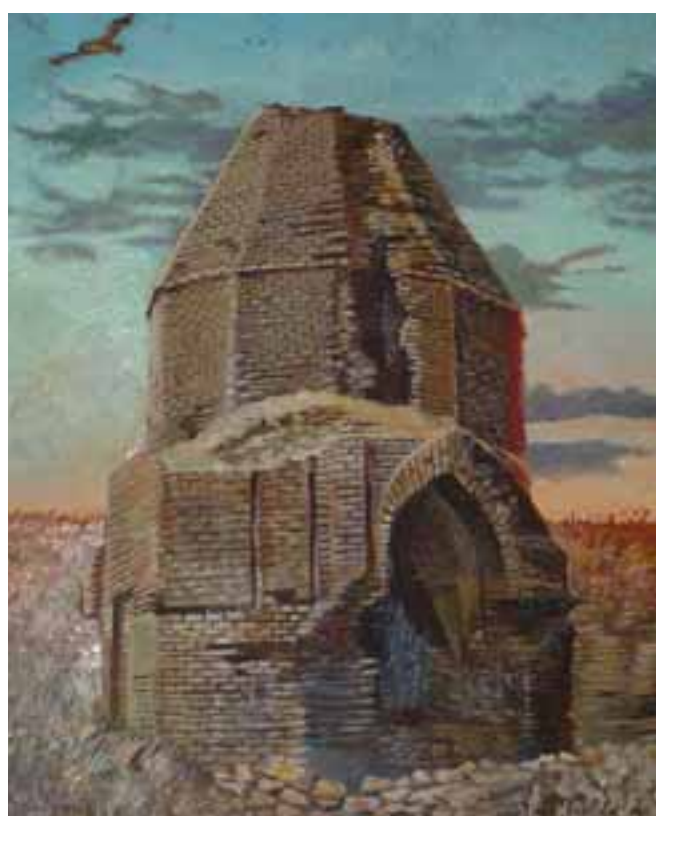

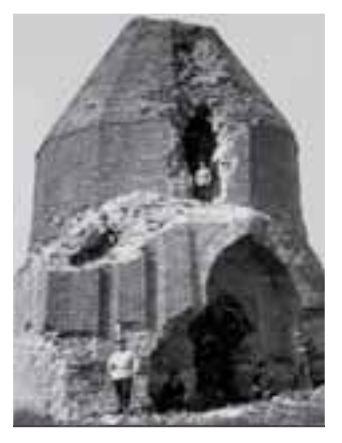

Башня Кесене - отметины времени. Не одну сотню лет противостоял дождям, ветрам и морозам кирпич, из которого был сложен этот мавзолей, но, в конце концов, и он стал крошиться, осыпаться. На многих картинах, рисунках и фотографиях башня запечатлелась без верхушки, в зияющих пробоинах, без фасалной стены. Не раз варненны намеревались что-то предпринять, чтобы спасти этот «свой» памятник истории, но страх испортить его останавливал их. И все-таки однажды они решились на реконструкцию. Теперь башня Кесене. обновленная, выглядит, как утверждают ученые, такой или почти такой, какой ее построили.

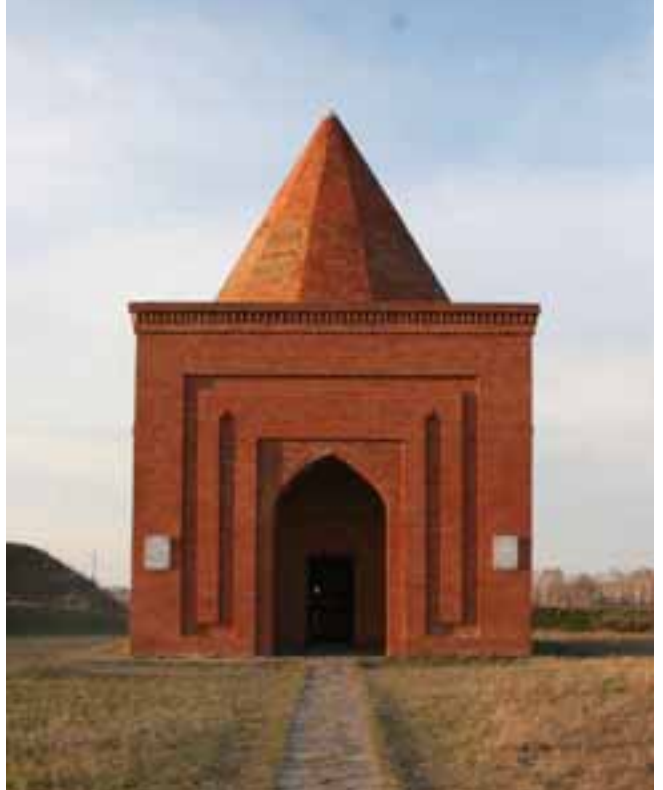

озерах густо селились птицы - журавли, лебели, чайки, гуси, утки, Озера были богаты рыбой, и здесь рыбачил старик по имени ПІамай.

Бабушка Хабибжамал Тазитдинова помнит, что к башне вел мост и к нему подплывали на лодках.

Вряд ли когда-то река Нижний Тогузак «заплывала» в эти озера, но вероятно, что река и озера были связаны протокой.

Среди степей урочище, обильное водой - оно было приметно и привлекательно. И здесь, несмотря на сырость, кочевники устроили некрополь. Место, где стоит башня Кесене - не

только памятник истории, но и памятник природы.

 $B$ ашня – у дороги. Кто старше? Наверное, дорога - шлях мимо озера. Потом у озера - некрополь. А у некрополя - башня.

Уж, конечно, не на месте, где, по легенде, тигры напали на дочь всемогущего властелина. И не там, где беглых влюбленных, по легенде, настигла погоня. И не там, где что-то еще случилось с легенларной дочерью Тамерлана. Мавзолей воздвигли на кладбище. А дочь властелина...

Конечно, хочется думать, что мавзолей был построен над прахом именно дочери. Молодой женщины. Красавицы. Да, дочери человека влиятельного, обладавшего огромной властью и, соответственно, богатством. Могли ли дочери кочевников, даже и богатых, украшать себя золотом и драгоценными камнями? И уж, конечно, кочевники не могли составить проект, завезти материалы, мастеров и сложить из кирпичей гробницу, такую, чтобы - на века. Здесь, на месте, в бескрайней степи, кочевники такие сооружения не ставили. Они - из другой культуры. Их, можно сказать, перемещали сюда издалека, не иначе, как из средневековых цивилизаций

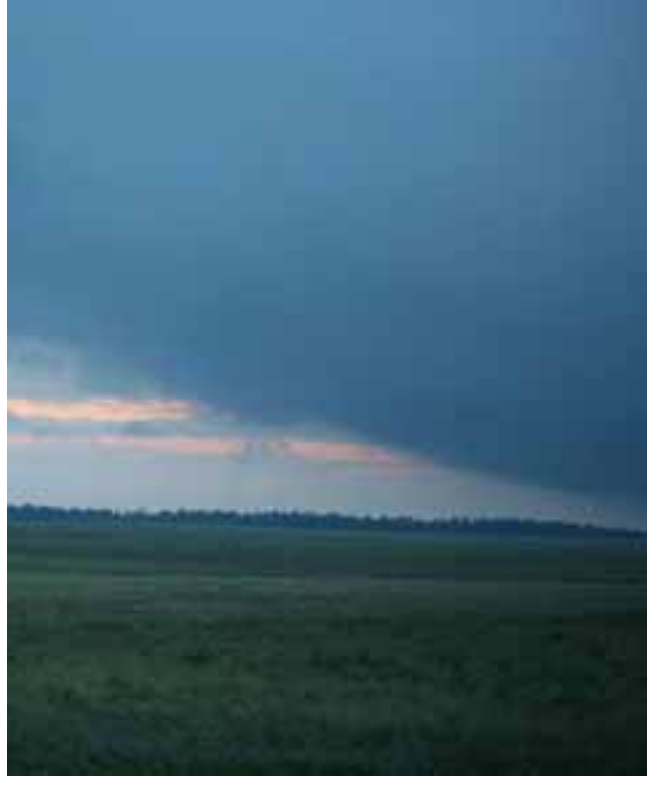

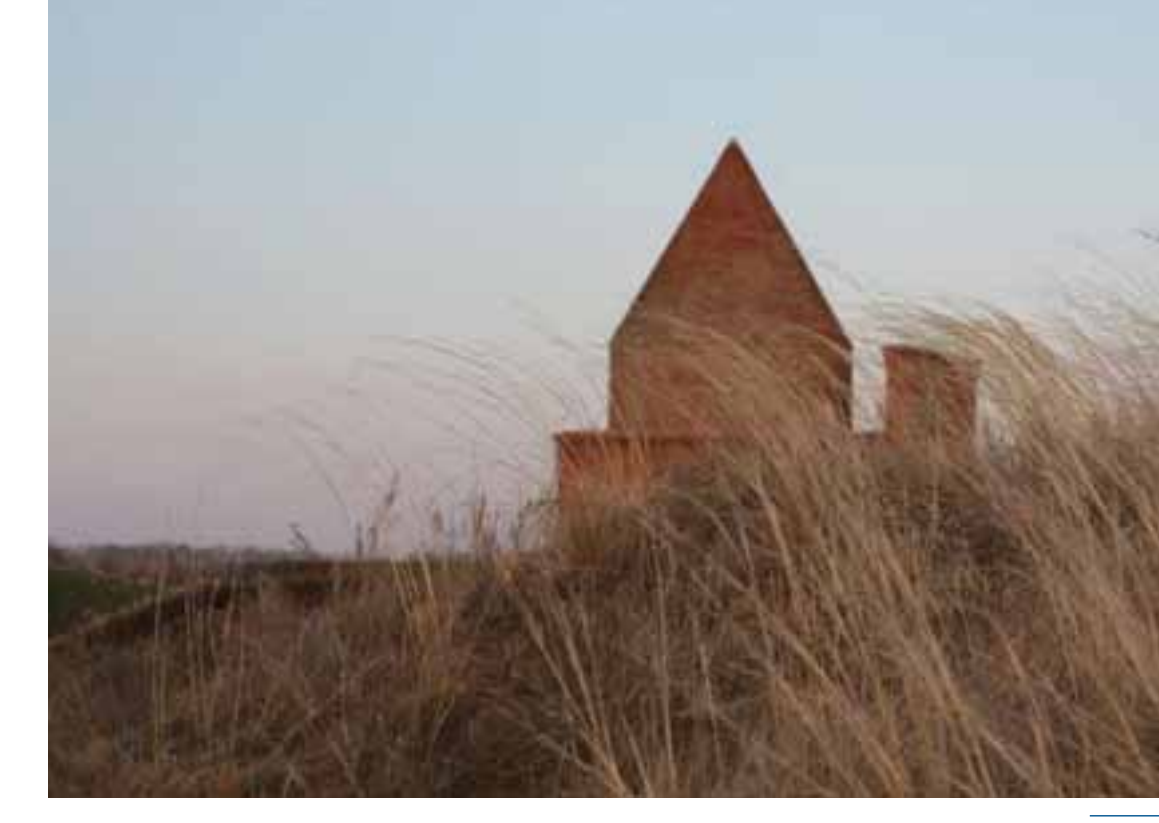

Средней Азии. Башня Кесене — «привет» Уралу от Востока.

Это локазывается и шелковой тканью на плечах женщины, похороненной в мавзолее. и легендарными тиграми, которые якобы загрызли ее здесь, на берегу озера, и, в первую очередь, архитектурой этого печального строения - двенадцатью гранями его пирамиды, которая поднимается над двенадцатью гранями призмы, которая в свою очередь, «лежит» на четырех гранях самого корпуса башни. Но самое  $\overline{1}$ наглялное локазательство «восточного» происхождения мавзолея - его фасад со стрельчатой нишей.

 $E$ сть ли такое имя – Кесене? Вроде бы нет такого имени. Если перевести. «кесене» это мавзолей. И кесене, что у Варны, отнюдь не единственная. П.И.Рычков, например, называет еще одну «полатку», от которой в его время оставались развалины. Она отмечена и на картах 1737 и 1742 годов. Он же, Рычков, находил развалины каменных строений по обеим берегам Уя. Известны Ак-Кесене где-то на реке Тала. И Кок-Кесене в низовьях Сыр-Ларьи.

Значит, был некий обычай воздвигать такие мавзолеи. Обычай, конечно, доступный далеко не всем.

Башня дала имя озеру при ней. И не только озеру. На карте 1897 года река, на которой стоит Варна, обозначена как Кисене. А поселение эпохи бронзы Устье, исследованное археологами, расположено на берегу ручья, впадающего в Нижний Тогузак, а называется ручей не иначе, как Кисенет. Как бы то ни было, имя "Кесене" рассыпано по всей округе. Башня на протяжении нескольких столетий производила впечатление на людей, их, как и нас, волновала ее тайна. В любом случае это отстраненное от жизненной суеты строение, будто отставшее от своего времени,

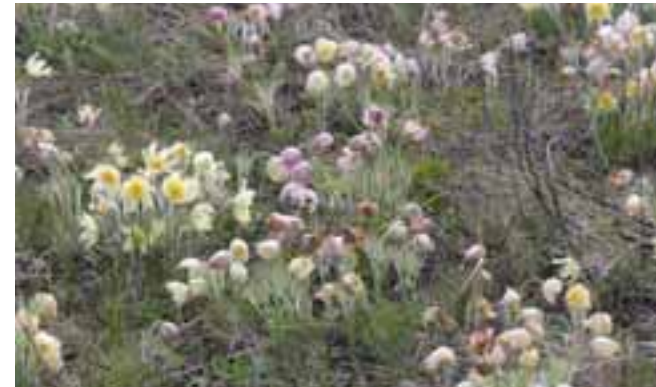

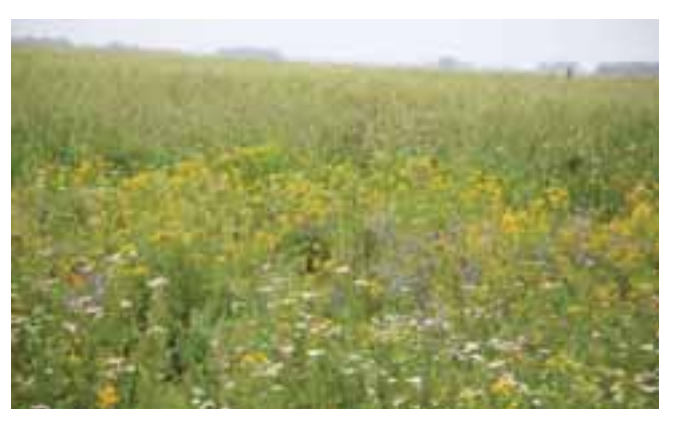

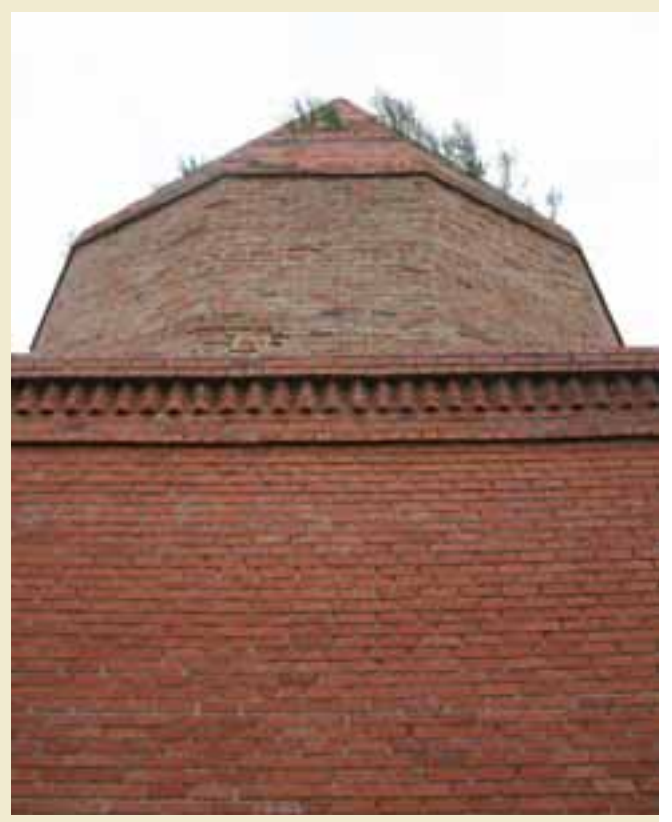

все знающее, но обреченное на молчание, очень долго будет рассеивать вокруг себя тихую печаль и легкую скорбь...

 $\overline{A}$ ля Варны мавзолей Кесене — олицетворение ее истории, которая разделилась на "ло башни" и "после башни". Не случайно башня оказалась в центре ее герба. Не сразу, но все-таки Варна смогла сохранить эту достопримечательность, которой ее одарило средневековье. И то, что она это сделала, добавило уважения других к ней и ее самой - к себе.

Только тот заботится о прошлом, кто имеет виды на будущее.

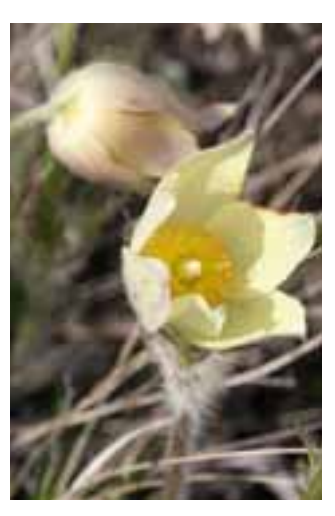

Bernouï demdapmak

Ворота во двор были заранее открыты настежь: хозяева ждали гостей. Гостеприимство казахов начинается с распахнутых ворот. И гости приехали. Их было пятеро. Они приглашены на бешбармак.

Гостей встречали хозяин лома аксакал Дусенбай Нурабаевич Сарсенов, его жена Распике Урасовна, их сын Бауржан, сноха Жибек и внуки Аулет с Кадишей. К приезду гостей мясо уже готово, оно выбрано из кастрюли, и Бауржан снимает его с костей, разрывает и разрезает на кусочки. В это время Жибек снимает со стола круг тонко, до прозрачности раскатанного теста, рвет его на куски и опускает в катрюлю с бульоном. Свариться ему не долго. Оно успеет не только свариться, но и напитаться мясным духом.

Когда за стол сели пятеро мужиков, Дусенбай Нурабаевич принес и водрузил посредине трапезы блюдо с ароматным мясом. Перед каждым - тарелка с вилкой. Салфетка. Рюмка. (Теперь бешбармак без водки не обходится. Вино к мясу не годится. И даже коньяк — не очень. Требуется водочная острота и горчинка).

Некогда знатный чабан и стригаль Дусенбай Сарсенов живет с семьей в доме на два этажа, в комфорте на европейский манер. Конину они варят в кастрюле, а не в казане, на газу, а не на кизяке. Садятся за стол, а не за дастархан - скатерти на ковре. Завели фарфор и хрусталь, вилки с ложками. Все осталь-

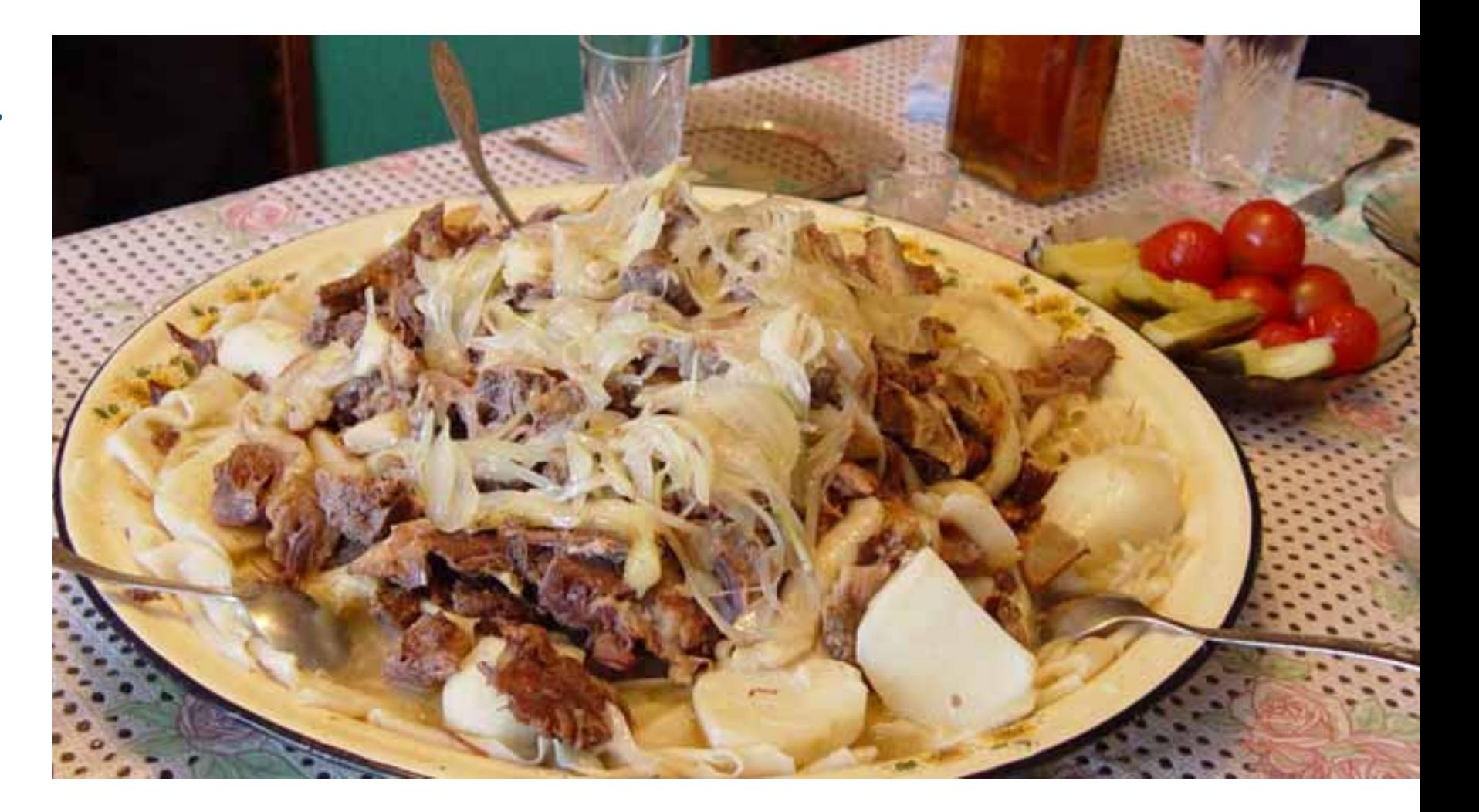

ное из комплекта современного комфорта. Многое что переменилось.

- Раньше казаныимели, - вспоминает Дусенбай Нурабаевич, - для семьи литров на пятнадцать. А были и на сто литров. Это если свадьба.

— Лучшая еда для казаха конина?

- Да. Говорили: конский жир зимой греет. Раньше как считали? Чем жирнее, тем лучше.

- И надо было съесть много мяса? - В гости на бешбармак с собой брали акына и обжору. Акын развлекал людей, а обжора много ел. Считалось позором, если от бешбармака ничего не осталось. Хорошо, если он съелен не весь.

 $-$  Но вель много мяса вредно?

– Почему вредно? Нет. После бешбармака сутки сытый. — На одном мясе?

- Почему? Мы едим не только мясо. Иремчек, талкан, пьем кумыс. Но мясо - главная пища.

Время меняет бешбармачный обряд. Осовременивает его. Но сам бешбармак  $\overline{\text{occr}}$ ается — истинным

Прежде едоки сидели вокруг дастархана на полу, на ковре, калачиком или облокотившись на подушки. И чтобы ктото обошел всех с тазиком, кувшином и полотенцем - вымыть и вытереть руки перед едой. И чтобы хозяйка принесла самовар и приступила к церемонии чаепития - всем разливать и подавать чай: в кажлой пиале - буквально ложка сливок. две ложки крепкой заварки, три ложки кипятка. Это очень вкусный напиток, чай по-казахски. Лва-три размеренных глотка - и снова подавай пиалу хозяйке. И так много раз. Нужно дать себе время, чтобы каждая пиала чая успела впитаться в тебя, чтобы к концу чаепития начисто промыть себя изнутри, чтобы на лбу появилась испарина первого пота.

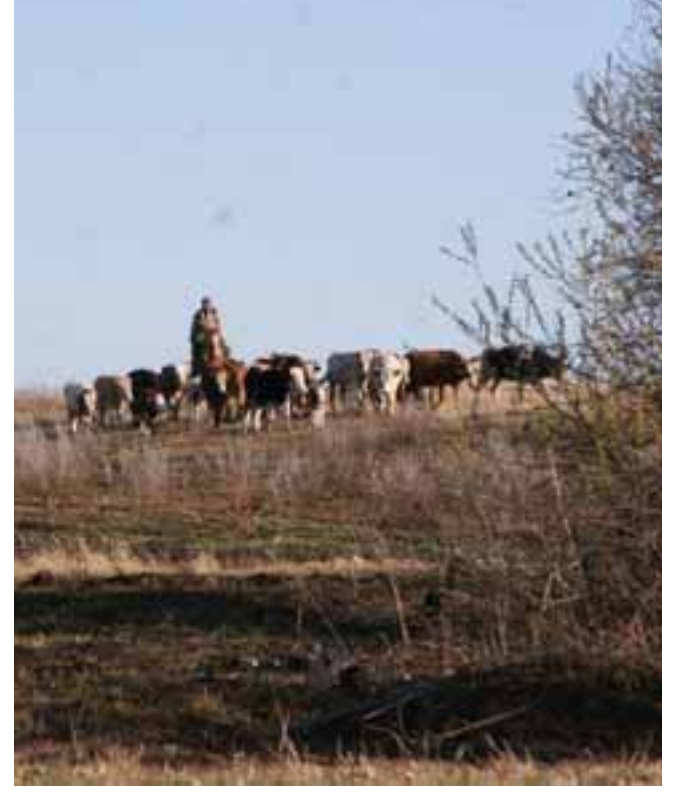

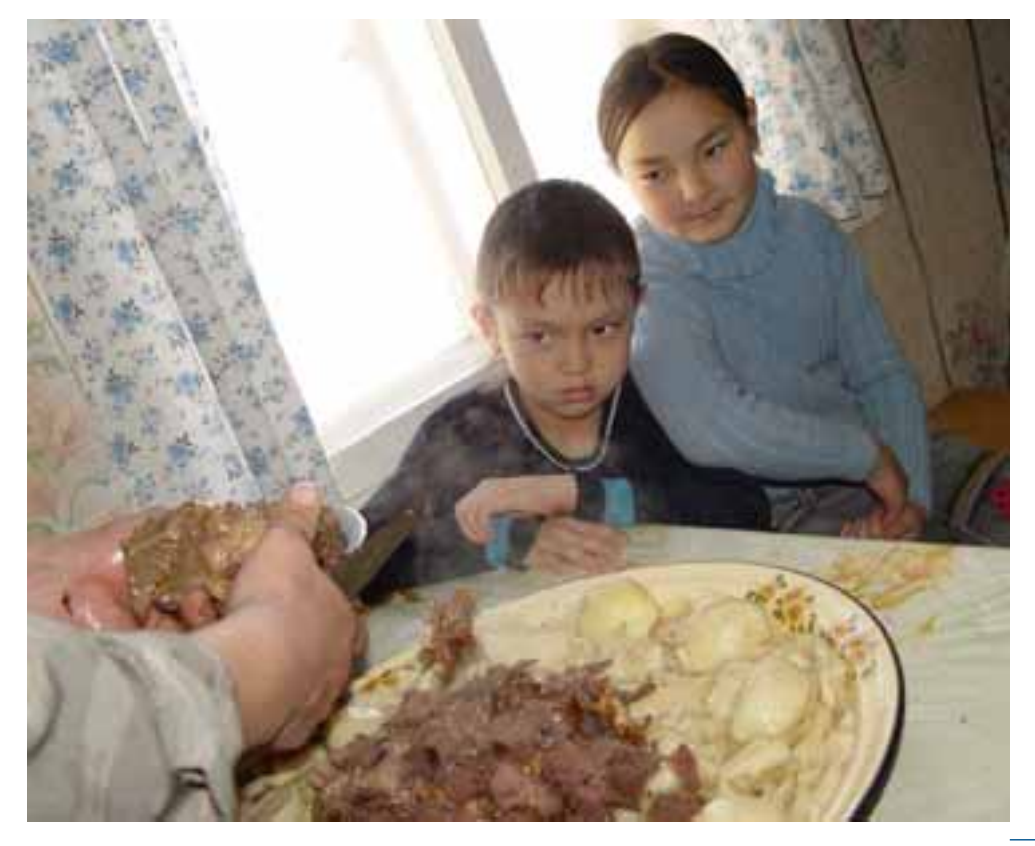

А в это время... А в это время происходит таинство термического преобразования сырого мяса. Оно должно быть обязательно с костями, с целыми. И чтобы с хазой - брюшиной. И с картой - толстой кишкой. И с остальными конскими атри- $\delta$  бутами.

Может быть, вся суть бешбармака сводится к тому, как, на каком огне, в какой воле варить мясо. Огонь под казаном должен быть вялым, вода в казане - спокойной, а время томления огня и воды - долгим. Нельзя, чтобы жесткий кипяток выварил, выкипятил из мяса все его соки, оставив в нем только волокна и сухожилия. Конечно, часть экстрактов и жиров "спустится" в бульон, но только часть. Все остальное должно сохраниться в мясе. Часа за два, за три медленного, осторожного, бережного кипения, едва заметного на поверхности бульона, мясо разнежится, смягчится, как бы распушится, но останется сочным, сохранит янтарный жирок, не потеряет ни запаха, ни вкуса, а, наоборот, придаст им особую остроту и силу.

Не всякое мясо приголно для бещбармака. Никак не свинина. Говядина? На худой конец. Баранина - да, это бешбармачное мясо. Но самый предпочтительный вариант - конина.

Случайно ли казахи (и кочевники вообще) пристрастились к конине и случайно ли они "изобрели" бешбармак?

Каждый народ имеет "фирменное" кушанье. Оно прививалось, уточнялось, "шлифовалось", совершенствовалось в течение веков. И время каждому племени выдало "патент" на его "изобретение".

Согласимся, что пища - это очень важно. Да, наслаждение, но, разумеется, не только, она - первое условие жизни. Поэтому, можно не сомневаться,

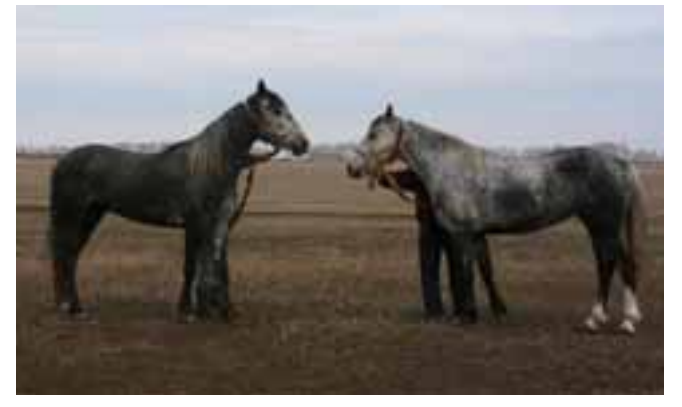

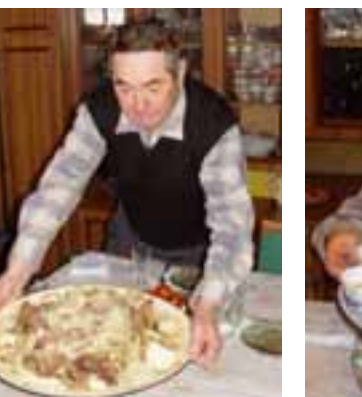

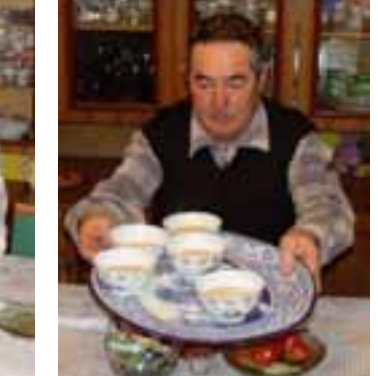

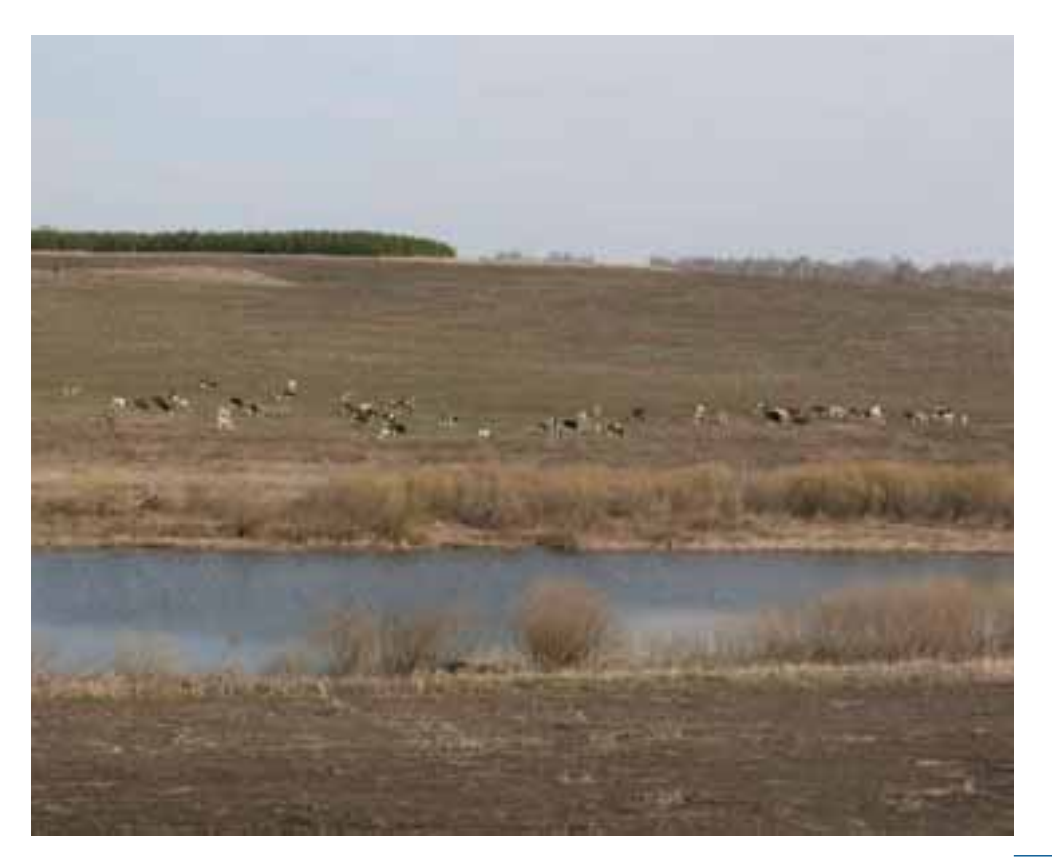

что народы "работали" над изобретением рецептов своих фирменных блюд с особым тщанием и удовольствием. Особенно той еды, которая не на каждый день, а по праздникам. И результат у всех получился полезный и вкусный.

У всех народов было "лошалиное время". По крайней мере, в Евразии. Но теснее всех к лошади привязались кочевники. Без лошали кочевник — не кочевник и не человек. И он взял у лошади все, что у нее было. Он слелал ее лаже своей елой. Это в дороге очень удобно: еда всегда с тобой. Ла, так переплелось: кочевник пуще всего любит лошадей, и он их ест.

Это очень логично: кочев- $\frac{1}{2}$ "автор" бешбармака. Как и другое: кочевник - "автор" кумыса. Наконец, есть логикав том, что кочевник, наперекор всем догмам, выжил намясном рационе. Для земледельца главное - хлеб, лляскотовода - мясо.

В Варне составили перечень блюд, характерных для кухонь разных народов, населяющих район. В русской кухне с ее борщом, затирухой, пельменями, драниками, курниками, пирогами, шаньгами, капустой и картошкой не сказать, что много мяса. Еще меньше его в мордовской кухне, которая предпочитает все больше яйцо с мукой, крупой и дрожжами. Татарские долма, катык, азу, коурдак, куллама (вроде бешбармака), плов, суп-салма, гусиные лапки, конечно, отдают дань мясу, кроме, естественно, свинины. И у казахов, понятно, преобладает животная пища.

Строго говоря, у еды есть два великих слагаемых - зерно и мясо. Из них-то и составлена кухня землян, все ее разнообразие от румынской мамалыги до казахского бешбармака.

Конечно, бешбармак, о котором рассказано здесь, - идеальный. А жизнь идеальной не бывает. Казахи, в большинстве

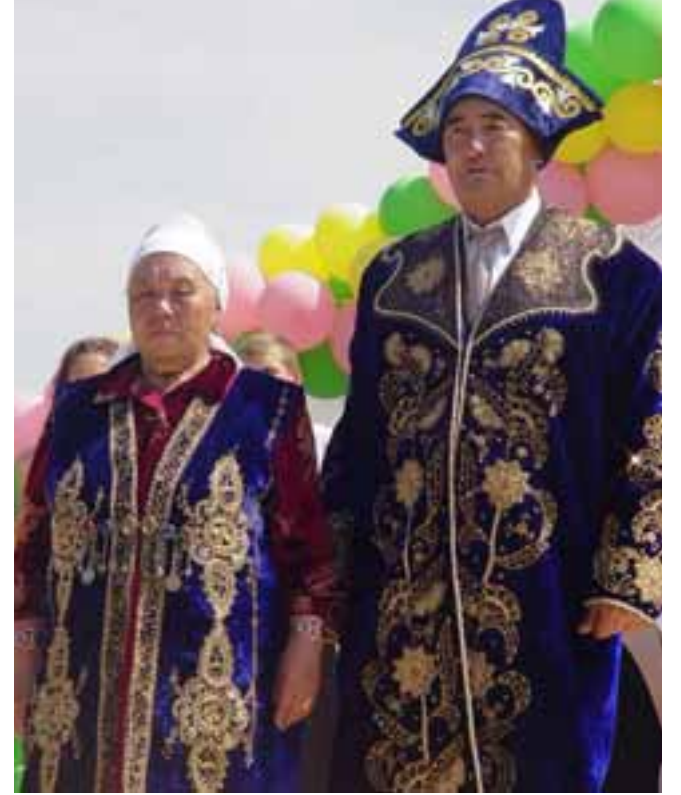

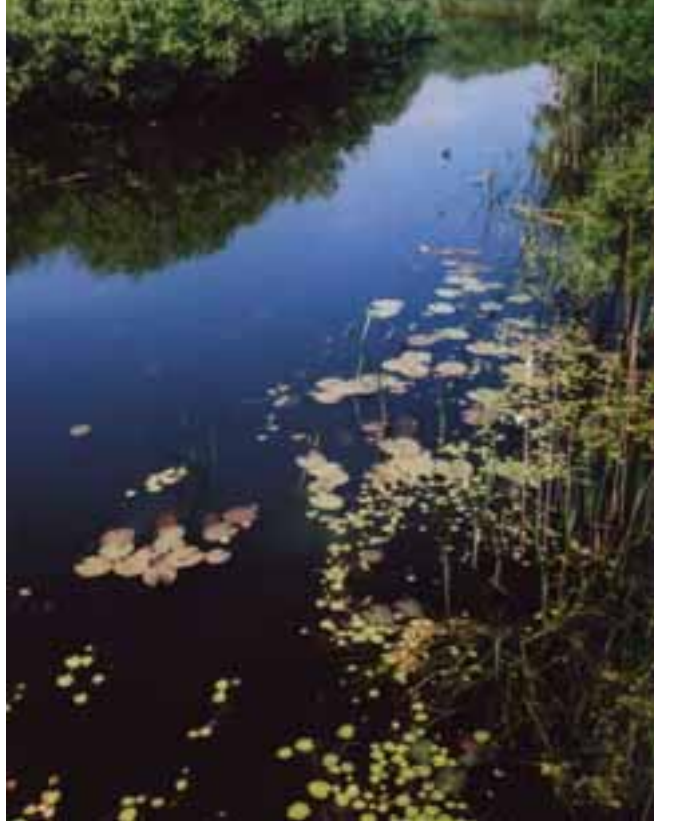

своем, не каждый день имели на дастархане конское мясо. В кочевой жизни было немало и голодных дней. В ней трудно лавался строгий распорялок: злесь позавтракал, неизвестно, где придется пообедать. Потому-то и поощрялась жирная пища и ела лосыта. Чтобы налолго хватило. Тем не менее, бешбармак сопровождал казахов всегда и везде.

- Бешбармак — памятник истории. Может быть, не менее значимый, чем башня Кесене. Жаль, если время разрушит это достояние ушедшей эпохи. Пусть он останется всегда с нами - бещбармак, настоящий, истинный, конский, вкусный, такой, как у Дусенбая Нурабаевича Сарсенова.

Hapognaa «Cyddomea»

Пять женских голосов, два мужских, два баяниста -В деревне мы жили, Метелки вязали. Мете, мете, метелки вязали.

Последняя строка, естественно, повторяется. И далее -<br>*Метелки вязали*, В Москву отправляли,<br>В Москву, в Москву, в Москву  $omnpa  
вляли.$ 

Неожиданно в "разговор" вмешивается<br>мужской голос, баритон:<br>*Метелки я продал*, Салопчик купил.

Это, разумеется, повторяется. Затем<br>выясняется, что жене салопчик не<br>понравился. Не понравился? Салопчик я отнял, Другой подарил.

 $\,$  И все дела. А хор, как ни в чем не бывало, возвращается к началу: В деревне мы жили, Метелки вязали...

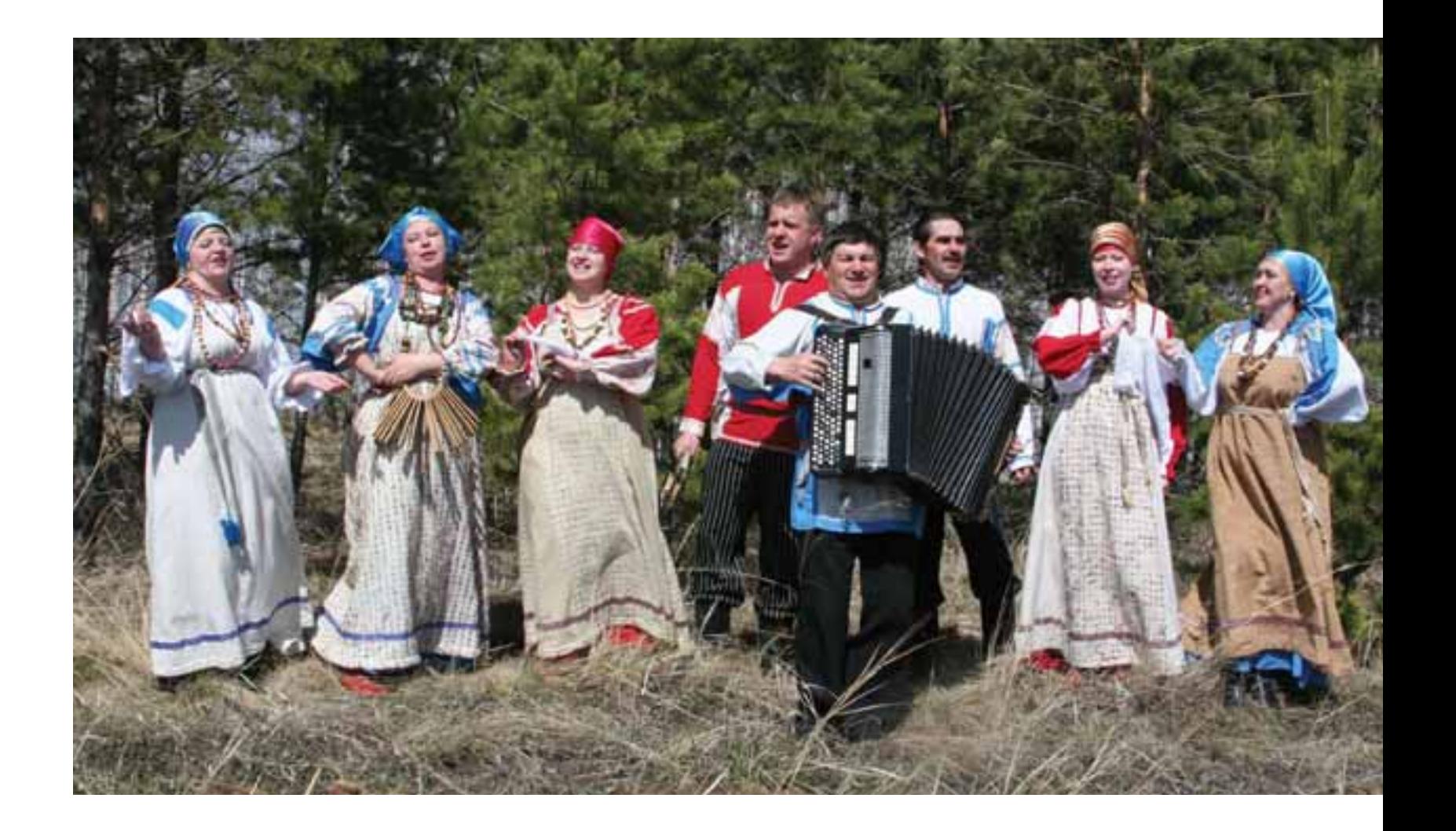

Варна слушает свою "Субботею". На улице мартовский дождь, прозрачные лужи в снегу, наледь, а в Доме культуры концерт, приехала "Субботея". Она - не из самой Варны, она из поселка Новый Урал, это рядом, десятка два километров. Концерт "Субботеи" — который по счету? - событие для Варны. И не только, впрочем, для нее.

 $-$  Я вас прошу  $-$  назовитесь, пожалуйста.

- Алексей Чухлиев, баянист.

- Кто вы по профессии?

– Баянист. Закончил музыкальное училище по классу баяна.

- Что скажете о своей роли в ансамбле?

- Концертмейстер. Как и другой баянист, Александр Хижняк. Еще репетирую с мужчинами. Мужские голоса - моя работа. Потихоньку "дорос" и до солиста. За тридцать лет своей карьеры.

Несколько аккордов проигрыша, и - голос Валерии Кропылевой: Ямщик, не гони лошадей,

Мне некуда больше спешить...

И на словах "все было, и ложь, и обман" весь ансамбль "перебивает" солистку. Песня набирает силу, поднимается выше, выше, уже в каком-то отчаяньи, обессиленная, обрывается, чтобы через паузу, медленно, обреченно, но с разгоном закончить -"ямщик не гони лошадей"...

- Назовитесь, пожалуйста. — Валерия Кропылева. Сейчас работаю

с детским театральным коллективом. И учусь заочно.

- Если не секрет, сколько у вас концертных костюмов?

- Сколько же? Шесть, наверное.  $-$  Кто их шьет, за чей счет?

- По-разному. У нас в Доме культуры есть портниха. Мы покупаем ткани, она

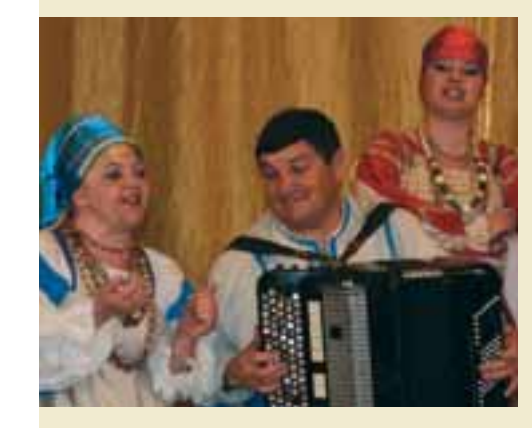

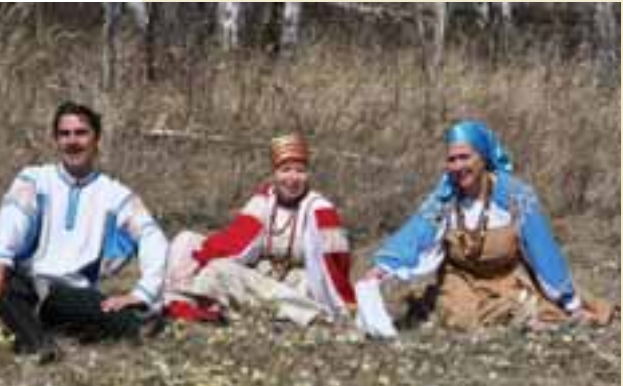

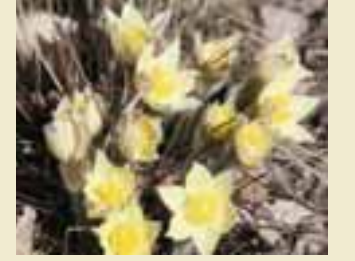

шьет. Бывает, на свои деньги, но чаще помогает администрация района.

Следующий номер - романс "Слышу звон бубенцов издалека". И после нее -"Скучно-грустно", русская народная песня. Солистка - Елена Якимец.

 $He$  ходить, не ходить бы мне во лесочек

И не рвать и не рвать бы цветочек. Сильный голос Елены то поднимается в поднебесье, то опускается в спокойную долину, плывет над ней, то снова, на вираже, взлетает и долго трепещет так высоко, что выше некуда.

- Прошу и вас назваться.

- Елена Якимец. Заведую музеем. А по профессии - технолог общественного питания.

- А откуда у вас голос? Кто подарил?  $-$  Не знаю. У меня в семье все поют.

А к следующей песне баян подводит

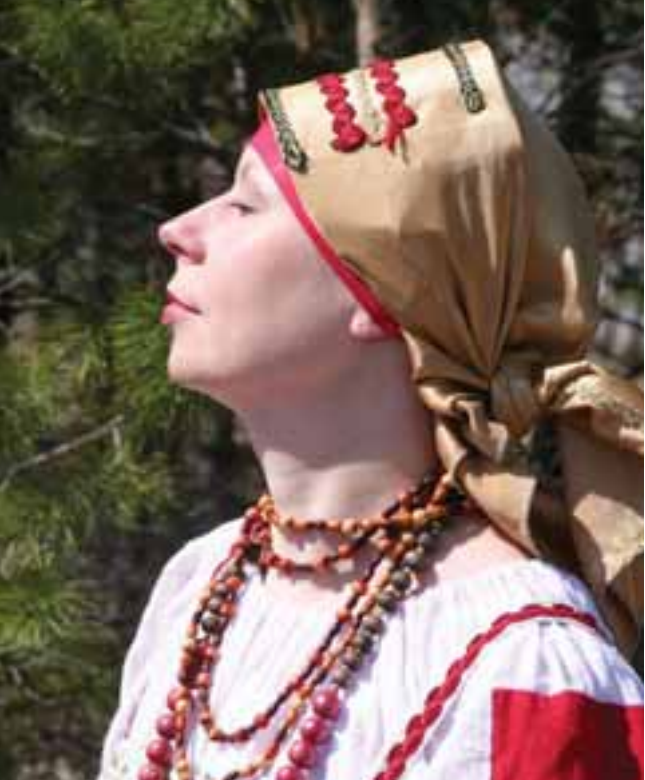

обещающих "грозу": Шумел камыш, деревья гнулись, А ночка темная была... Женские голоса набирают силу: А поутру они прощались... Eule *zpomue*:

Кругом помятая трава... И уже на отчаянной высоте: То не одна трава помята. Помята девичья краса... Песня обрывается, и солист Константин

Кольцов - речетативом: Придешь домой, а дома спросят, Где ты гуляла, где была... И еще  $-$ неизбежное: А если дома не поверят? И последнее – все вместе, во всю мочь –

 $A$  я пришла — его уж нету И внятно, без всякой надежды: Его не бидет никогда.

- Назовитесь, пожалуйста.

- Константин Кольцов. Работаю слесарем-сантехником. В котельной нашего поселка.

- Как обнаружился ваш голос?

- У меня тут поет сестра Елена Якимец. А сам я еще в детстве ходил в ансамбль "Вечерки". А когда подрос, руководитель ансамбля "Субботея" Татьяна Абриковна предложила: "Пошли, Костя, попробуем". Так и попал в ансамбль.

- За это время ваш голос стал лучше или хуже?

- С такими профессиональными педагогами, как Татьяна Абриковна и Алексей Иванович мой голос, несомненно, изменился к лучшему. – И за свои связки не боитесь?

- Я выхожу на сцену всегда полготовленный, распетый. И зная, зачем выхожу, - чтобы понравиться зрителям. - И уже не волнуетесь

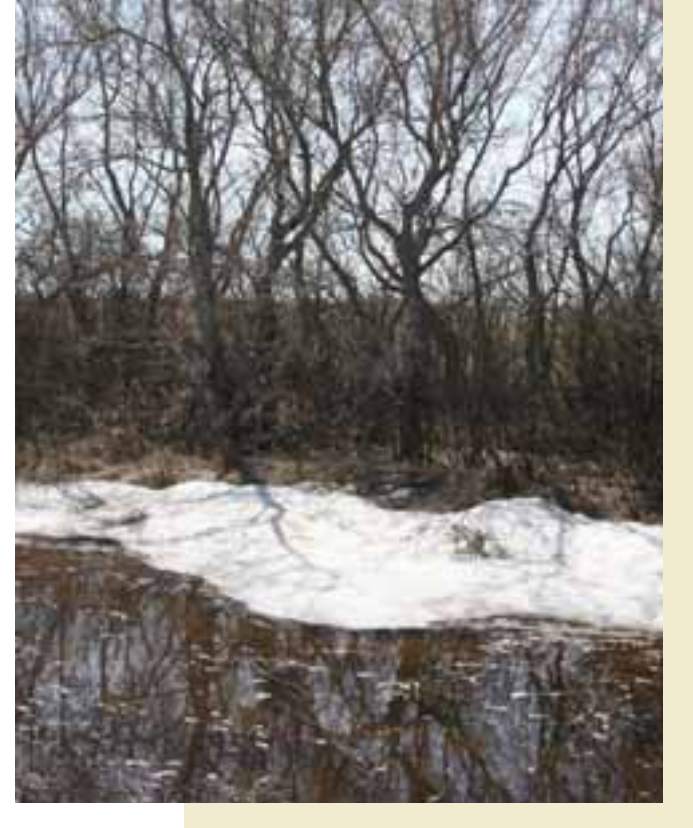

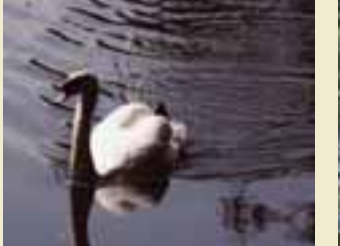

Аюпова Надежда Михайловна, ведущая:

Несколько слов об ансамбле "Субботея".

Коллективу восемналиать лет. Он известен не только Варне и Челябинску, но и многим другим городам — Смоленску, Чебоксарам, Новосибирску, Иркутску... Участник фестивалей "Поет село родное", "Богат талантами Урал", «Надежда» и других. С 1997 года — «Народный ансамбль русской песни», а с 2006 года заслуженный коллектив Южного Урала.

Представьтесь, пожалуйста. - Мария Чернева. Парикмахер.

- $-$  Давно поете?
- Четыре года.

- А про пение под «фанеру» слышали?

- $-C<sub>THHIII2</sub>$ ла
- Не пробовали?

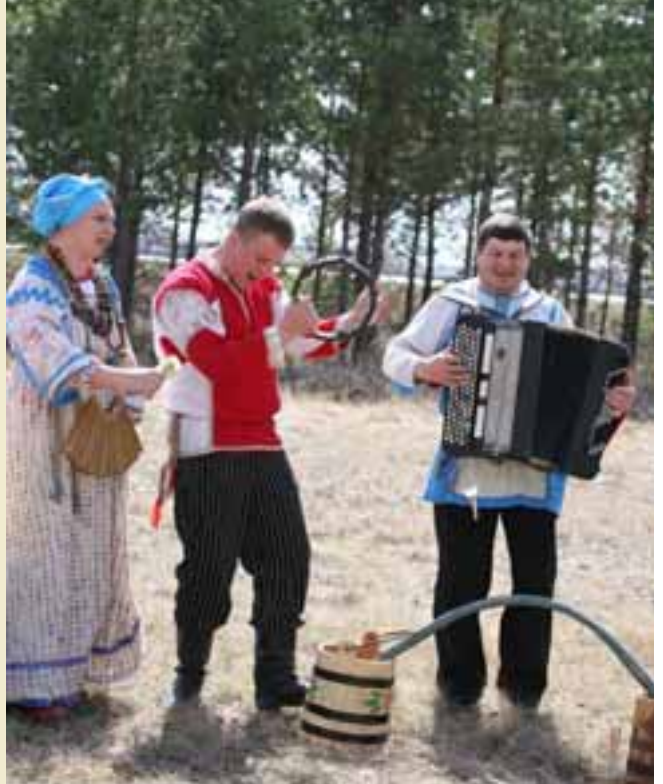

- Нет. Мы выступали в Иркутске, и там удивились, что мы приехали без фонограммы.

А Елена Якимец опять затянула залихватское «О-о-о-о!» и кто-то подстегнул его свистом -

Не пиду за Петруся,

Вин тупый, як порося...

 $T$  Петрусь – не то, Остап – не то,  $M$ ыкола – не то. Иван – то, у него кари очи - «тильки вин мене не хоче».

- Представьтесь, пожалуйста.

– Евгений Бортников. Электромонтер.

- Вы подготовлены, как музыкант?

- Нот не знаю. Голос ставит Алексей Иванович. Все на слух, во время репетиций.

- Как жена относится к вашим гастролям?

- Очень хорошо. Потому что поет вместе со мной.

 $-$  Это кто?

- Марина Бортникова.

Руководитель ансамбля Т.А.Горват.

- Татьяна Абриковна, а не скажете ли вы мне, почему «телевизор» не поет песни, которые поет «Субботея»?

- Мы поем, потому что нам нравятся народные песни. Впрочем, нам нравятся и другие. Например, многие из нас поют эстрадные песни. Но главное для нас - русская песня. Она нас, как говорится, заводит больше.

 $- A$  «там» она не заводит?

- Не знаю. Надо спросить у Константина Эрнста.

- Тогда спрошу иначе. Почему народ помнит, любит и поет народные песни? Казалось бы, он должен уже забыть их.

 $-$  Это – наша русская душа. Это – близко. Эстрада пришла издалека, а народная песня - тут. Была и будет.

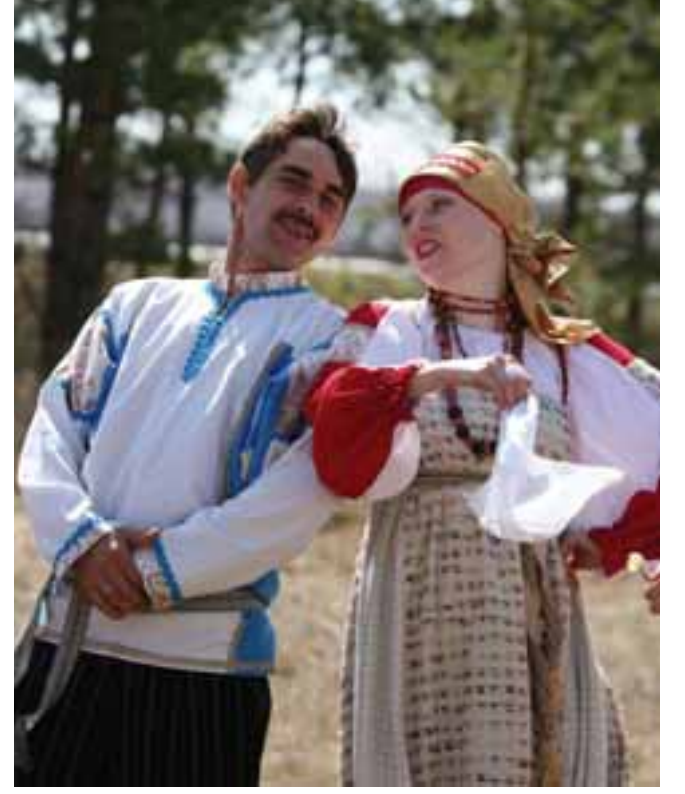

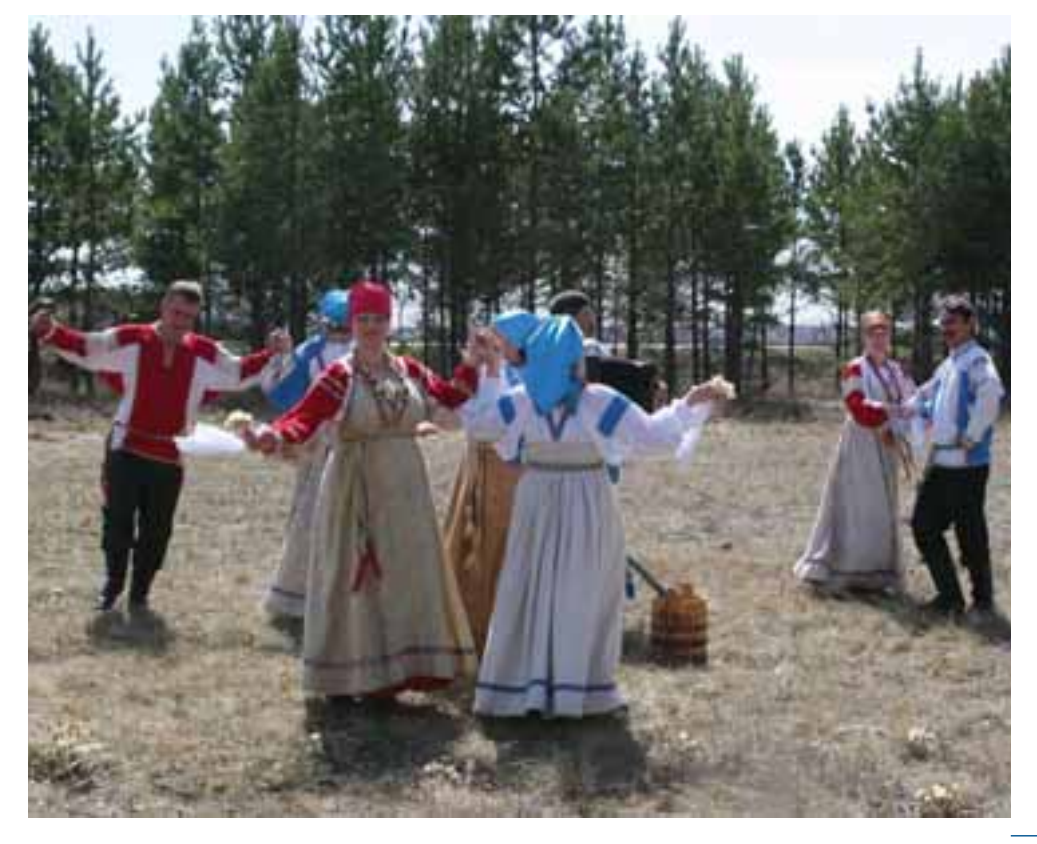

- Татьяна Абриковна, какое у «Субботеи» будущее? Что будет впереди, один бог знает.

Но мы намерены жить и работать. – Или. может быть, филармония и

 $C<sub>UT</sub>OC<sub>TT</sub>CO<sub>TT</sub>$ 

- Нет, у нас свои дома, свои семьи, свое хозяйство. Коровы, поросята, гуси, утки. Наконец, дети. Мужья и жены. .<br>Какая филармония?

 $-\overrightarrow{H}$ о вы почти профессионалы

- А гастроли... Когда нас приглашают, мы всегда едем, поем. И спасибо нашим мужьям и женам, родным и соседям, которые нас понимают и помогают, когда мы уезжаем на концерты. Коров доят. за детьми присматривают, ждут нашего возвращения.

- И вас приглашают?

— Приглашают, Сеголня Варна, завтра — Магнитогорск, потом опять Варна, потом -Челябинск, Абзаково... Нас не забывают.

Директор Дома культуры в поселке Новый Урал В.А.Рахмеева.

Валентина Анлреевна. как сошлись звезды на небе, что появилась «Субботея»?

– Звезлызлесь не при чем. Я приехала в Новый Урал в 1965 году. С тех пор работаю там на поприще культуры. А Татьяна - моя дочь. Закончила институт культуры в Челябинске. Хоровик. Как и я. Мы учим односельчан петь с детских лет. С 1977 года у нас поет народный хор. Есть у нас и школа искусств, которая из Дома культуры переселилась в прекрасное здание.

- А что в Новом Урале много голосистых?

- Много. У нас каждый третий пел в хоре. Каждый, хоть год, ходил в хор. У нас поющее село.

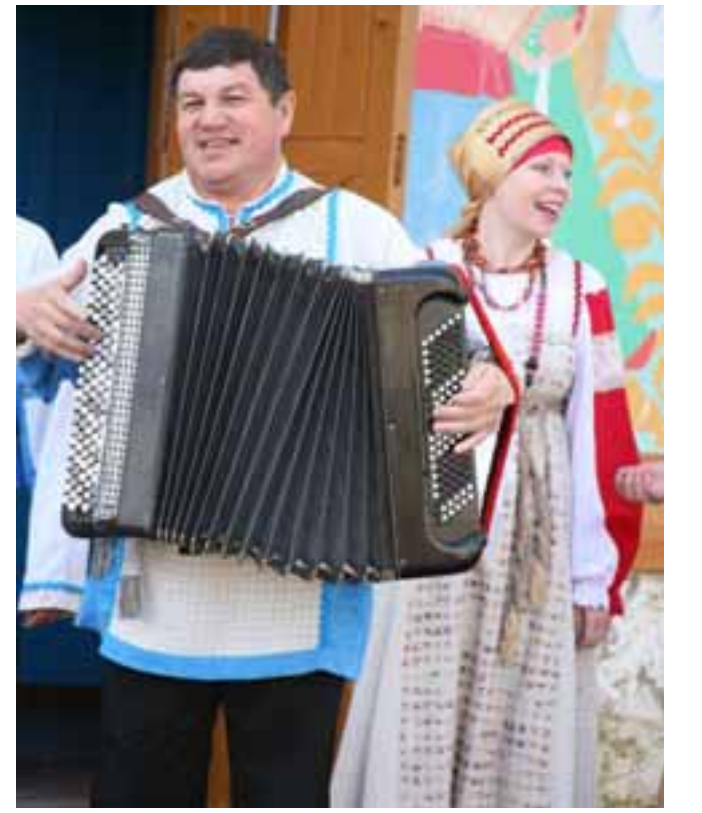

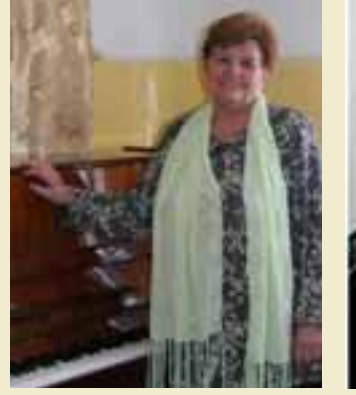

Большекова Нина Александровна Заслуженный работник культуры РФ. С 1964 по 1971 годы работала методистом Варненской районной библиотеки. С 1971 по 2006 годы директор Варненского районного Дома культуры. За голы ее работы сформирован творческий состав, организованы новые коллективы, получившие звание «Народный»хор русской песни, танцевальный коллектив, оркестр русских народных инструментов. духовой оркестр, ансамбль русской песни «Ракитушка». Нина Александровна стала инициатором проведения многих районных фестивалей и праздников, постановщик и режиссер крупных районных мероприятий.

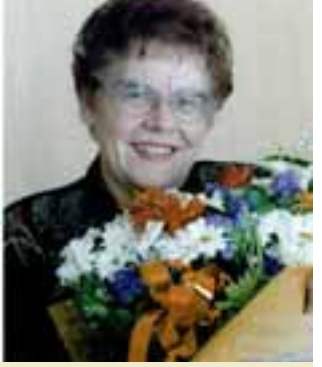

Рахмеева Валентина Андреевна Заслуженный работник культуры РФ. С 1965 г. директор Новоуральского Дома культуры Варненского района. Организатор и руководитель (с 1965 г.) которому в 1977 г. присвоено звание «Народный»; фольклорного ансамбля «Вечерки» (с 1985 г.). инициатор проведения районного фестиваля хоровых коллективов «Степные зори».

То ли природа подсказывает, то ли труд земледельца настраивает, то ли это заложено в людях изначально, но Варна привержена к искусствам. Профессионалов здесь немного. можно сказать, единицы, зато любителей едва ли не все. Святое дело - с младенческих лет приобщать детей к красоте во всех ее проявлениях. Петь, если не солистом, то в хоре, **Танцевать** не что-нибуль а прежде всего народные танцы, если играть, то, конечно, на гармони или баяне - так злесь принято. В Варне убеждаешься, что народ не даст иссякнуть народному искусству. Впрочем, детям прививается и великое искусство классиков. Например, школа искусств в Варне имеет отделения хореографическое, художественное, вокальное, инструментальное. В районе лве такие школы, вторая - в селе Новый Урал.

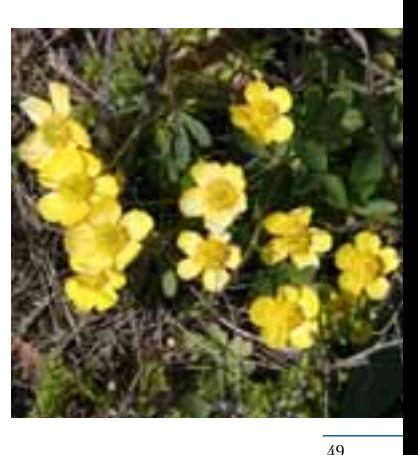

Варна - это степь.

Нет, ее травы еще не ушли от лесов, не попрощались с деревьями навсегда. На всем протяжении, то приближаясь, то удаляясь к горизонту, варненскую степь сопровождают березовые колки, эти островки леса, которым степь благодарно уступает свои пространства. Это все еще березовая степь. Сосны не нашли себе места, здесь нет ни одного реликтового соснового бора, но все еще много берез с их вишенниками, грибами и ягодами, с их тенью в знойный полдень.

Варна — это степь, но степь все еще уральская. Да, она плоская, слегка наклоненная к востоку. У западного края, на долготе Красной Зари, ее уровни поднимаются к отметкам 350 метров, а на востоке, на долготе Николаевки, отметки снижаются до 200 метров. С запада на восток степь «падает» на 150 метров. Примерно на полтора метра на каждом километре. Склон будто бы подставляет себя под солнечные лучи.

нечные лучи.<br>Когда варненцы говорят «гора», это<br>несколько потешно: какая на равнине гора? Но горы есть. Возвышенности. Сопочки. Холмы. А у Алексеевки из дерна вдруг выперла скала, сланец-останец. А это - вопрос. Откуда она взялась, скала? Откуда? С запада «пришла», под землей. Пришла и «вынырнула».

Варненская степь еще не распрощалась с Уральскими горами навсегда. Здесь гор-

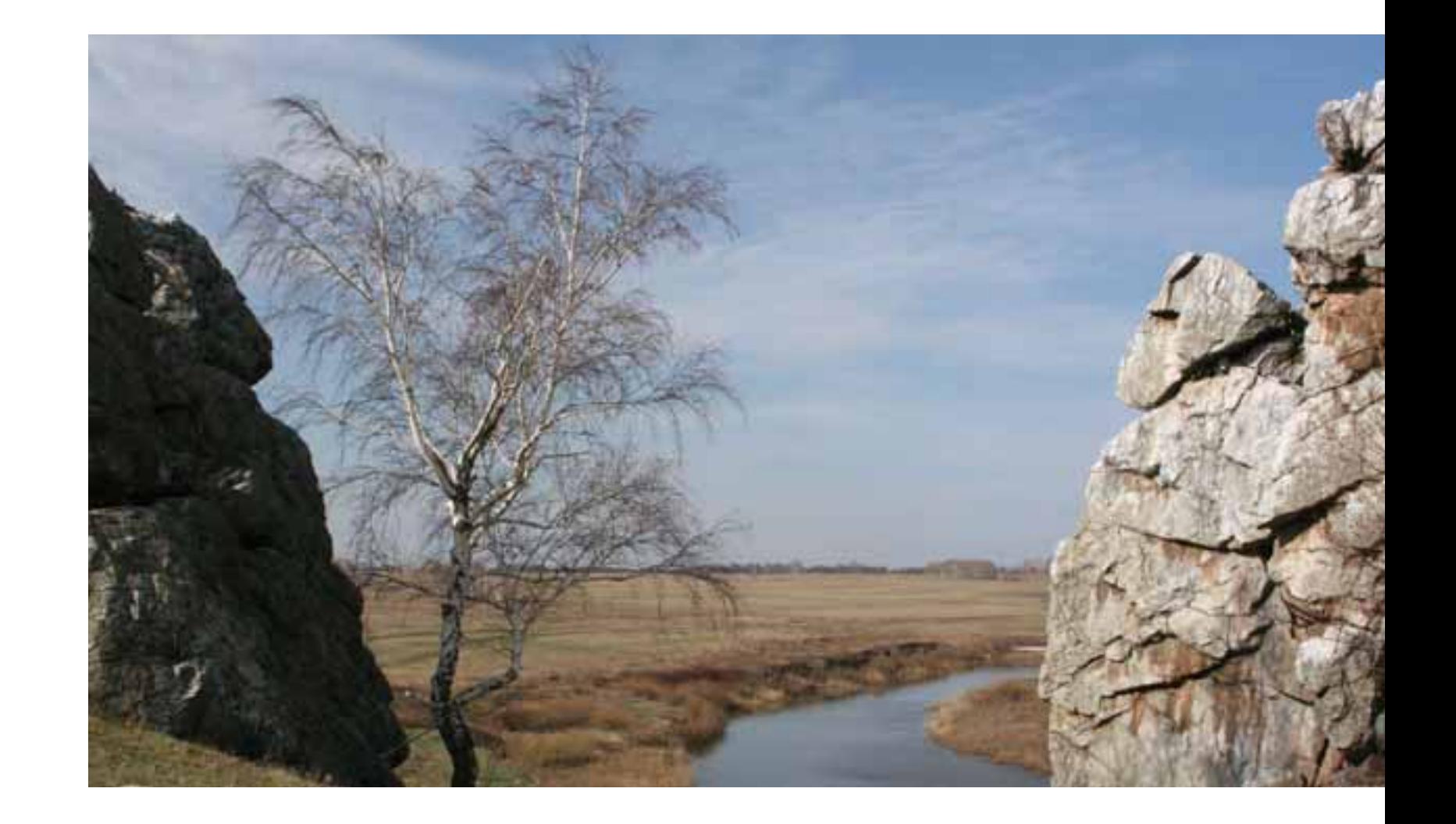

ный склон «нырнул» под землю, и кое-где лает о себе знать. Например, скалой-останцем у Алексеевки, как бы пришелицей из ниоткуда. А она - уральская. Еще больше о родстве варненской степи с Уралом свидетельствуют ее недра. Там, внизу, много чего «уральского». Например, Михеевское месторождение меди. Меди, с которой перемешаны другие металлы, тоже цветные, в том числе золото с серебром, и другие, еще более редкие. Варненские нелра богаты не только металлами. Еще во времена освоения края здесь нахолили известняки. А теперь открыт мрамор. Попадаются и граниты.

Уральские горыв окрестностях Варны под землей, под черноземом. Но они еще не успели «нырнуть» глубоко, до них можно «достать». Дальше к востоку, как ни копай, Урала нет.

Варненская степь - речная. Например, степь Октябрьского района - озерная, а Варненская - речная. Несколько речных веток тобольского дерева пересекают район с запада на восток. Три Тогузака, оглядываясь друг на друга, будто три бегуна, бегут, торопятся, чтобывсем троим потеряться в Тогузаке, Уе и Тоболе. Нижний Тогузак чуть ниже Варны вливается в Средний Тогузак, который у Алексеевки встречается с Верхним Тогузаком, и уже един в трех лицах Тогузак берет курс на северо-восток, поднимаясь к Ую. Река Караталы-Аятпересекаетвесь долгий «николаевский» выступрайона, успев у Николаевки принять речку Арчаглы-Аят, а дальше, един в двух лицах — как Аят, устремиться в Тобол, Иртыш, Обь, на север, на север, к Ледовитому океану. Строго говоря, Варну и Ледовитый океан связывает одна вода. Теоретически оттуда, хоть с Северного Полюса, можно, на какой-то лодке, против течения приплыть в Варну.

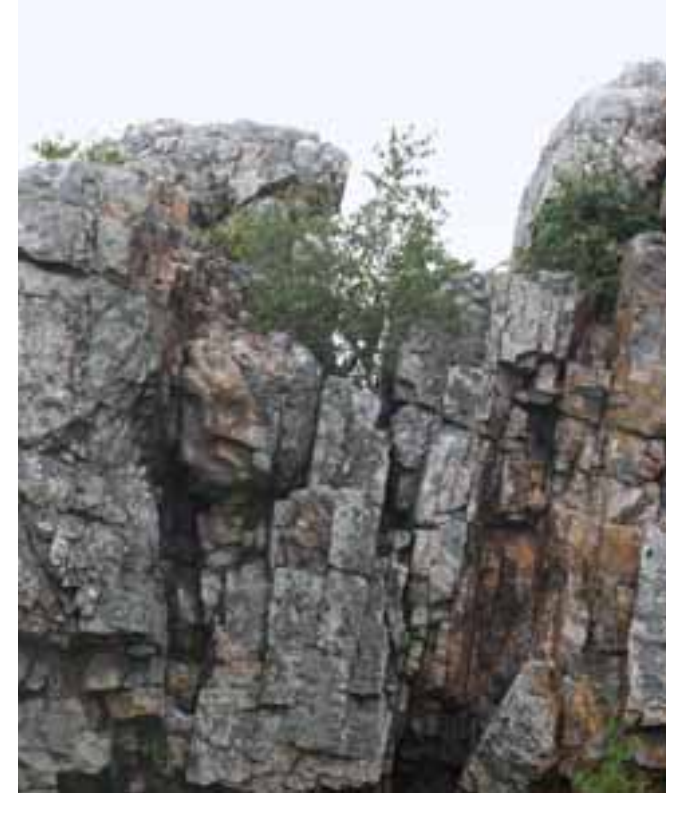

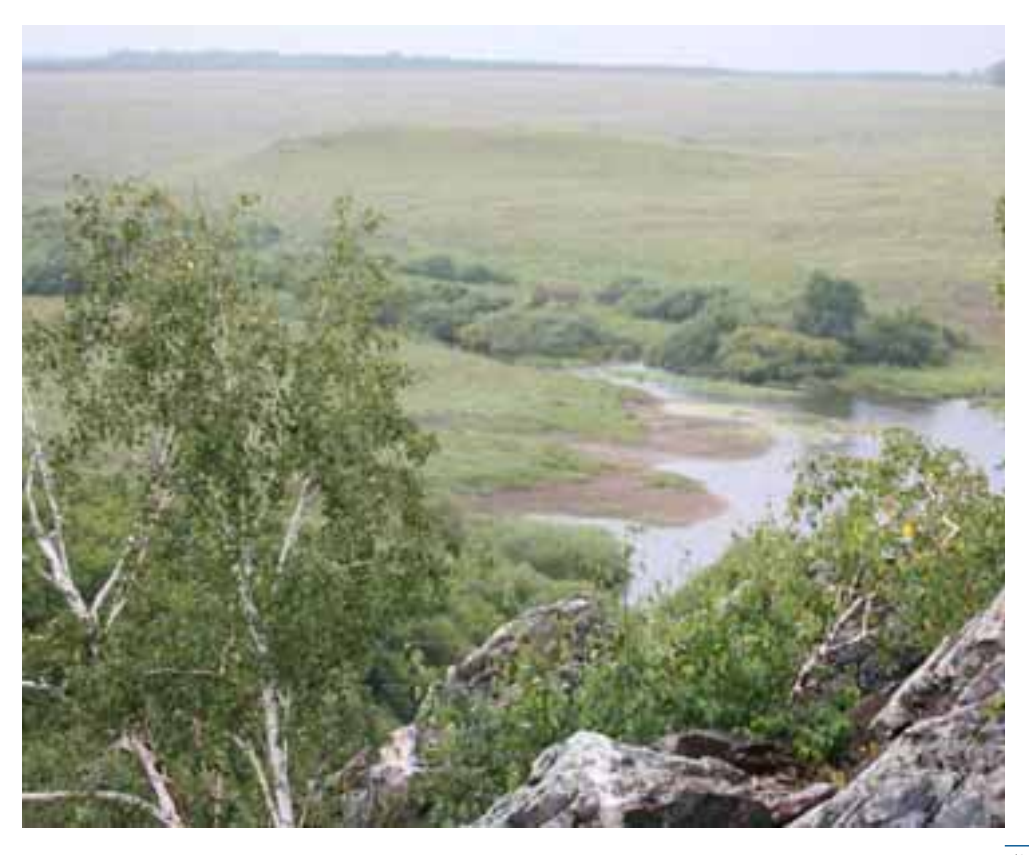

Сухая дорога ведет из Варны на юг, в пустынное безлюлье Средней Азии. а водный путь - на север, в ледяное безлюлье Арктики.

Во все времена людей привлекали  $\frac{1}{2}$  берега рек. пусть и не многоволных. но чистых. И чтобыкак раз по масштабу деревень. Таких рек, которые можно «одомашнить», «принять» в деревню - как «улицу», которая за огородами.

Варна — это степь. А в степи, говорят, вырастают особые люди. Степной человек. говорят, такой же широкий, раздольный и вольный, как сама степь. Он живет пол огромным небом, на бескрайних просторах, и это отражается на его нраве. Он стремителен и легок на подъем, общителен и даже жаждет общения, а в одиночестве общается сам с собой или распевает песни. Ему не занимать лихости, которой он учится у степного ветра. И он мечтателен, а мечтать его научило ночное звездное небо. Он всегда в дороге, его одолевает страсть к перемене мест, и потому он много видел, много знает. Если в лесу, например, человек на каждом шагу чувствует близкую опасность, и должен быть осторожным и подозрительным, то в степи больше ясности, опасность видна издалека, и есть время подумать, как поступить. В степи, говорят, два маневра - убегать или догонять. Надо иметь смелость, чтобы догонять и уверенность в себе, чтобы убегать.

Ученые утверждают, что степь  $-$  молода. Моложе леса. Что лес  $-$  это степь кверху ногами - травы низки, но глубоки их корни, а деревья - наоборот. Степь молода, но успела многому научить людей. В сущности, наша цивилизация - степная. Ведь злак, колесо и лошадь  $-$  3TO OT CTPHH

Всадник на горизонте. Стоящий. Осматривающий даль. Или стремительно

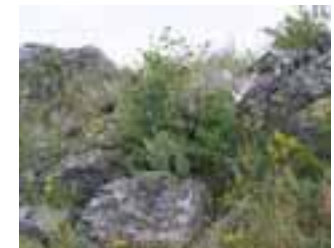

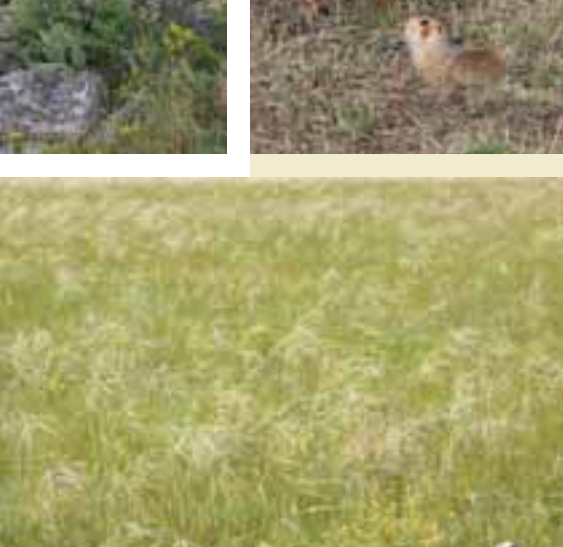

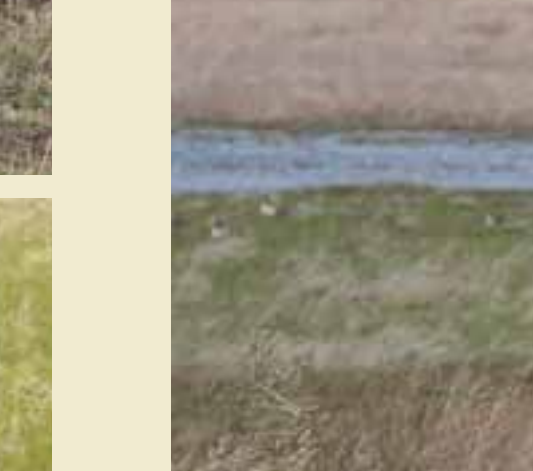

мчащийся. Без него степь - не степь. Человек в степи должен быть на коне. Без коня степь для него слишком велика. Пять или шесть тысяч лет человек, конь и степь - вместе. И теперь это время заканчивается.

Монолог О КОНЕ Генналия Степановича Завалищина, заместителя главы района:

- Роль лошади в истории человечества очень велика. Велика она и в истории России с ее необозримыми пространствами и бесконечными дорогами.

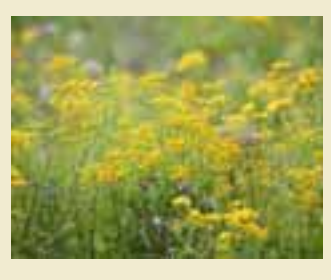

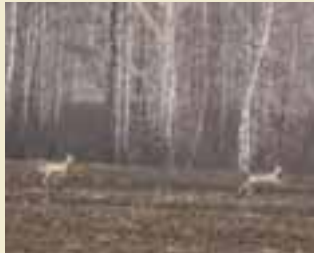

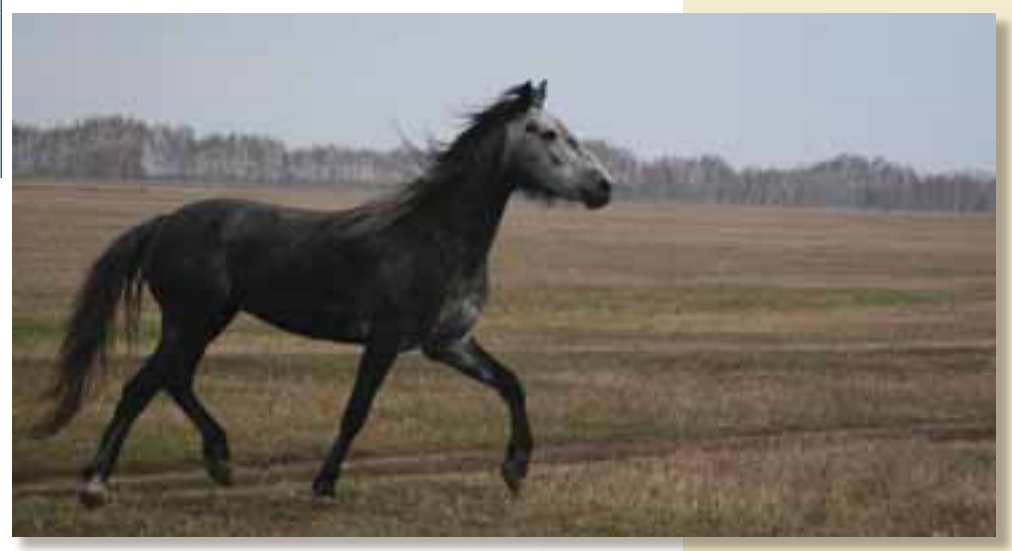

Лошадь - самое резвое и быстрое животное, самое выносливое и преданное. И служит она человеку 20-25 лет.

Лошадь, как порода, очень плодовита. Кобыла рожает каждый год. И за жизнь дает лющци, как порода, о како и людовитести у других животных нет.<br>Двадцать и больше жеребят. Такой плодовитости у других животных нет.<br>Лошадь многофункциональна. Она дает и мясо, и молоко. Кобыла, с которой рабо-

тают не одно поколение, дает до 5000 литров молока в год. У коровы вымя большое. А у лошади другая система. Жеребенок сосет мать 60 раз в сутки. У кобылымаленькое вымя, лошади другим система. тисроелогические составит об раз от сутмат. У пообываливательное выня,<br>в нем она может накопить не более двух литров молока. И чтобы взять молоко на кумыс,<br>кобылу доят до десяти раз в сутки. Через к

У лошади все идет в дело - и шкура, и копыта, и грива, и каштаны. Каштаны - это наросты на ногах, в которых содержатся ценные для фармакологии и косметики вещества.

.<br>- Было время, когда у нас в районе поголовье лошадей доходило до 50 тысяч голов.<br>- К концу 60-х годов прошлого века роль лошади, как помощнице в труде, свелась

Знатоки говорят, что от лошади исходит испеляющая энергия. И что особенно восприимчивы к ней дети.

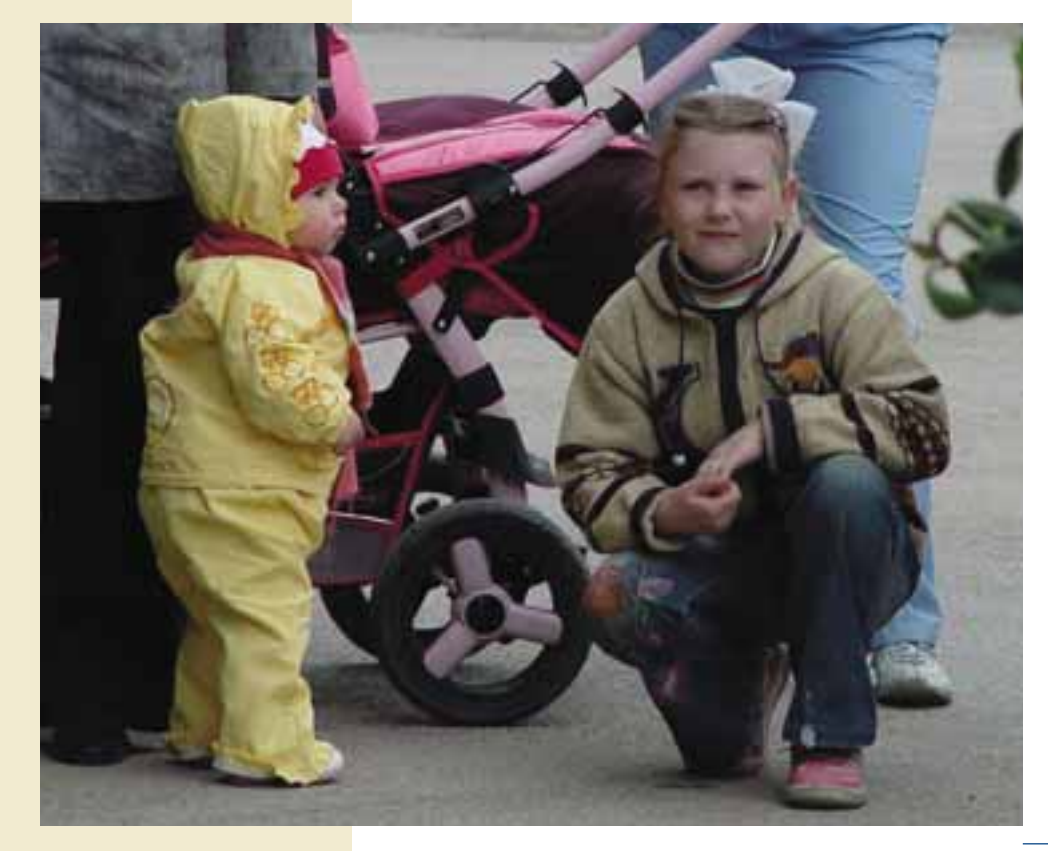

к нулю. Ее заменила техника. Но табуны еще оставались. Поголовье лошадей резко упало в 90-е годы, когда хозяйства обанкротились.

Правда, в эти же годы стало прогрессировать спортивное коневодство. Внимание знатоков переключилось на лошадей спортивных пород. Верховых и рысаков.

Наша область по количеству спортивных лошадей - среди преуспевающих. Наши кони не раз были чемпионами России. Варненские кони выступали на знаменитом ипподроме Парижа. Лошадники наших двух стран каждый год обмениваются лошадьми. Французы приезжают к нам в июне. показывают французских рысаков, а мы бываем в Париже в декабре, со своими рысаками. Привозим по шесть лошадей с каждой стороны.

Во Франции я в заезде не участвовал, но мой конь по кличке Жупел на парижском ипподроме бежал, среди двенадцати лошадей был пятым.

Для меня общение с лошадьми отлых и источник накопления сил. В них я нахожу умиротворенность. Они меня успокаивают.

Когла с конем общаешься постоянно. возникает эта, на флюидах, связь, передающая мысли между конем и человеком. Конь очень отзывчив на доброту. И, по большому счету, по ипподромной дорожке он бежит лушой. Ни внешность, ни рост, ни масть, ни размер головы или длина ног не важны. Даже если у него недостаточно физических данных, он из преданности к человеку, может совершить невозможное.

На одной из дистанций, уже близко к финишу, мой конь вдруг резко мотнул головой - мол, брось вожжи, доверься мне я бросил вожжи, и он неудержимо рванул вперед, обгоняя всех слева и справа, слева и справа...

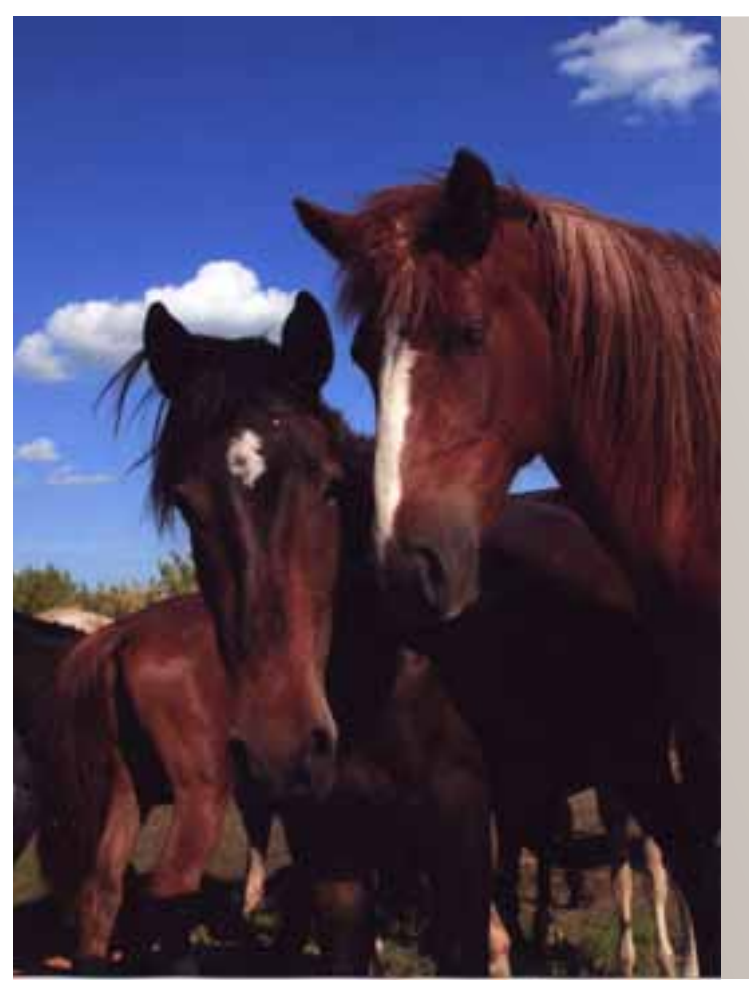

Ипподром - место, где современные люди сходятся с современными лошадьми. Уже нет работы для лошадей. Только игра, забава, потеха, страсть.

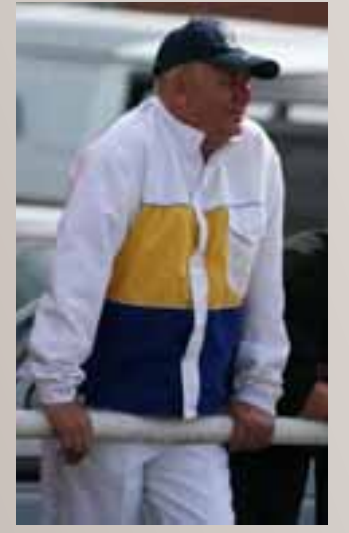

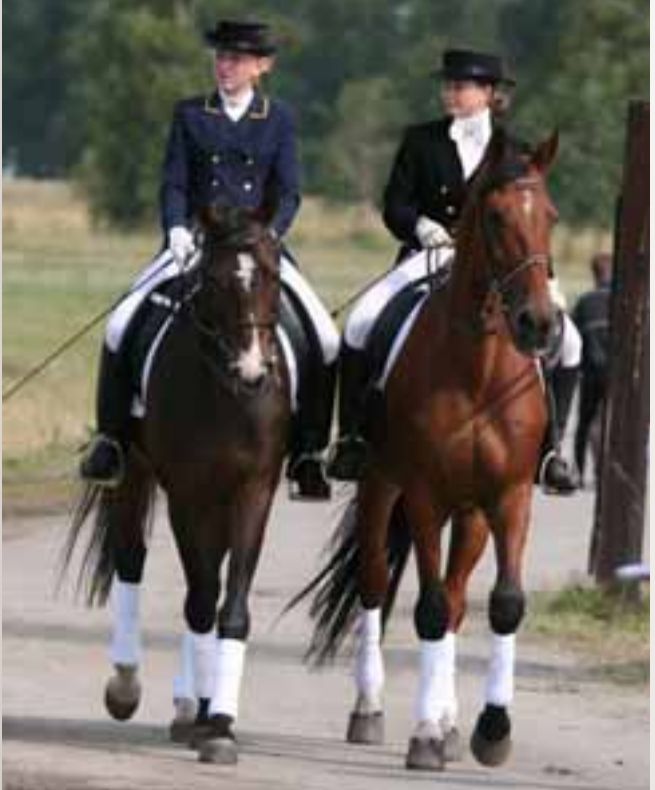

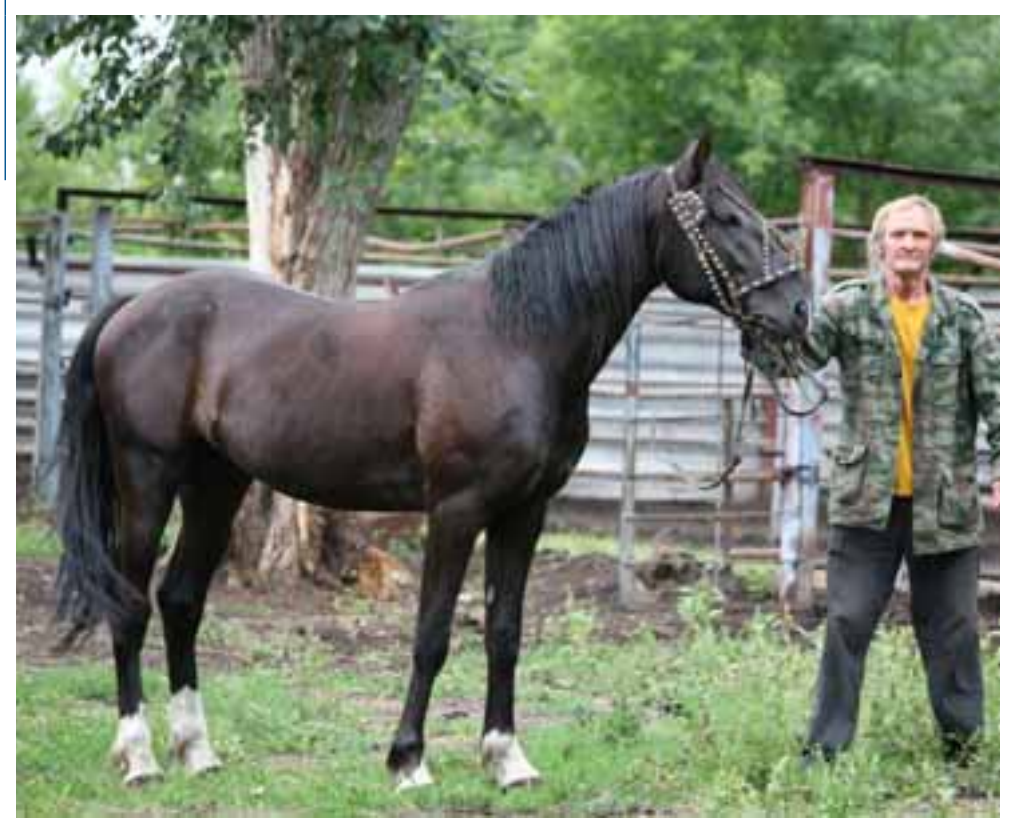

-<br>Варненские лошади знают беговые дорожки<br>Парижского ипподрома.

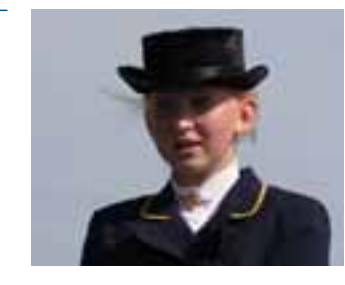

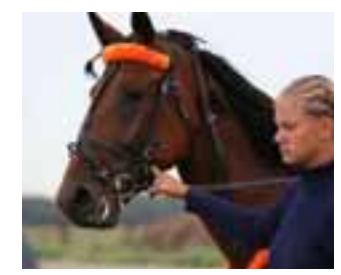

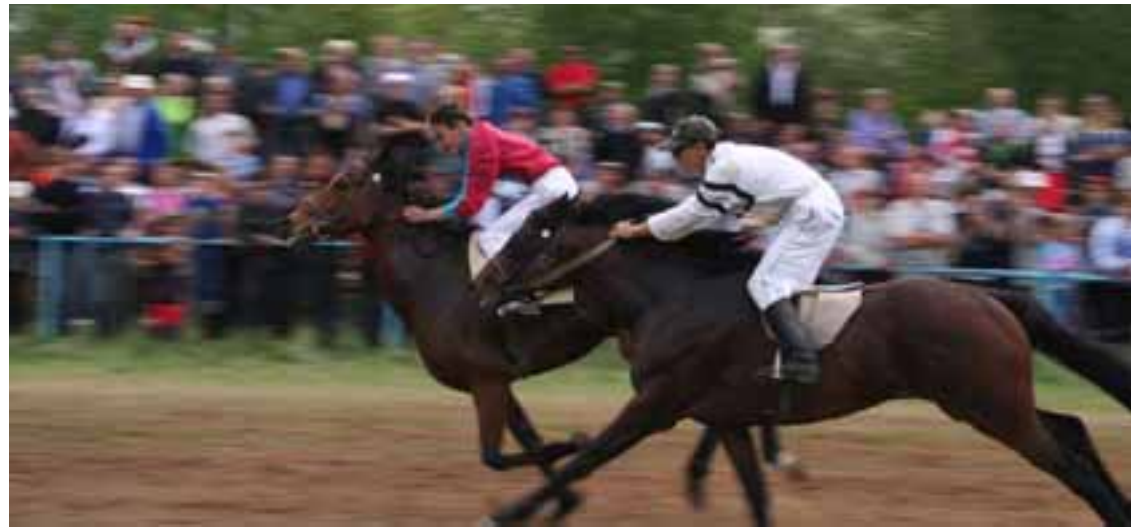

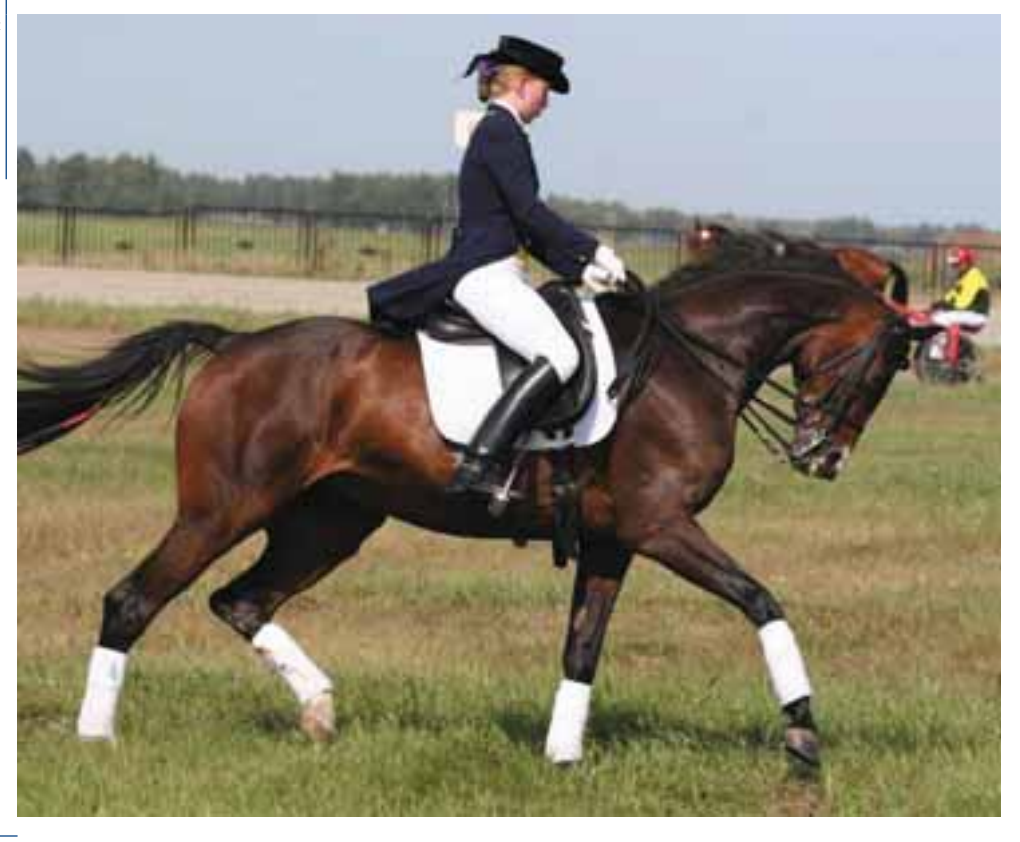

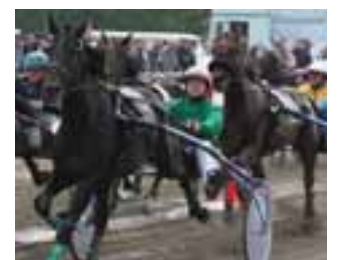

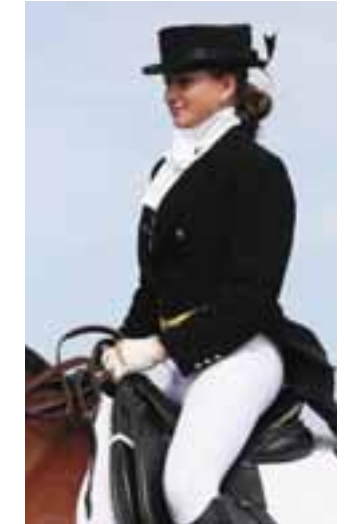

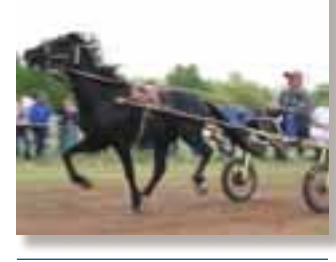

Черно-белая грациозность лошади и всадницы, их безмолвные лонади и веадинци, на осоложение<br>переговоры в конкуре...<br>Упрямство и покорность.<br>Переплетенье характеров и нравов.

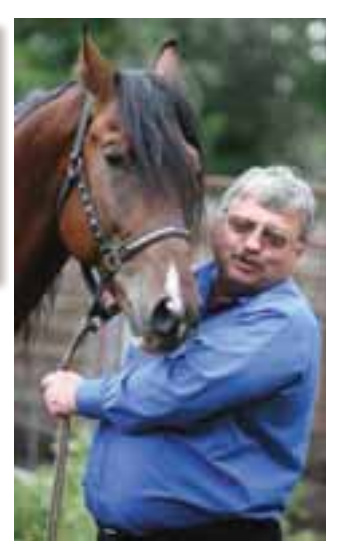

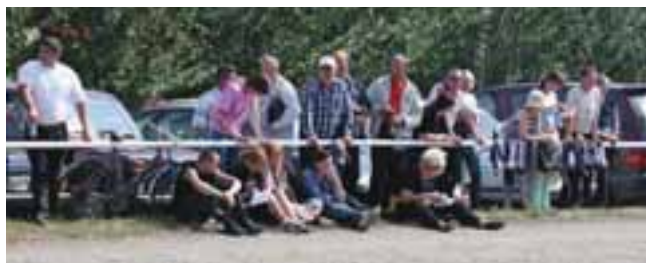

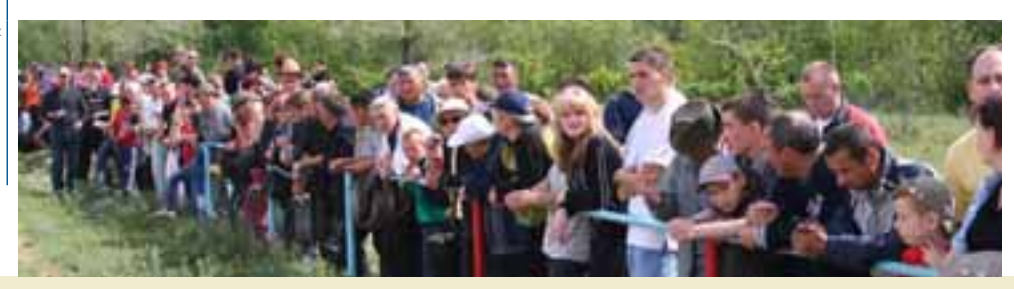

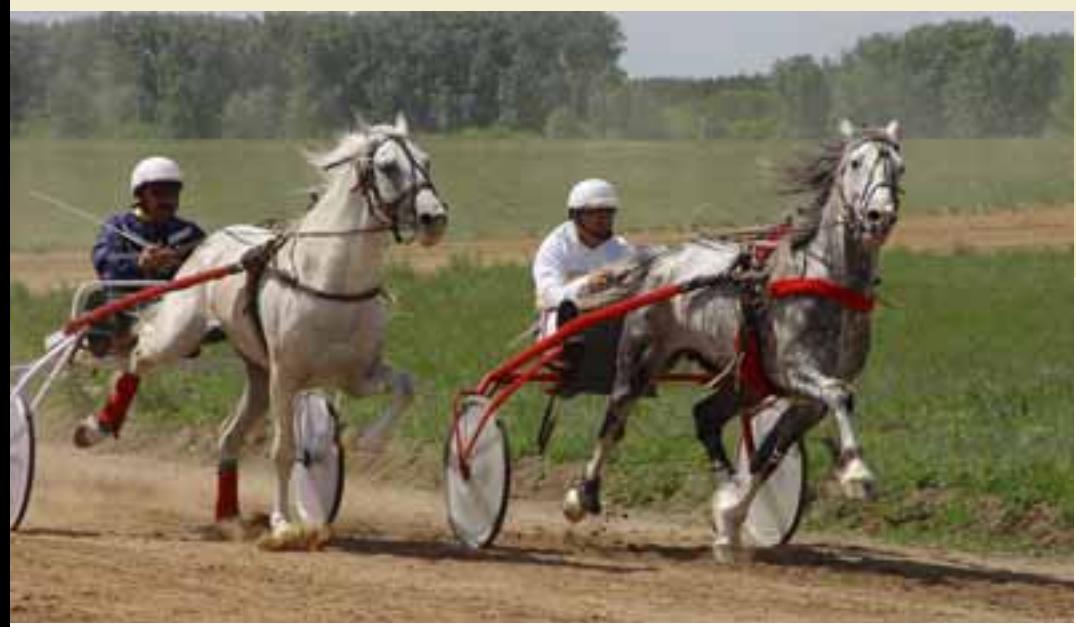

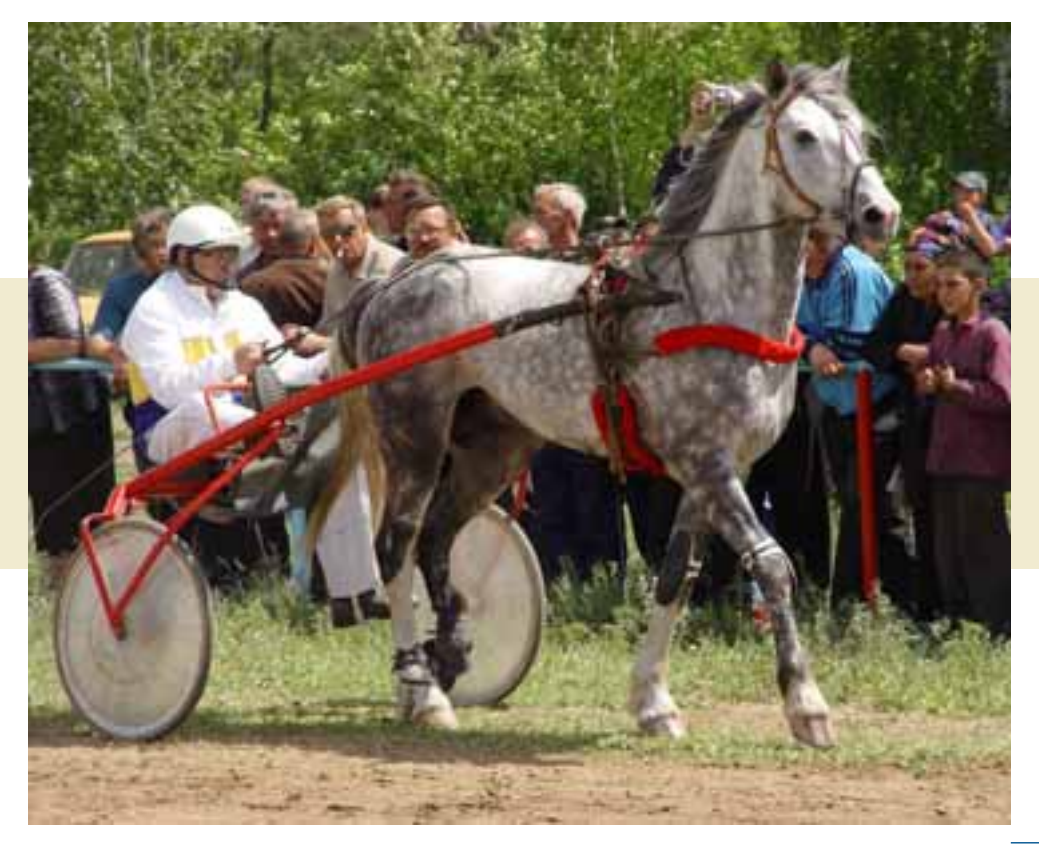

Одно из озер вокруг башни Кесене в былые времена называлось Акчарлык. то есть озеро чаек. Другое озеро - Торнакуль, то есть Журавлиное. Еще было озеро Урдаккуль, что переводится как Утиное. Можно предположить, что какие-то озера следовало бы именовать, как Гусиное или Лебединое. Именно потому, что все эти птицы прилетали на варненские озера, как на родину. Это было, можно сказать, птичье царство - много тихой воды, тростниковых зарослей, всякой волной, лонной и другой пищи. И заповедная безопасность. И теперь еще здесь по весне выплы-

вают на водную гладь пушистые комочки утят, а на нагретой солнцем луговой траве отдыхают гусиные семейства. Не редкость болотный лунь, скользящий вдоль береговой кромки. Если повезет, можно вспугнуть чибиса, который будет долго сопровождать вас беспокойными криками. Не исключено, что на глаза попадется тонконогий кулик, стоящий в мелководье. Ну и по случаю над головой тяжело, со свистом пролетит пара лебедей.

Конечно, для степи необходимо, чтобы на жерлине, торчашей из стога сена, силела бы большая птица, какая-нибудь из орлиного племени, но орлов никогда не бывало много, тем более теперь.

Не открытие, что в давние времена птиц было больше. Теперь же дичь - редкий деликатес. Теперь «дичь» во дворе. Птиц давно уже разводят, даже цесарок. А гусей, уток, индюшек, тем более кур выискивают породистых, не диких, а уже культурных.

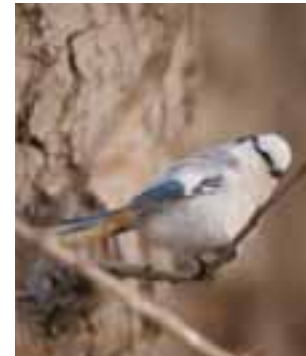

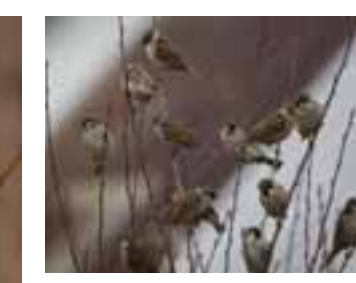

В давние времена птиц было больше На озерах вокруг башни Кесене гнездились гуси, утки, лебеди, журавли. Теперь птиц разводят. Даже несарок.

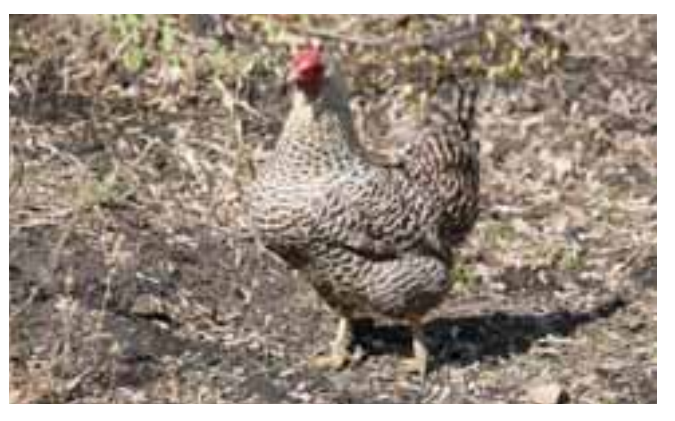

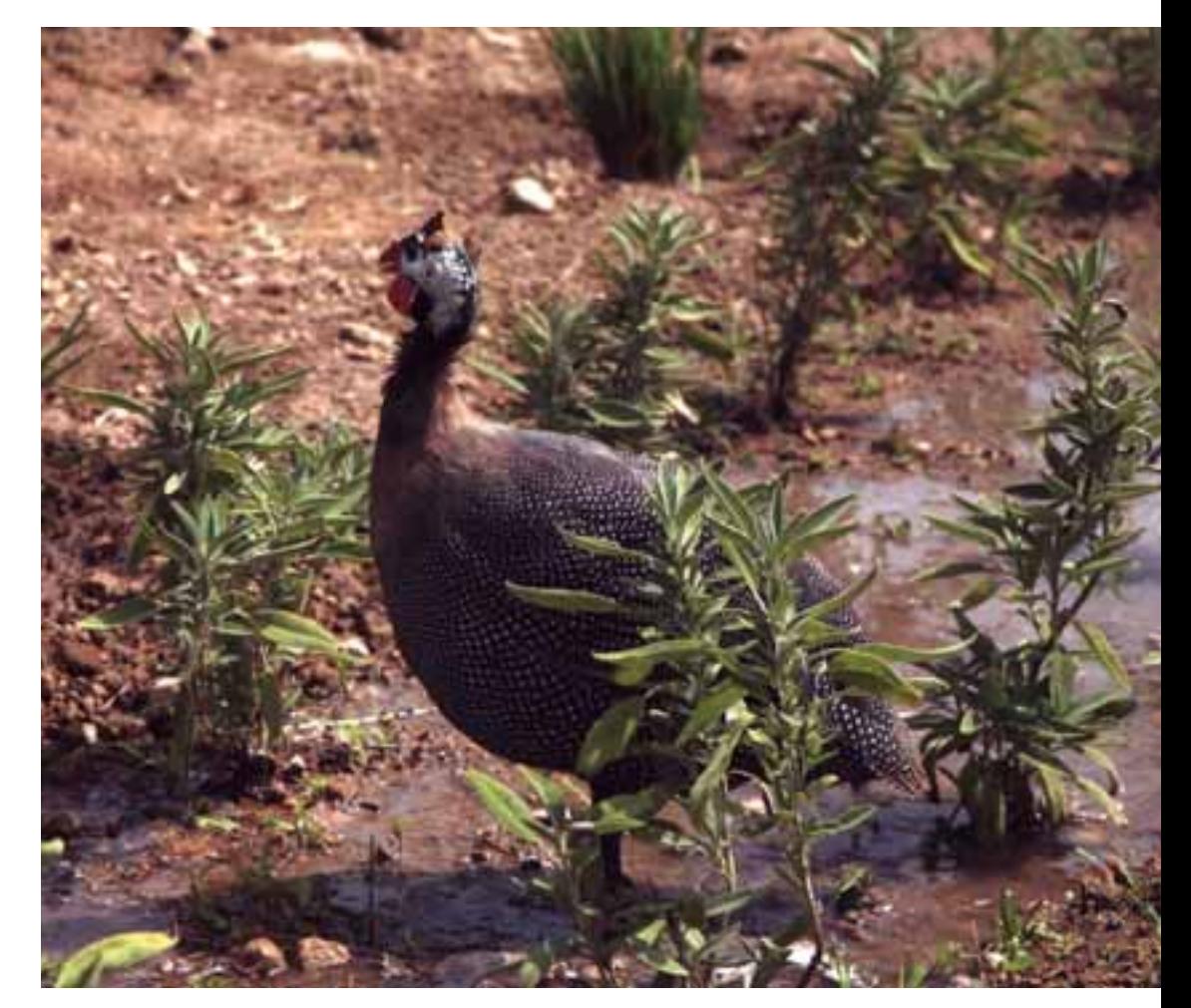

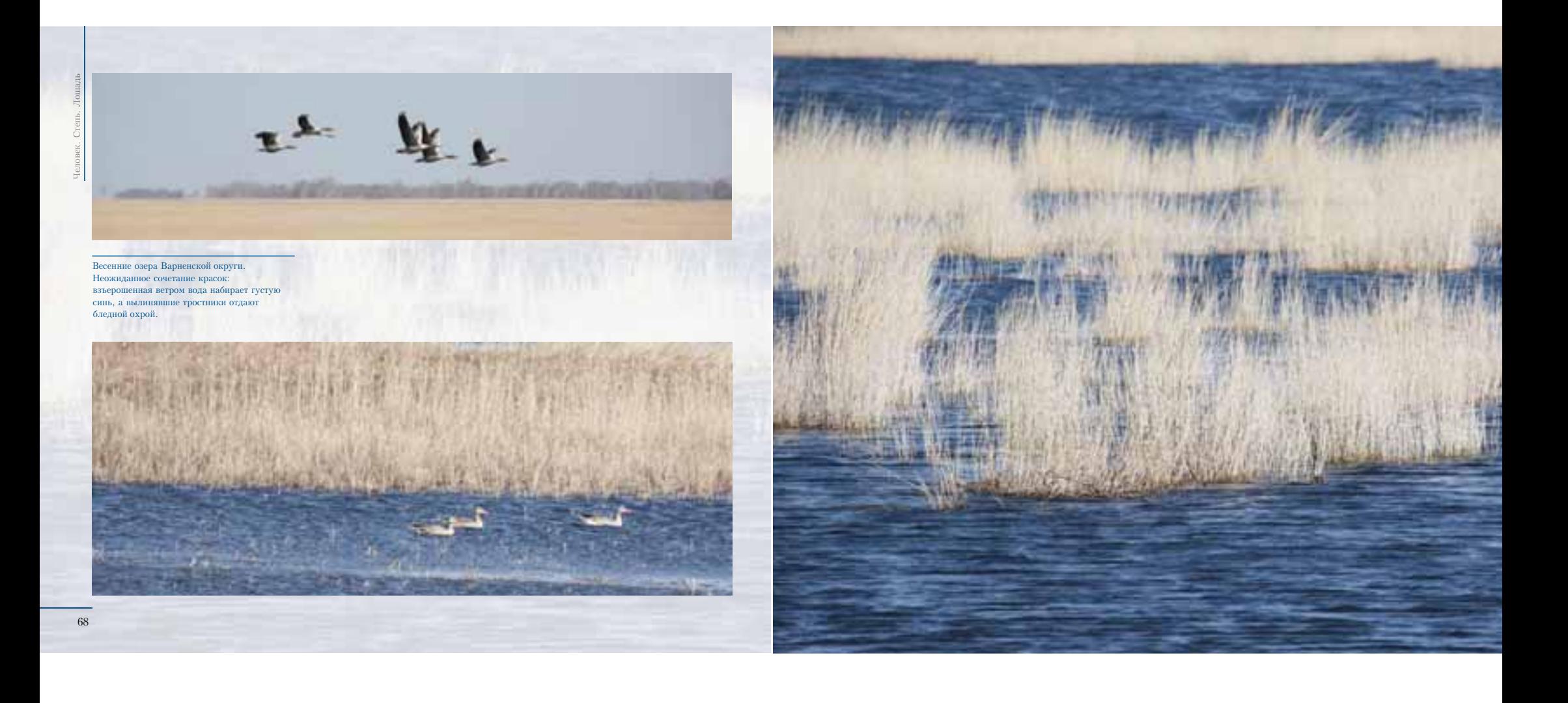

Все лето река: плес — перекат,<br>
омут — руслице, и только весной, очень коротко, -<br>поток, распинающий речную долину.

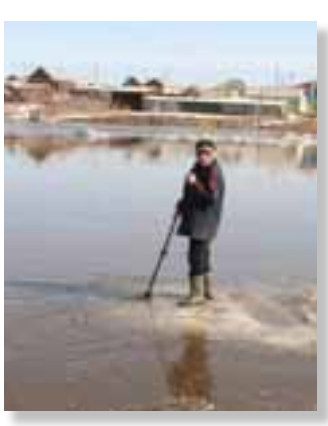

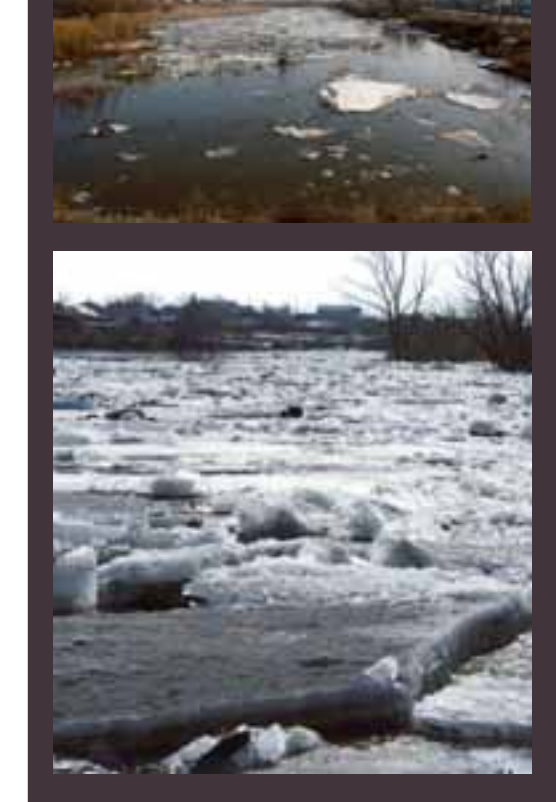

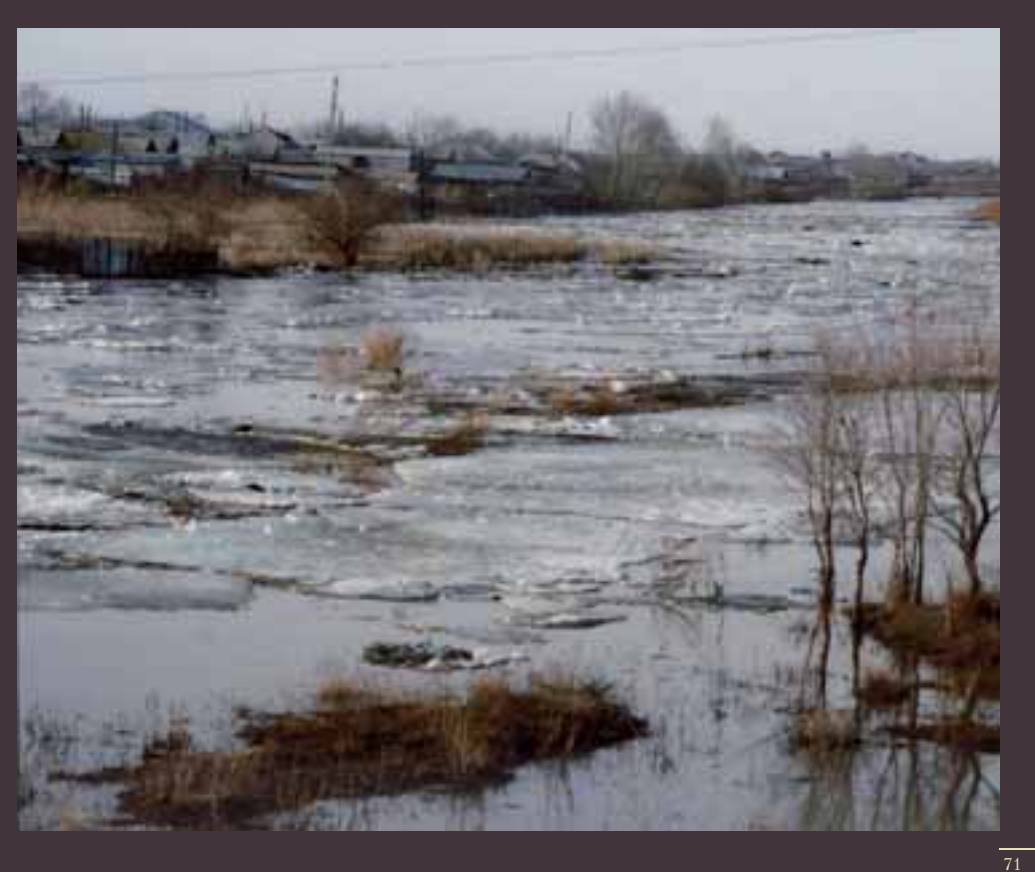

Ba*pn*a – маемерица<br>nakopmumo

Чем богата Варна? Известно, чем. Едой. Снедью. Яствами. Это - край продовольственный, продуктовый, пищевой, питательный, харчевой. И все - свое, деревенское, вкусненькое.

что очень естественно. Как естественно на ровной плоскости распаханного чернозема поставить плечистый гигант-элеватор, в башни которого стекутся осенние зерна черноземных равнин.

Элеватор стоит. Возвышается. Правда, он очень изменился. До неузнаваемости. Теперь это не тот привычный, пропитанный запахом пыли и половы элеватор-простак, а следящий за своей внешностью госполин, забывший про свое амбарное прошлое. Свои дворы он украшает цветочными клумбами, подстриженными деревьями и кустарниками. Он подчеркнуто опрятен. А изнутри, своими интерьерами, он - изыскан. Его контору, то есть его офис, легко принять за гостиничные апартаменты европейской столицы.

Теперь элеватор - не только хранилище зерна, но его переработчик. Где быть современной (итальянской) мельнице, если не на территории элеватора? И она - здесь. Гудит себе безумолку. Запущена и - гудит. Мелет муку, белую, как снег, теплую, как мех, тонкую - не пощупать. В том числе твердую пшеницу "дурум", кремовая крупка которой идет на макароны. Варненская мельница была названа лучшей в России.

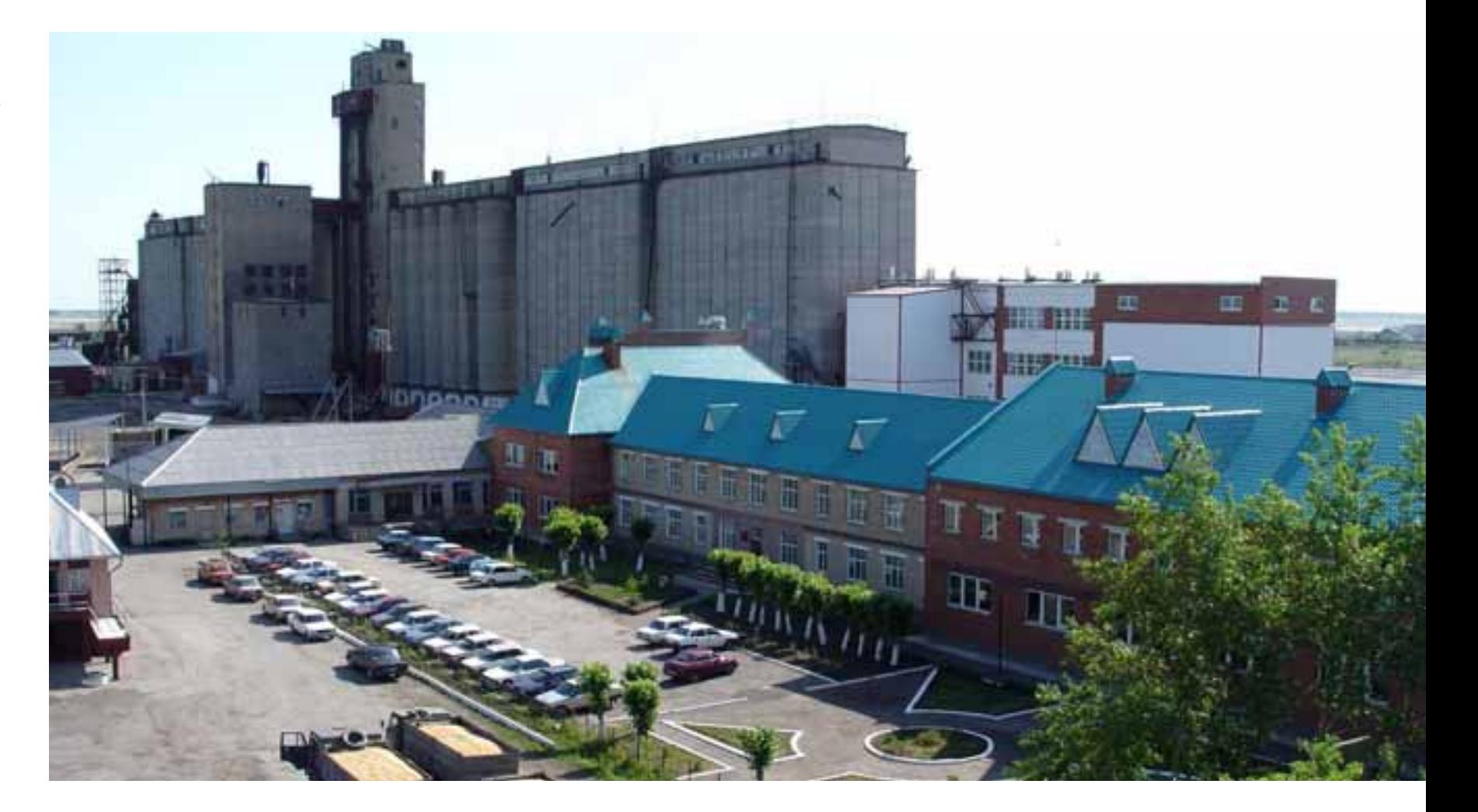

Если есть мука, то что? Разумеется, нужна пекарня. И она — есть. Немецкая. Запашистая до потери сознания.

Ирина Скобликова, технолог: - Мы выпекаем десять тонн хлебных изделий в сутки.

Ого! Не много ли для варненцев? Варненцам хватает, а еще варненский хлеб любят в Троицке, Чесме, Карталах, Брелах. Нагайбаке...

, наталья Золотарева. начальник  $\frac{1}{\sqrt{2}}\left| \right|$  CMCHbI.

Какой хлеб? Всякий. Пшенич- $\equiv$ ный, ржаной. И другие изделия - сдоба, батоны, булочки, печенье...

Конечно, спагетти для Варны не обязательны. Не обязательны, но желательны. И они - есть. Три итальянские линии не знают отдыха ни днем, ни ночью. Вот одна за другой плывут шпалеры длинореза - макаронная бахрома, высыхающая в потоке горячего воздуха.

Сергей Егоров. технолог:

– Наши макароны – только мука и родниковая вода.

Ничего лишнего, без примесей чистое зерно.

Николай Анахин, начальник цеха:

- Мы производим 150 тонн макарон в сутки. Это три вагона.

Ого! Кто это съест? Кто? Варна, район, область, страна.

Не очень логично для элеватора - подсолнечное масло. Не логично, но - сюрприз по имени "Элва" (элеватор варненский). А масло - уже забытое, настоящее, а не рафинированное, со вкусом и запахом, со всеми витаминчиками, которыми богато семечко солнечного подсолнечника.

В Варне 134 магазина. О них не скажешь «сельмаг». Они не совсем сельские, почти городские. И о рынке в Варне не скажешь «базар»". Кое-что базарное в нем есть, но совсем немного.

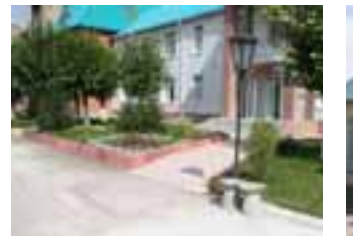

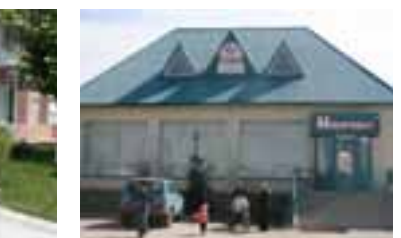

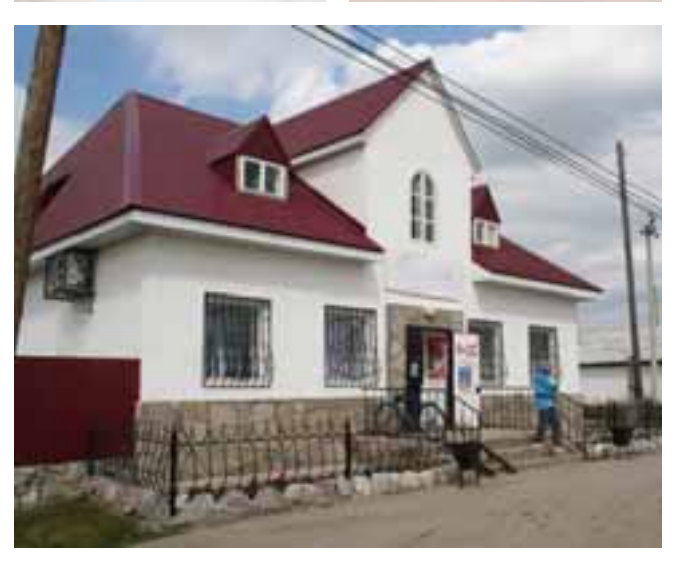

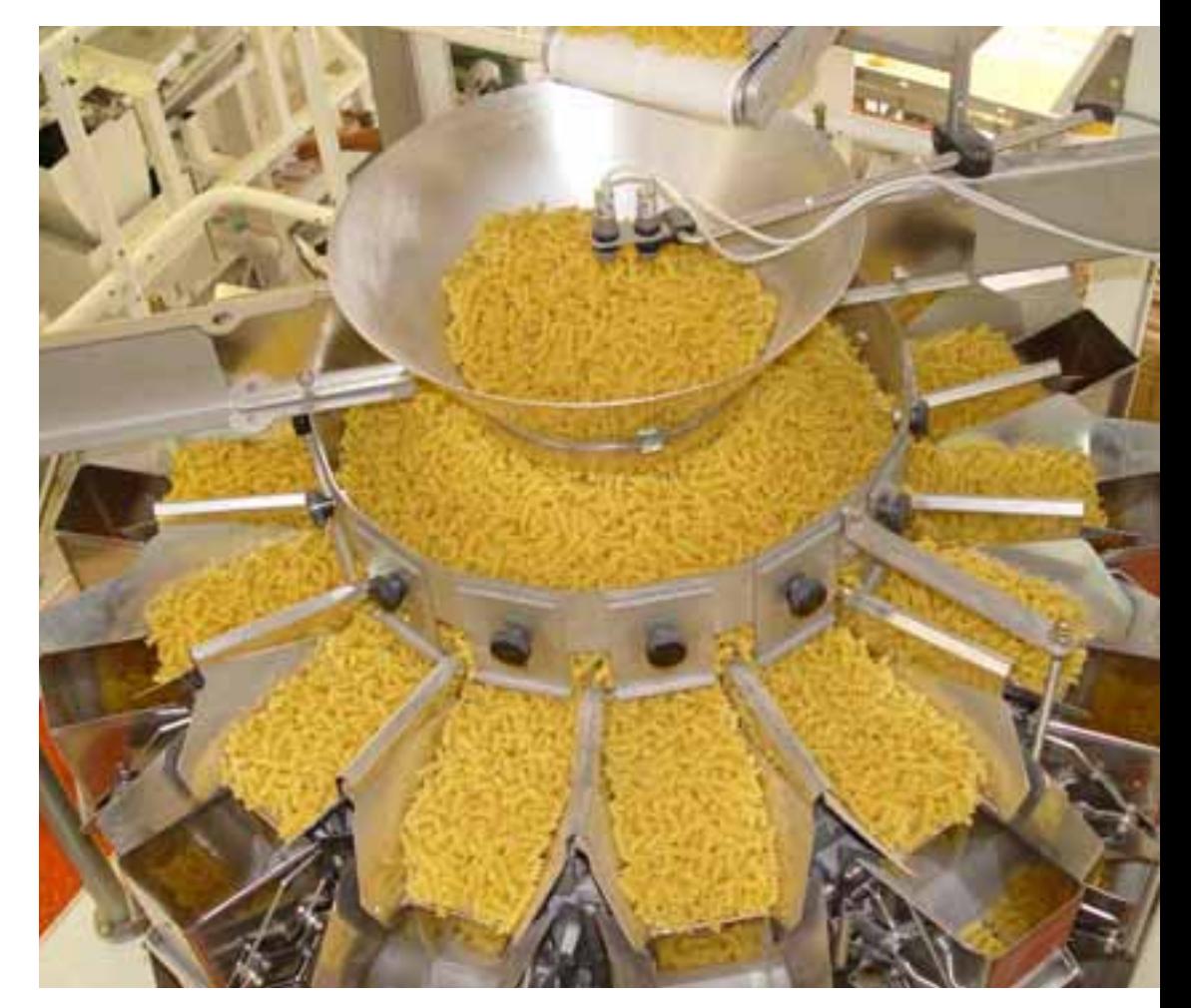

Борис Бурнаев, директор Варненского рынка:

- Был арочный манеж. Недостроенный. Интерес к нему потеряли все, кроме алминистрации. По ее инициативе решили манеж превратить в рынок. И превратили. 11 апреля 1997 года рынок открылся,

и за прилавки стали торговцы. Человек триста в первый же день. на на первый на день.<br>Наш рынок — пивилизованный. Не

то, что было раньше, когда торговали на улице, и тряпки висели на деревьях.

Конечно, для одной Варны наш рынок великоват. Но к нам приезжают пролавны из соседних районов, даже из Магнитогорска и Челябинска. И наши продавцы выезжают торговать к соседям. По пятницам торгует Чесма, по воскресеньям - Карталы и Бреды, а суббота — наш день. Мы принимаем по 400-450 продавцов.

Все площади разделены на зоны. Для разных товаров. А для торговли мясом - особое помещение, в которое можно проникнуть с товаром только "через Валентину Григорьевну Бубнову", после ветеринарного контроля. Да, мясом торгуют и перекупщики, но цены у нас они не диктуют.

Охотно принимаем мы и бабушек с укропом и редиской. За место - десять рублей. Всего лишь. И нену не повышаем.

Недавно появилась у нас и гостиница. Наш рынок популярен. По субботам здесь не пройти и не проехать. В самом здании, на территории обширного двора везде идет бойкая торговля. К услугам покупателей - все, что угодно. И все из первых рук, по низким ценам.

По своей деревенской принадлежности Варна не может не производить такие продукты, как молоко, масло, сметана, творог и, плюс к тому, всякие ряженки, йогурты

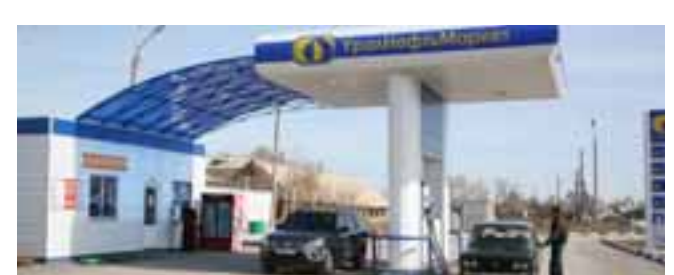

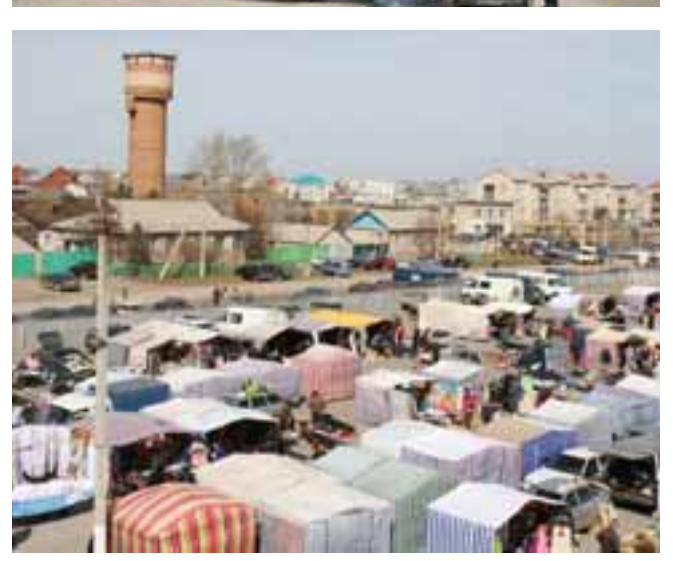

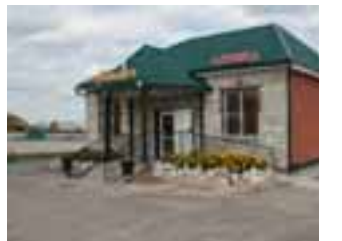

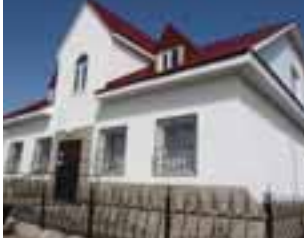

Варна, суббота, рыночный день половодье обмена, ярмарочная сутолока, праздник торговли, стихийное равновесие продаж и покупок... Рынок популярен. Он привлекает торговцев из городов и сел области.

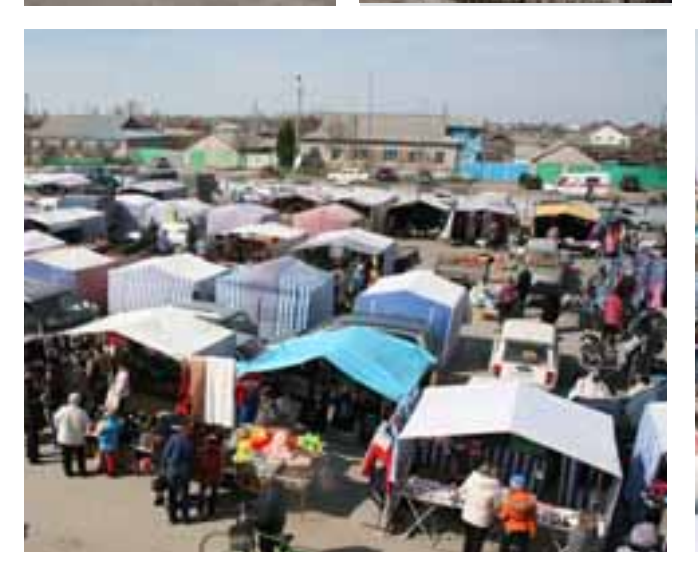

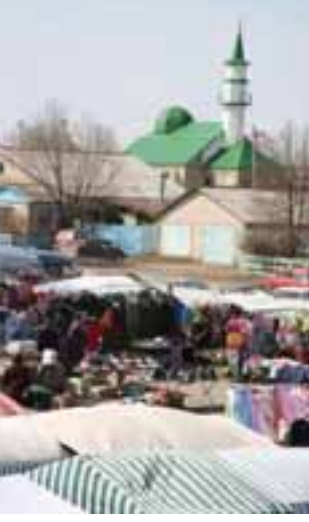

ā

и варенцы. И она их производит.

- По своей крестьянской закваске Варна не может не производить такую вкуснятину, как пельмени, котлеты, колбаса, копчености, фарши, суповые наборы и другие мясные деликатесы.

Но если Варна производит технику, то это не значит, что она сошла с продовольственной колеи. Без ее техники нет и проловольствия.

С некоторых пор в Варне появились машиностроители.

# Коновалов Владимир Николаевич,

генеральный директор «Варнаагромаш»: - Наше предприятие, бывшая «Сельхозтехника», многие годы занималось ремонтом сельскохозяйственной техники. А с 1995 года мы решили взяться за производство машин для села. Это культиваторы, сеялки, бороны, косилки, грабли, погрузчики, стогометы и другая техника.

Наши партнеры - 26 регионов России, а еще Казахстан и Белоруссия. От партнеров получаем комплектующие части и чтото поставляем им.

В современных условиях все лелать самим невозможно и не рационально. Так никто в мире не работает. Металл получаем, подшипники получаем, гидроцилиндрыполучаем. Конструкцию разрабатываем свою, а к ней подыскиваем комплектующие изделия. В нашем техотделе как раз и «изобретается» новая техника, необходимая нашим потребителям.

Разумеется, мы следим за новшествами и тенденциями, которые происходят в нашей отрасли на мировом уровне. Бываем на выставках, смотрим, кто что производит, изучаем местный спрос, и не только местный.

В земледелии теперь все сводится к более бережной обработке земли. И теперь в ходу многооперационные машины. Наши

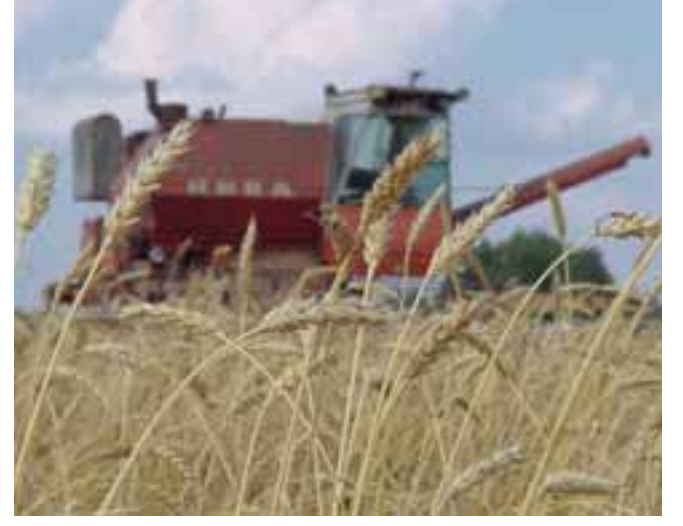

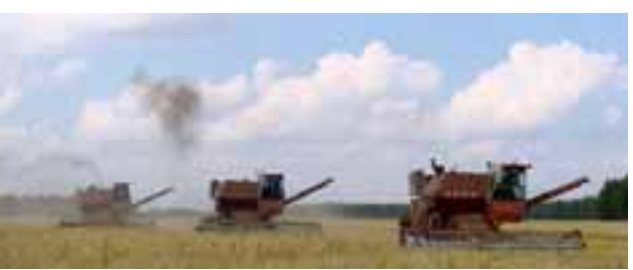

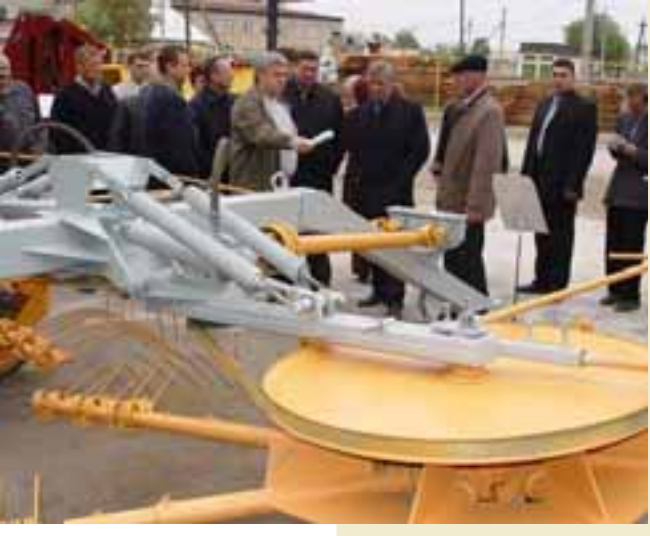

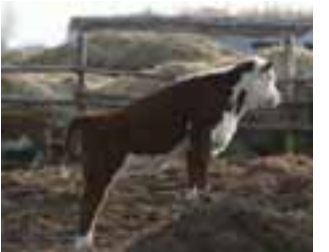

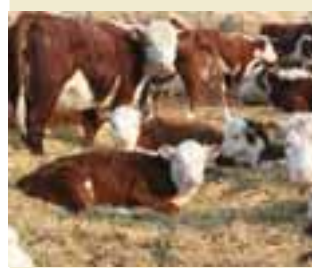

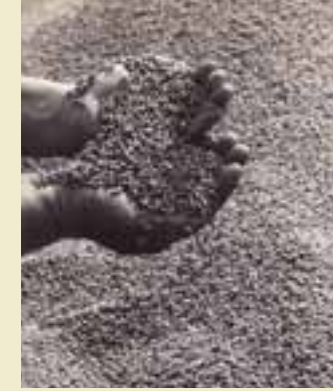

Губернатору П.И. Сумину в Варне всегда есть что увидеть, а Варне - что ему показать. Речь, прежде всего, о хлебе и мясе. Хлеб здесь вкусный, а мясо - здоровое.

å

сеялки, например, не только сеют, но и вносят удобрения, прикатывают, выравнивают почву.

На технику, которую мы конструируем, имеем патенты. Как принято, новые модели проходят промышленные испытания, получают сертификаты качества. Так просто машину в серию не запустишь. Госприемка, машинно-испытательные станнии, заключение после испытаний, только  $\frac{a}{b}$  потом - производство.

Мы привыкли, чтобы технику выпускали крупные заводы. А на Западе такая фирма, как наша, порядка 200 человек, считается крупной. У них 100 работников и то много. Такие фирмы мобильнее, легче перестраиваются с одного вида техники на другой, и они рентабельны. И у нас теперь получает развитие эта тенденция.

Что касается комплектующих изделий, это не проблема. Конструкция наша, а базовые узлы - со всей Европы. Это не просто сборка, много работы и у нас. Но каждому делать свой, например, гидрораспределитель нельзя. Или гидронасосы, гидромоторы. Это сложное оборудование. Нало найти, купить и поставить.

У нас нет никакой рекламы, но наша техника пользуется спросом. Мы делаем только 30-40 процентов от заявок.

Работаем с прибылью. Перевооружаемся, хоть и не так быстро, как хотелось бы. Есть лазерная резка, теперь надо внедрять плазменную резку. Нужна окрасочная камера. И многое другое.

Сам я в Варне родился, здесь окончил школу, учился в ЧИМЭСХ, вернулся сюда на работу в 1981 году, мастером, инженером-технологом, заведующим МТМ, главным инженером, а с 1992 года - директор. Сам люблю посидеть за чертежами, за расчетами. Работа у нас интересная. Одну машину сделали, о ней забываешь, принимаешься за вторую. И так - без конца.

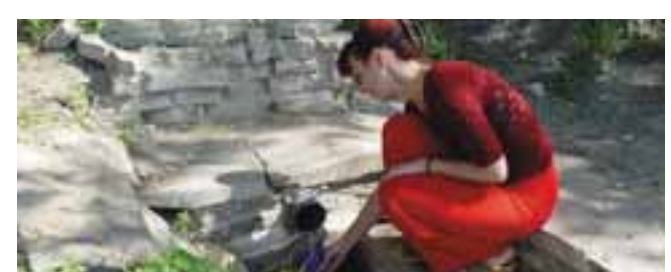

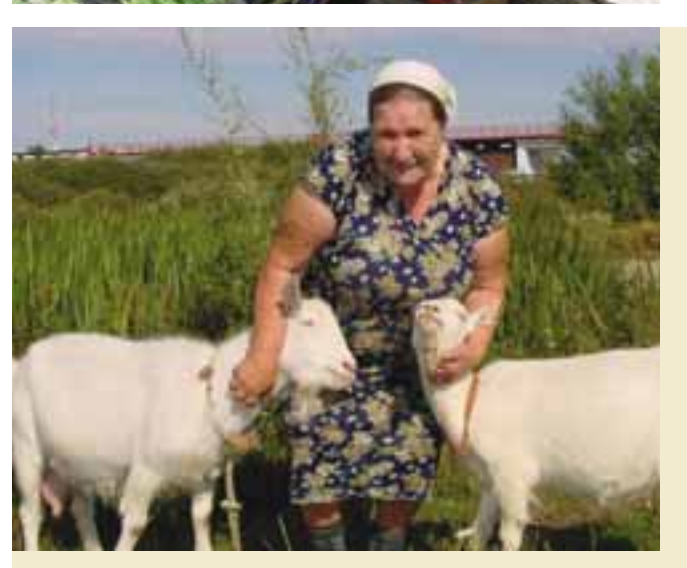

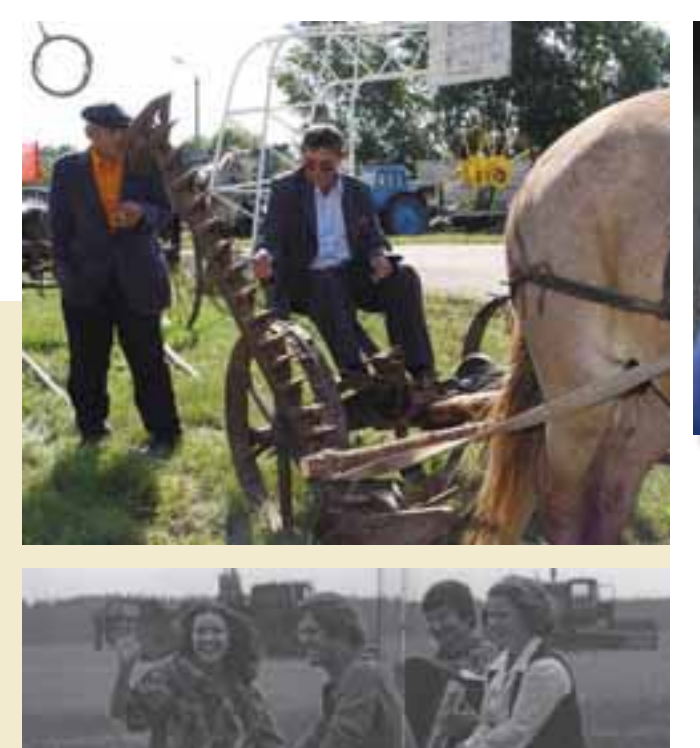

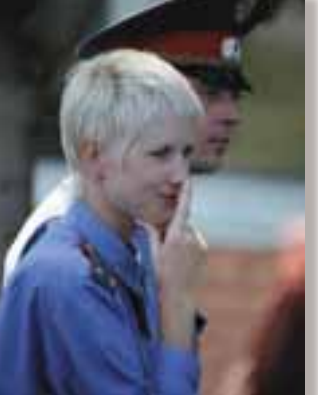

Все, что Варна производит, - для дома, для комфорта, для насущного бытия, для житейского благополучия.

Андрей Яценко, индивидуальный предприниматель, предприятие "Евродом" в Варне:

- Вначале я занимался торговлей. Но мне все-таки интереснее производство. Потому что по профессии я строитель.

 $1997$  год — производство журнальных столиков и подставок под цветы. Их мы слелали очень много. Снабжали не только свою область, но и соселние. В Челябинске наши столики и подставки продавали в 32 мебельных магазинах. Чуть меньше - в Екатеринбурге.

На этой позиции мы просуществовали года три. После чего открыли мебельный нех. Приобрели недостроенное помещение, отреставрировали его, закупили оборудование.

Выпускали школьные парты. Надо было расширяться, и мы решили открыть производство окон. Взяли кредиты, купили немецкое оборудование. Работаем совместно с фирмой «Артек» в Челябинске. У нее закупаем профили, конструкции, из которых здесь собираем окна.

Теперь мы производим евроокна и  $m$ ебель — от кухонных гарнитуров до спален. Офисную мебель. Межкомнатные двери. Жалюзи, натяжные потолки. Стремимся к полному комплексу услуг. Развели дилерскую сеть в других районах. Работаем и в Челябинске, гле остеклили лва пятиэтажных злания. бывшие общежития.

Теперь мы главные производители мебели в Варне.

Варна — мастерица накормить. И не только накормить.

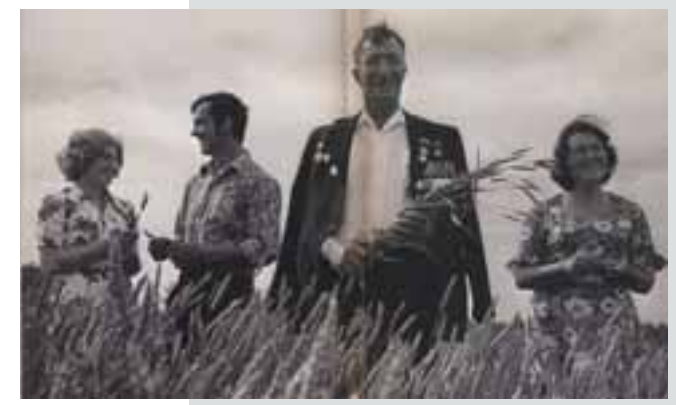

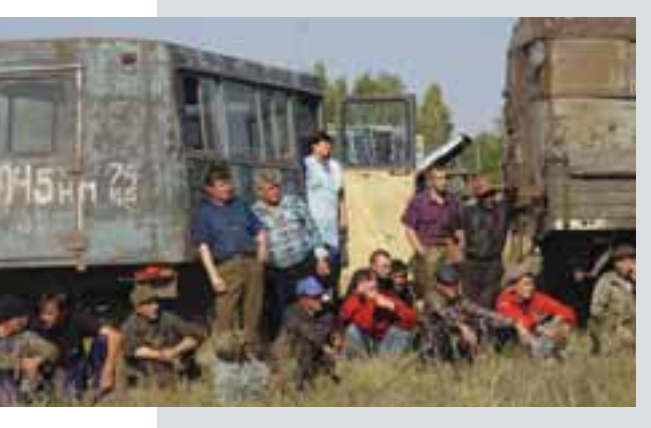

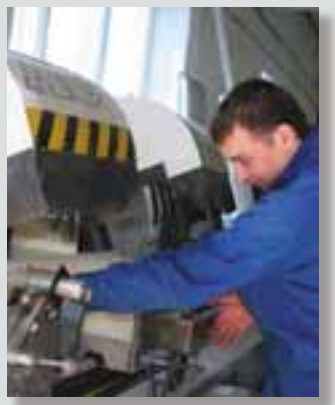

Варна легко согласилась на евроокна, но никогда не признает еврозерно.

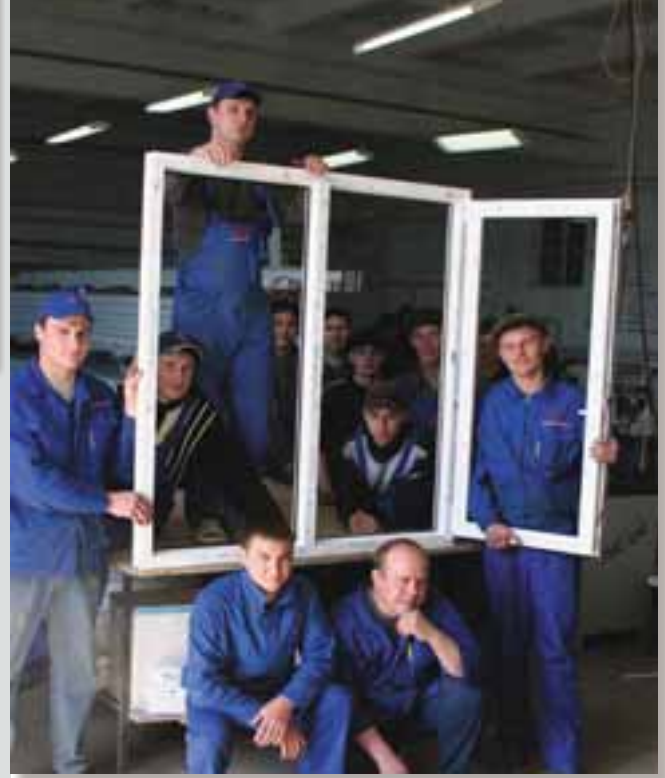

Ã

Kynebru,<br>Cluekcange Jabanumun

Ольга Петровна Рябчикова из Санкт-Петербурга написала письмо в деревню Кулевчи Людмиле Вениаминовне Бугаенко. Ольга Петровна никогда не бывала

в Кулевчах. А Людмила Вениаминовна в Кулевчах - всю жизнь. И все ее предки. В девичестве она - Пятина, а первыми поселенцами Кулевчей были Фелот Пятин. Серафима Пятина и «лети племени их - Меланья, Прасковья, Авдотья, Домна, Михаил, Иосиф, Александра». И еще их внуки числом сорок один. Теперь Людмила вы пользовать страть стать стать и Вениаминовна - школьный учитель и<br>распорядитель школьного музея.

Ольга Петровна - внучка Александра Ивановича Завалишина, который вырос в Кулевчах, уехал из Кулевчей и стал в столице писателем. Она пишет Людмиле Вениаминовне: «Это просто подарок судьбы, что вы меня разыскали, что вы и ваши ученики помните моего деда-писателя, вашего земляка, Александра Ивановича Завалишина. Я думала, что о нем уже все забыли, даже на его родине. Тем радостнее было узнать, что в школьном музее есть мемориал Александра Ивановича, что у школы стоит ему памятник. Очень растрогало меня и ваше сообщение о том. что тополя на берегу речки, о которых помнил Александр Иванович, до сих пор живы».

Казалось бы, Саше Завалишину, деревенскому подростку-пастушку из

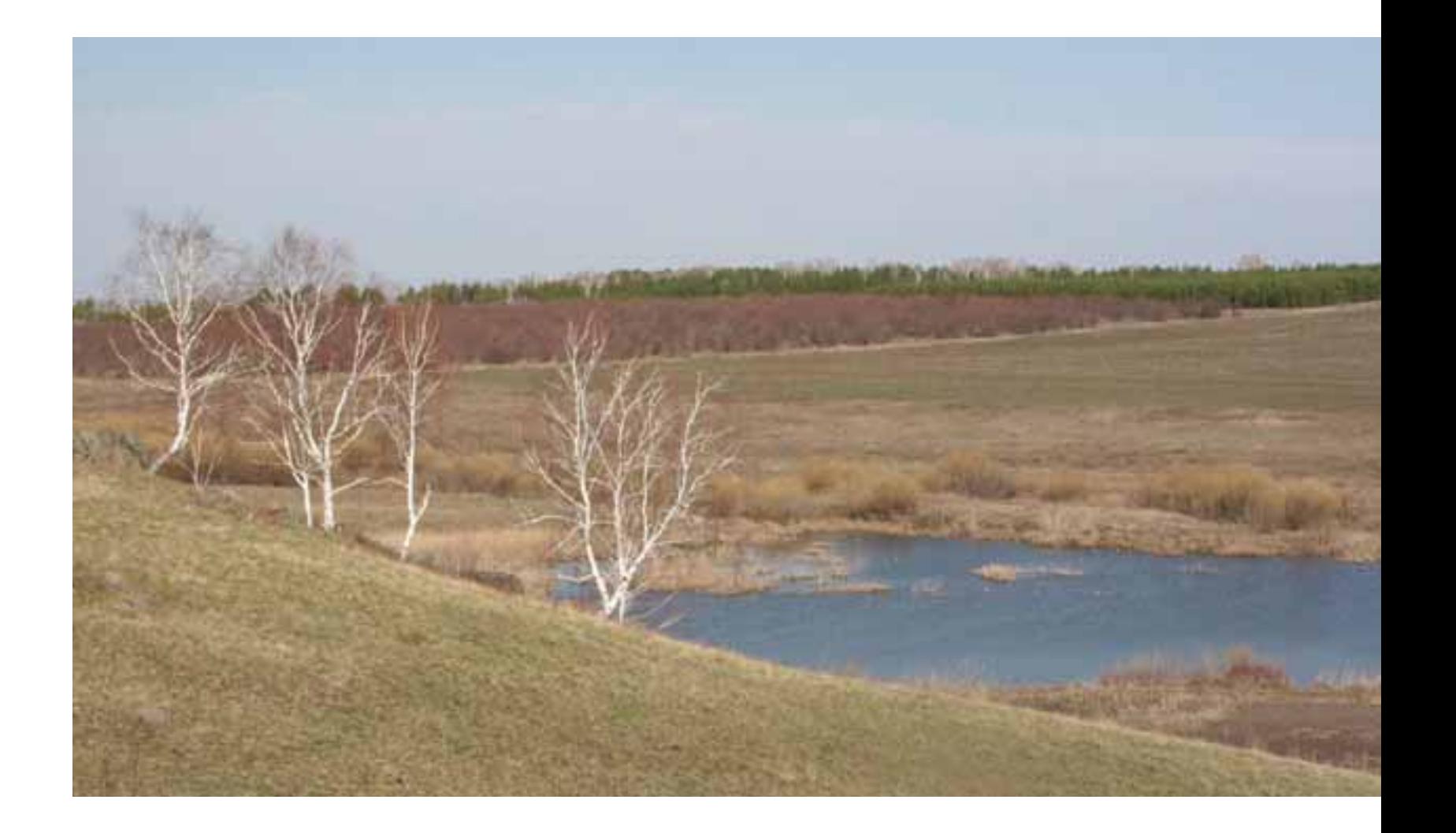

бедной семьи, не было дано ничего другого. как всю жизнь оставаться у своих тополей не берегу реки Караталы-Аят. И это надо бы понять - как он ушел от них в большой мир, такой огромный и такой жестокий.

Да, конечно, природный дар, талантливость, веление судьбы. Но и еще что-то. Может быть, время.

Он успел везде и во всем. В первые два десятилетия революционных страстей не было "исторического" события, к которому не приобщился казак из Кулевчей. В революцию врезался сразу же - в февральскую: разагитировал две воинские команды и привел их в революционный штаб. Летом уехал в Оренбург, где был избран в правительство атамана Дутова, но вскоре, обозвав то правительство несчастным, порвал с ним.

Мятеж белочехов загнал его в Томск и даже еще дальше, в Нарым. Партизанил. Лихо и бесшабашно. Однажды созоровал - послал генералу Пепеляеву "ультиматум" - сдать Томск "казачьей советской дивизии". Никакой такой дивизии не было, но генерал на всякий случай бежал, "красная дивизия" вошла в Томск, вывела из подполья ревком, которым Завалишин успел накоротке и "покомандовать".

Весной 1920 года Александр Завалишин, уставший от битв, вернулся в Кулевчи, где сельчане как раз настроились жить в коммуне. Причем, не в одной, а в двух - имени Луначарского и "Мордва". Выбрали место за рекой, чтобы отделиться от "косного" села, чтобы все устроить внове. Чтобы жить одной большой семьей. На равенстве.  $M -$  по справедливости.  $M$ культурно. Соорудили саманный барак с длинным коридором и комнатками. В комнатках только кровать, столик и табуретки. Только переночевать. Не тут центр жизни, не тут, а в коллективе. По вечерам собирались в столовой, она же -

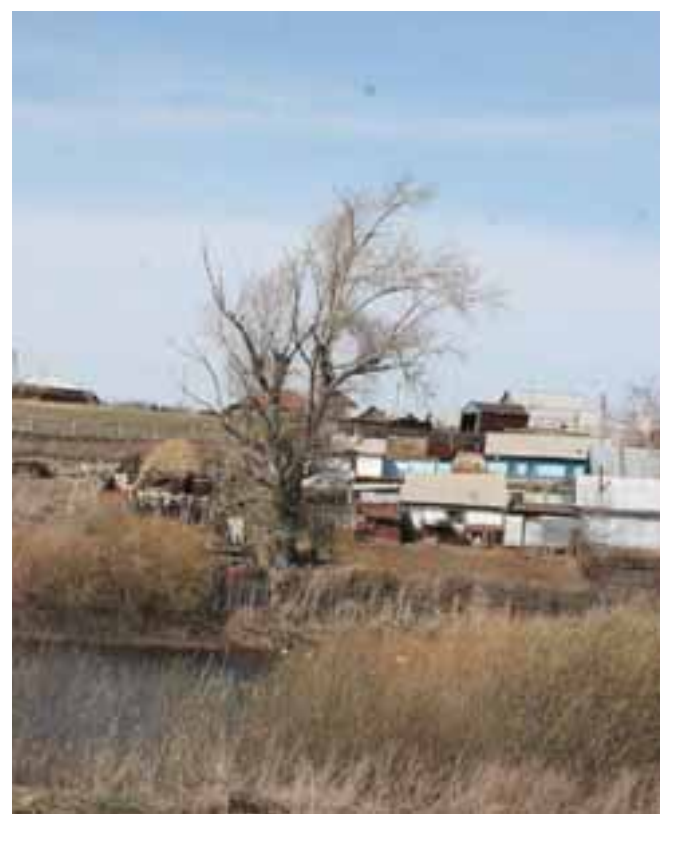

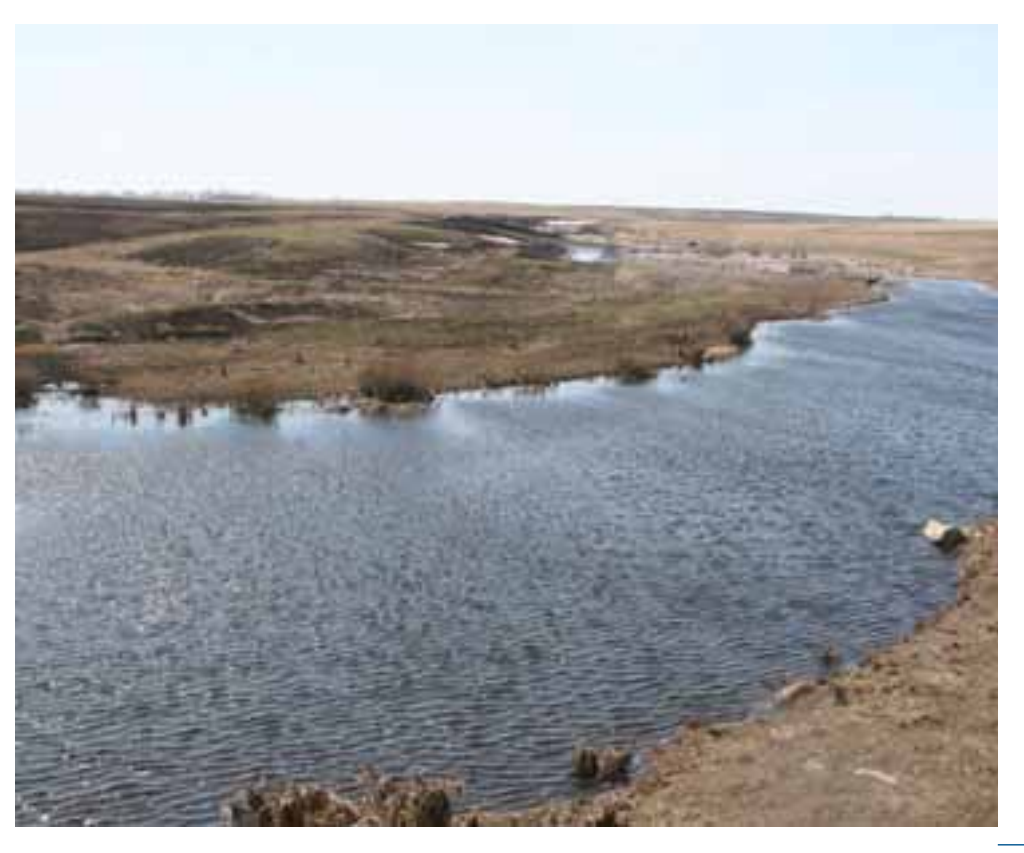

клуб с читальней. Тут и политграмота, и ликбез. и драмкружок, и актуальные лекции. Дети играли в своем уголке, женщинышиливязали, мужчины чинили сбруи, подшивали валенки. Работая, пели песни.

Была у коммунаров кузница, мастерские, склады, баня. Дети (и не только дети) учились в школе, одним из учителей в которой был брат Александра Завалишина Федор, человек тоже очень приметный.

В себе не замыкались. Сообразили лелегацию - в Москву, к Калинину. Попали к нему. Просили деньги на плотину с мельницей и гидротурбинами. И получили деньги. Получили и всем миром построили плотину. Когда открыли шлюзы и вода хлынула в турбины, вся деревня собралась, чтобы посмотреть, как зажжется электрическая лампочка.

 $1921$  год, засуха, голод. Но из 75 коммунаров никто не умер от голода. Их спасла картошка, которую вырастили девять девушек. На выгоне им отгородили три гектара земли, посадили картошку, и девушки все лето таскали воду ведрами, поливали кусты. Все в округе выгорело, а девичья картошка устояла. Коммунары запасли 1800 пудов клубней. Их-то и ели всю зиму. В деревне не успевали хоронить трупы, а в коммуне - спаслись.

А Александр Завалишин, избранный во все сущие советы, от волостного до Всероссийского, уже был в Москве. Встречался с Максимом Горьким.

- Вы мордвин? - спросил его Горький.  $\overline{A}$ a.

- Я тоже мордвин, - сказал писатель. -

По матери. Потом был Челябинск, газета "Советская правда". И опять Москва, газета "Беднота". По вечерам писал рассказы. Издал два сборника.

В 1930 году подался в Магнитку. Три месяца строил плотину на реке Урал. И

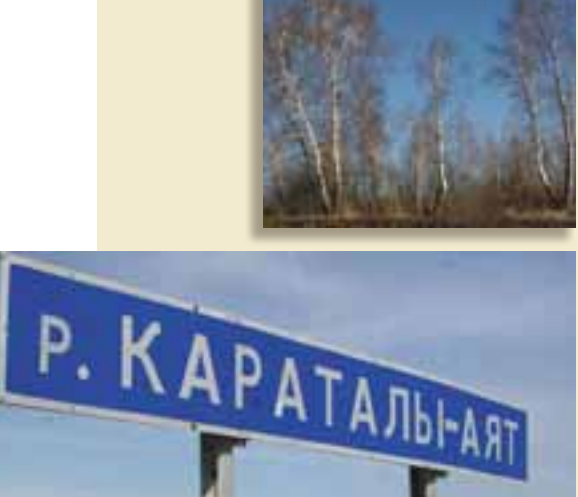

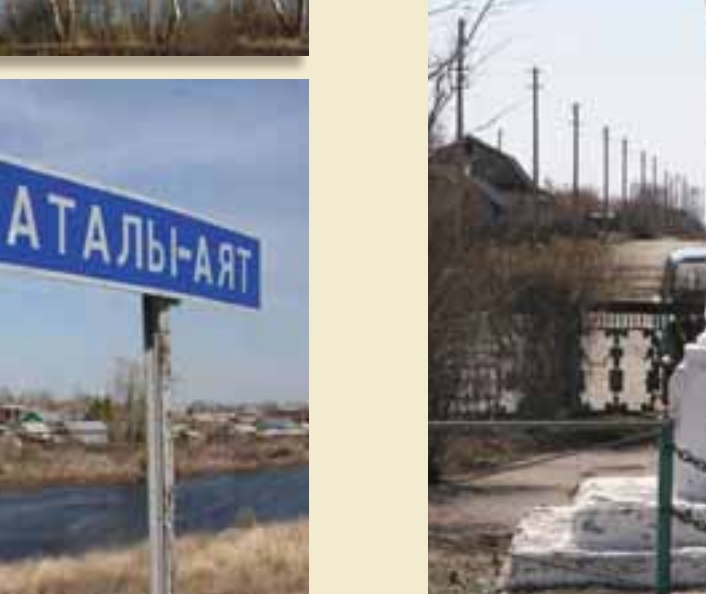

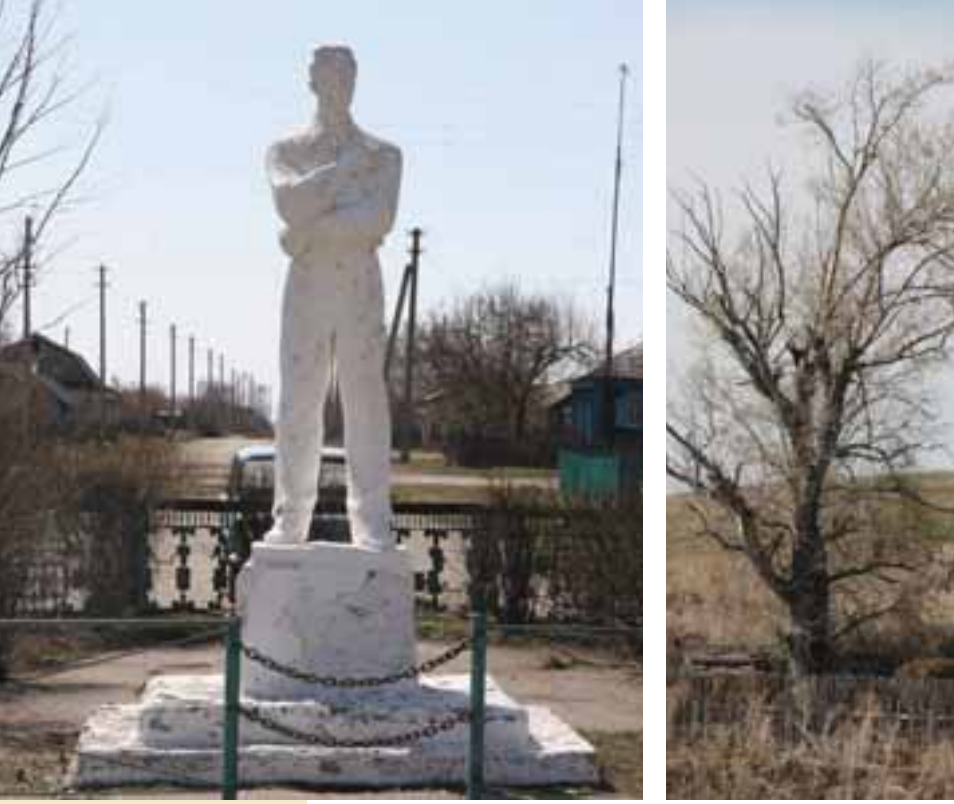

написал об этом "драматический плакат" пьесу "Стройфронт".

Без Александра Завалишина не обошлось и строительство Уралмаша. И в политотделе МТС он успел поработать. И опять возвращался к столу, к листу бумаги. Все в жизни его касалось. Он торопился жить, будто зная, что ему не будет дано и пятидесяти лет. И все он схватывал на лету, все давалось ему с необыкновенной легкостью. То, что он любил петь "под Шаляпина". - кула ни шло. Можно понять и то, что писатель знал репертуар любимого певца. Но он, оказывается, по свидетельству внучки, умел играть на фортепьяно, аккопанировал одной из родственниц, когда та пела романсы, или играл с ней, закончившей Гнесинку, в две руки.

Писатель Александр Завалишин более всего известен пьесой "Стройфронт", которая дважды "вспыхнула" и погасла. Сразу после появления в 1931 году - в Московском театре Революции и, через десятилетия, в 1967 году, - в драматическом театре Магнитогорска.

Теперь он забыт? Забыт. Но не везде. Его помнят на Южном Урале. Его помнят Челябинск и Магнитогорск. Его помнит Варна. А в родных Кулевчах он стоит у школы, на улице своего имени, весь белый, задумчивый, скрестив руки так, что правая рука легла на сердце, а в правой зажата книга.

Важнее всего то, что он был на этом свете. И, значит, остался здесь. И интересен, прежде всего, как человек. Своей необыкновенной историей. Тем, как ушел из родных Кулевчей и как вернулся туда памятником.

Александр Завалишин был расстрелян апрельским днем 1938 года и похоронен в Подмосковье, на территории совхоза "Коммунарка".

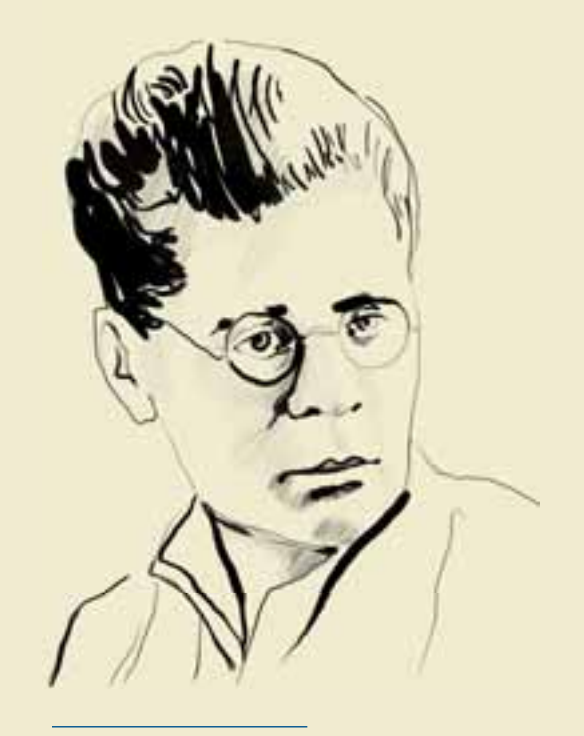

А.И.Завалшин

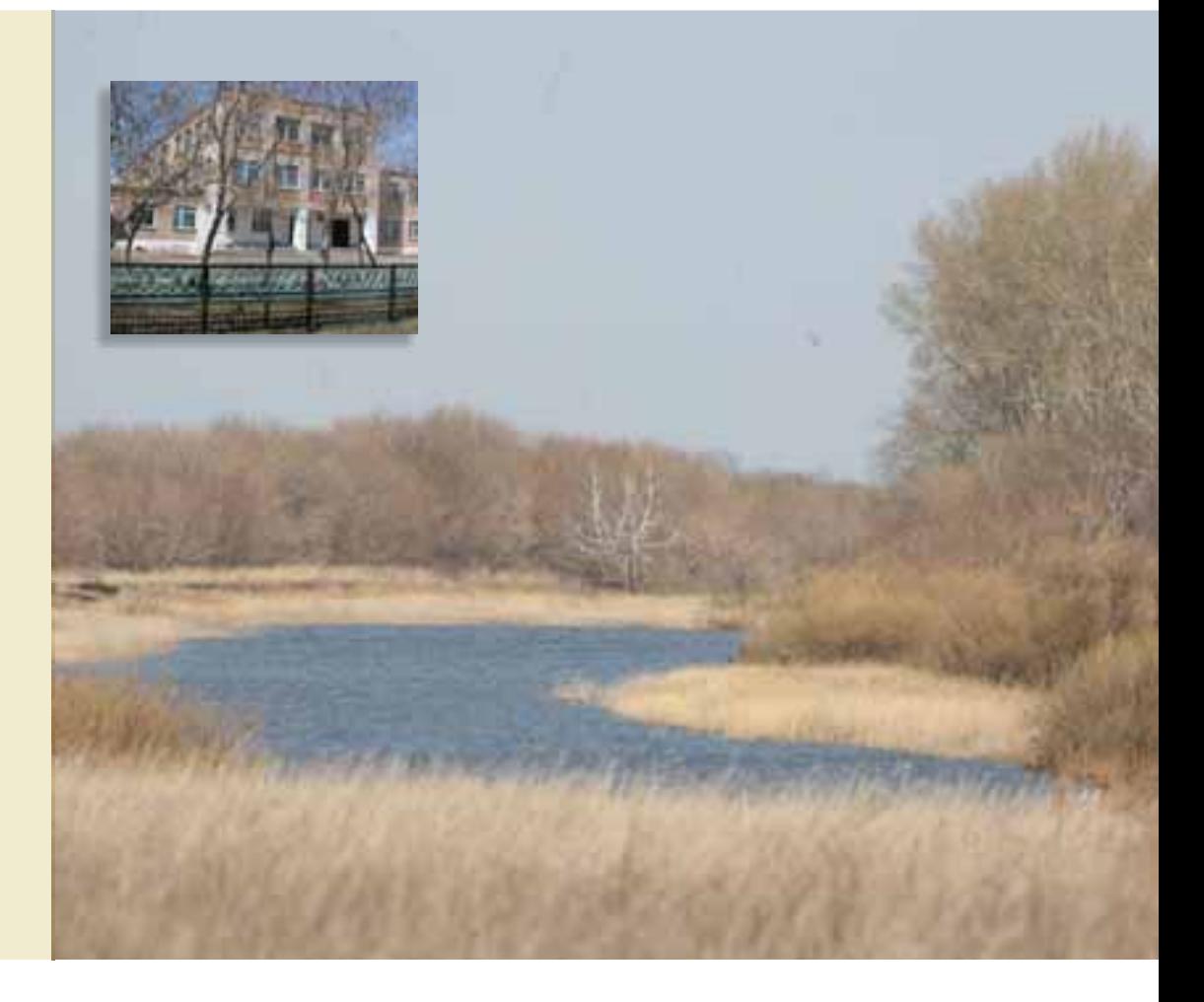

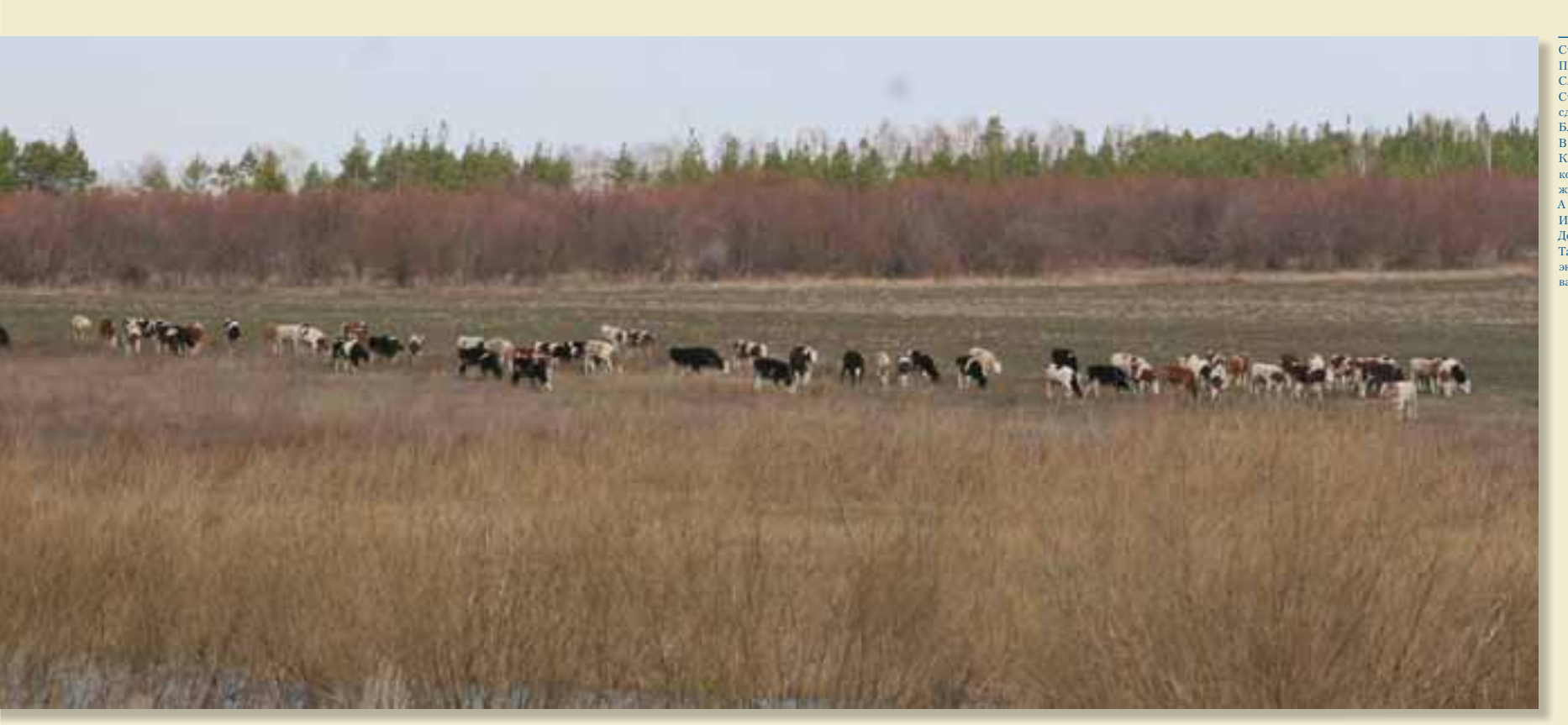

Стадо на лугу - символ мира и достатка. Проходит час, второй, третий. Слышен только хруст травы на зубах коров. Стадо медленно "скользит", сдвигается к берегу реки. Ближе к обеденному зною - водопой.  $B$  самую жару  $-$  время отдыха. Какие - стоя, какие - лежа, коровы, будто в глубоком раздумые, жуют свою зеленую жвачку. А над лугом уже висит запах молока.  $M$  опять – хруст, хруст, хруст...  $\sqrt{2}$ до самого заката. Так наливается белое-белое, пахучее, теплое, экологически абсолютно чистое варненское молоко.

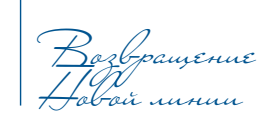

Оказавшись в Николаевской крепости, надо, конечно, подняться на колокольню крепостной церкви, на ее ветреную высоту. Внизу сверкнет зеркалом плеса и скроется в ивняках река Аят. Ее довольно крутой берег поднимется и уйдет к горизонту. Гдето там, еще южнее, - чужая земля.

Если повернуться к северу, там тоже степь и за горизонтом тоже чужая земля.

На восток обзора нет, эта сторона заслонена огромным барабаном купола. Но и за куполом - чужая земля.

Чтобы увидеть Россию отсюда, надо смотреть только на запад.

Давно ли эта, на три стороны, земля не была чужой? И своей, конечно, не была, но не была и чужой. Граница только подразумевалась. Она никому не мешала. И, казалось, в конце концов, затопчется, потеряется совсем. Но случилось так, что граница вдруг обозначилась. Будто трещиной после землетрясения она разделила две территории, две страны, отодвинула одну от другой. Разделила шлагбаумами, запретами, подозрительностью, отчужденностью.

# Из справки пограничной службы.

«Принято считать, что пограничная служба в Варненском районе была организована 19 июня 1997 года, с момента образования первого подразделения - районного отделения пограничной стражи с местом дислокации в Варне. В состав отделения

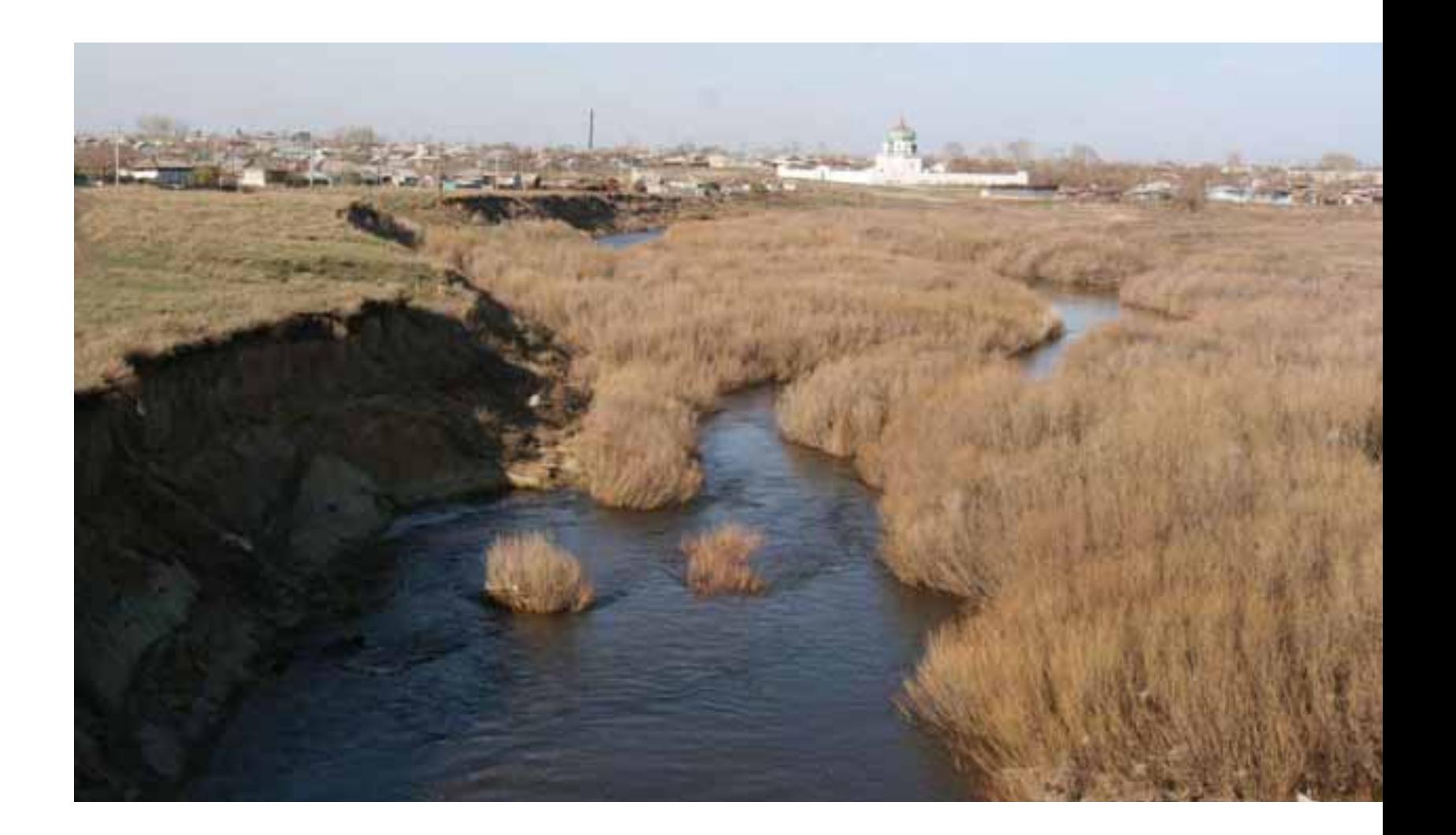

вошли управление и четыре аппарата пограничных участковых уполномоченных в населенных пунктах Владимировка, Арчаглы-Аят. Казановка и Николаевка».

Лвалнать первого августа 1842 года из Николаевки в Орск выехал военный инженер или, иначе, инженер в чине генерала Иоганн Бларамберг, который к тому времени обзавелся русским именем Иван и русским отчеством Федорович. До Урала генерал побывал во многих, как теперь сказали бы, горячих точках. На Кавказе, в той же Чечне. И на Урале не ждал его мир. Три дня генерал пробыл в Орске, где познакомился с майором Лобовым, которого еще молодым человеком похитили киргизы и продали в рабство. «Он рассказывал мне, позже записал генерал в своих воспоминаниях, - ужасные подробности об обращении с русскими рабами в те времена в Бухаре и Хиве».

Через три дня Иван Федорович в сопровождении тридцати казаков выехал в обратную дорогу. По пути он обследовал «холмистые степи, в первую очередь притоки Тобола», выискивая удобные места для заселения. «Ночевали под открытым небом на берегу рек. Питались мы в основном рыбой, которую ловили сетью или на удочку наши казаки». Первого сентября генерал вернулся в Николаевку, о которой в его дневнике осталась только запись о том, что в окрестностях крепости, «на берегу Аята, обнаружили огромные залежи  $^{12}$ Р $^{12}$ 

Вскоре Бларамберг выехал в Троицк.

Осень 1842 года. Варны еще нет. Впрочем, по некоторым сведениям, здесь, ждут будущих поселенцев - для них солдаты и казаки строят землянки, пашут целину... Вполне вероятно, что Бларамберг имел повод побывать и здесь. Или хотя бы проехать мимо.

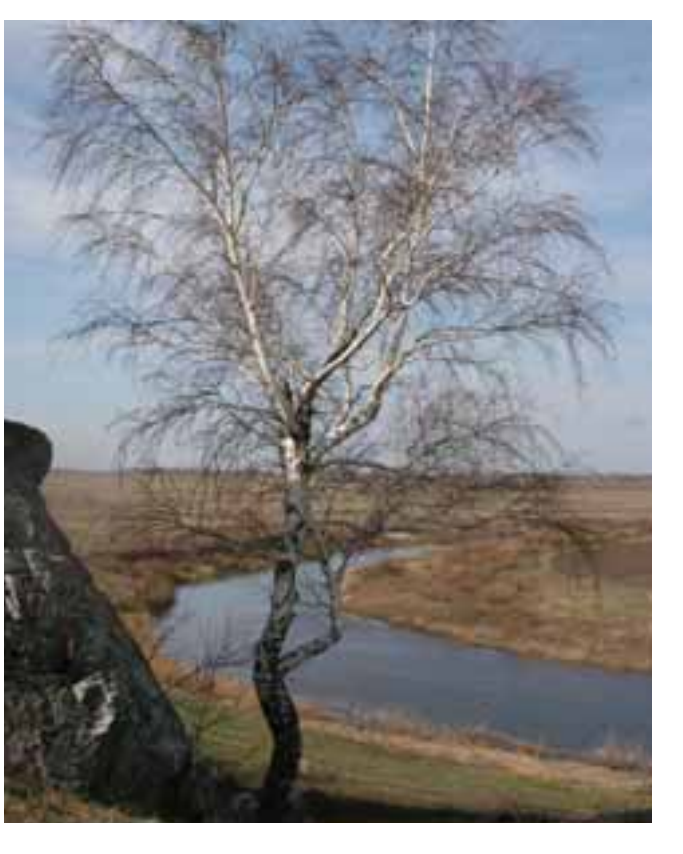

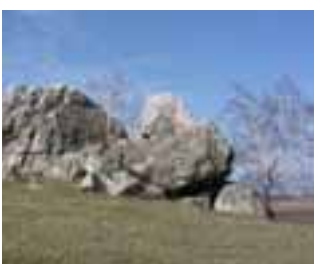

Скалы на берегу Тогузака за деревней Алексеевка привет от Уральских гор.

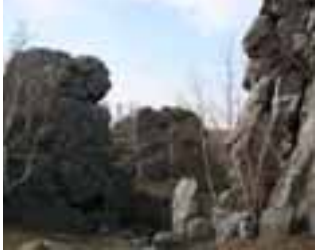

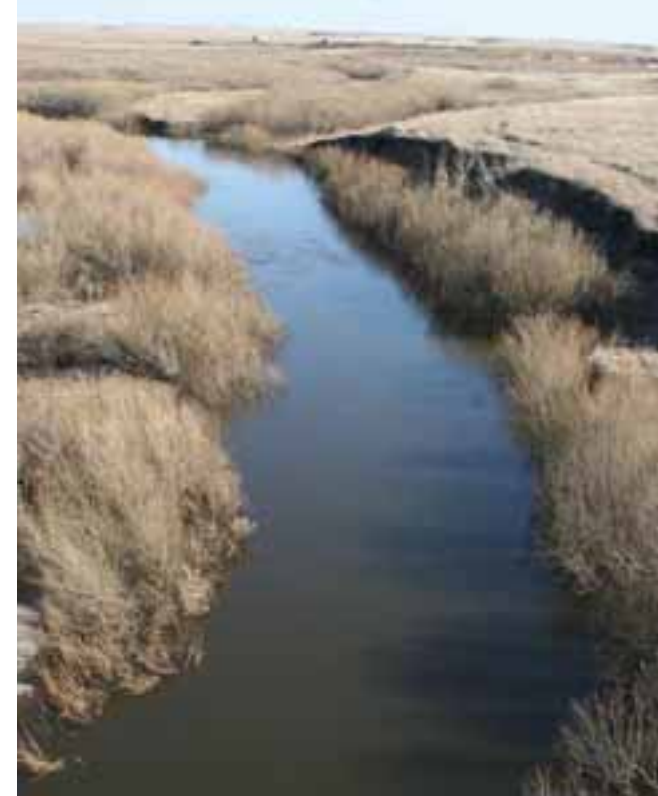

Собственно, именно в те годы Новая  $\frac{1}{2}$ пограничная линия была впервые «протянута» - на далеком востоке России. Уже достраивались ее пять дистанций с крепостями, ее редуты и пикеты со смотровыми вышками. Граница была обозначена «симом» - дугами из ивовых прутьев, воткнутых в землю обеими концами.

Из справки пограничной службы. «22 марта 1999 года на базе районного отделения пограничной стражи была организована пограничная комендатура «Варна», в состав которой впоследствии были включены пограничные заставы «Красный Октябрь», «Арчаглы-Аят», «Казановка», «Новопокровская», "Николаевка» и контрольно-пропускной пункт «Варна».

Это было беспокойное время. Никак не налаживалась отношения с «полудикими, вероломными, фанатическими деспотами» и с купцами из Средней Азии. Они-то, купив в Оренбурге за пять рублей паспорт, получали право торговать по всей империи. И торговали, жили здесь по нескольку лет. Чувствовали себя свободно и в полной безопасности. А наших купцов в Средней Азии встречали грубо, как угодно издевались над ними, притесняли, обирали, избивали, брали в плен. При этом восточным купцам торговать в России было выгодно, а нашим - убыточно и опасно. Средняя Азия остро нуждалась в наших железе и чугуне, а мы могли бы обойтись без ее сухофруктов. «Без наших произведений среднеазиатцу не в чем будет сварить себе кашу».

Страх и опасность сопровождали поселенцев и на Новой линии. Но человек привыкает и к страху. Люди приспосабливались к суровому быту переднего края, помогая друг другу, обустраивались, надеялись на лучшее. Шихмейстер Тамарский, герой книги Игоря Пьянкова «На

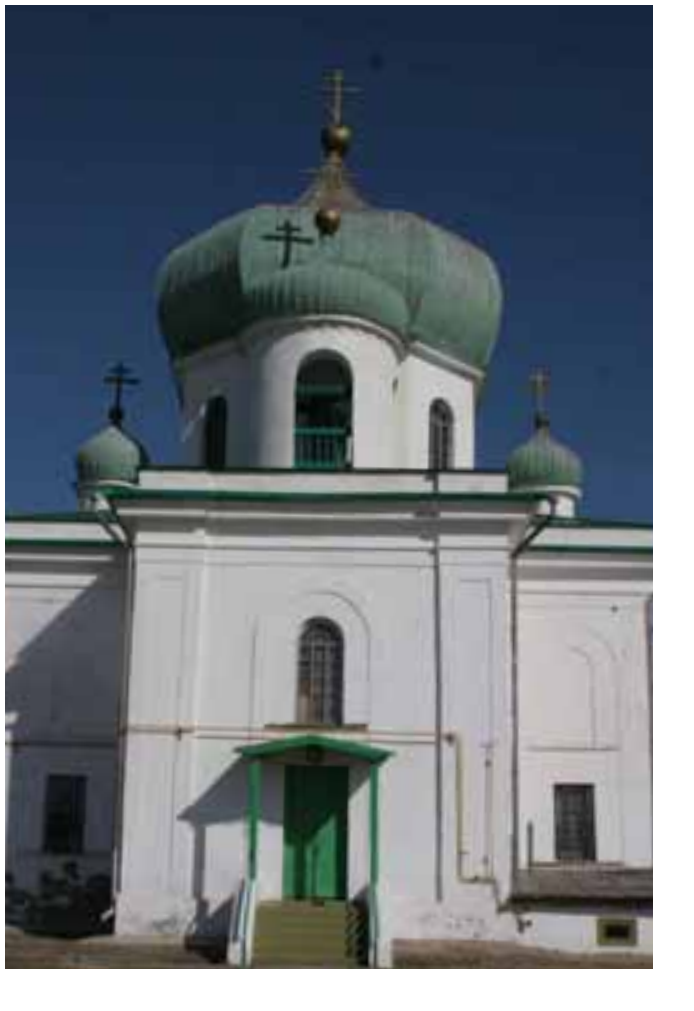

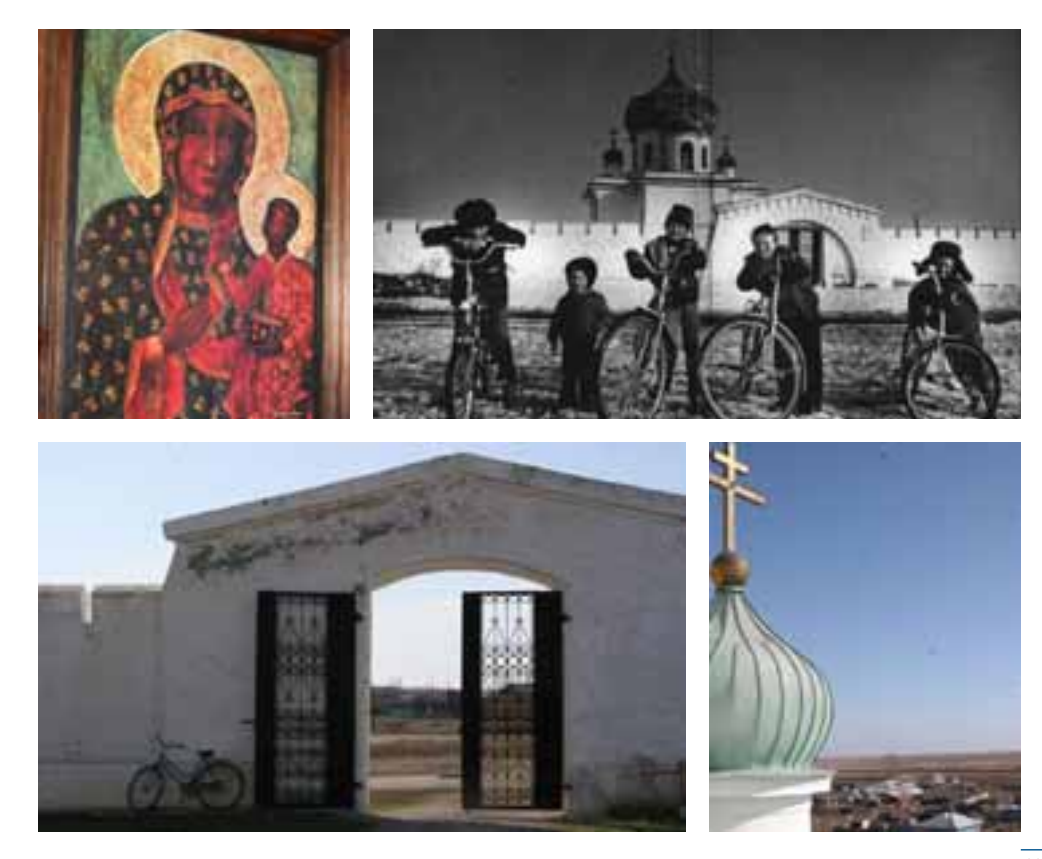

98

š

Линии», в своем письме нарисовал такую картинку: «Болезнь несколько отпустила и я решился пройтись до речушки. Стоя нал обрывом, смотрел на баб, заложивших мостки бельем, трущих и бьющих его под охраной казаков. Эти - кто поил и чистил коня, кто так сидел на камушках, но во всем виделась привычная обыденность. Казакам и казачкам помоложе выходило вроде посиделок. Время от времени ктонибудь весело смеялся. Право, я почувс-TROBAT **KUSH** 

Этот мирный быт перед дикими кочевниками ввел меня в рассужления. Вот. думаю, стою на краю России, а нет чувства, что оканчивается здесь земля русская. Граница - но не та, что на западе. Линия, она живая».

### Из справки пограничной службы.

«Создание пограничных структур вызвано все нарастающей необходимостью надежной защиты границы. Основные задачи, которые возложены на сотрудников пограничной службы, - защита экономических интересов России, противодействие перемешению через границу оружия, боеприпасов, средств террора, отравляюших и наркотических веществ, пресечение незаконной миграции».

Тогда и теперь... Конечно, и теперь граница — зона напряжения. И все-таки много перемен. Нравы изменились. К лучшему изменились. Казахов не назовешь полудикими кочевниками. И, слава богу, в плен, в рабство не уводят с огородов и сенокосных лугов. Приграничная жизнь теперь спокойна.

Что ж. так и быть. Кому-то нужны были границы. Простым людям, русским и казахам. граница ни к чему. Только помеха. Но простых людей никто не спросил. Протянули межу - и все. Была межа

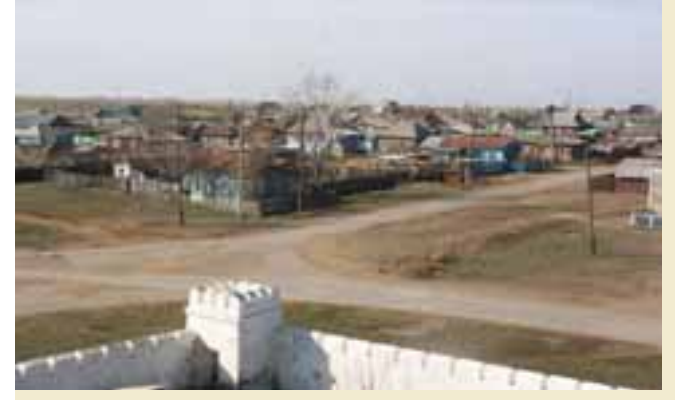

Новая линия, которая строилась с 1835 по 1837 год, состояла из пяти дистанций. Пентрами дистанций были укрепления нового типа крепости. На территории области два таких укрепления - Николаевская и Наследницкая крепости. Между укреплениями ставились редуты и пикеты, а между ними сооружался «сим» - полоса из ивовых прутьев, воткнутых обеими концами в землю. Николаевская крепость на восемь лет старше районного центра. Она заложена в 1835 году, в день Святителя и Чудотворца Николая. Перковь внутри крепости построена через десять лет. Это храм в честь святого Николая Угодника. Несколько икон на досках в  $K$ репостной церкви  $-$  X1X века: покровительница уральского казачества Табынская Божья Матерь (по образу Казанской Божьей Матери), войсковые иконы Архангела Михаила и Георгия-Побелоносца. Есть здесь икона Серафима Саровского и другие.

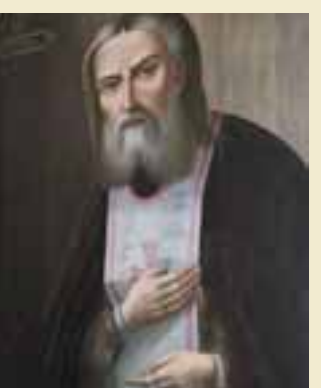

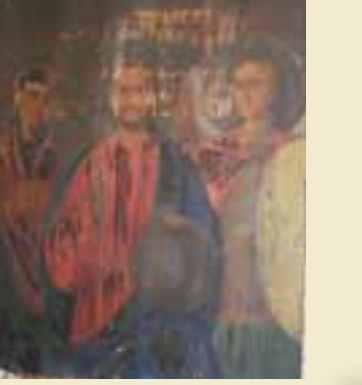

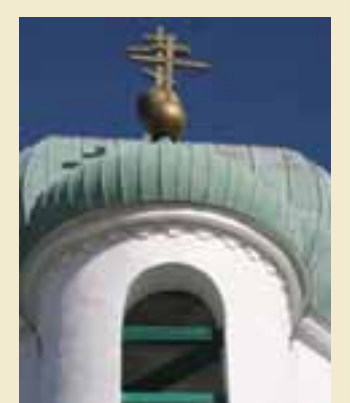

далеко-далеко, а подступила к околицам. Что ни говори, опасливо. Но теперь никула не деться - надо уважать границу, следить за ней, тратиться на нее. Не жить же с распахнутыми воротами.

### Из справки пограничной службы.

«В 2006 году началось широкомасштабное строительство объектов пограничной службы. На смену старым коменлатурам и заставам в скором будущем придут новые комплексы. Одно из главных направлений в создании нового облика границы - оснашение подразделений современными техническими средствами».

Новая линия — вернулась.

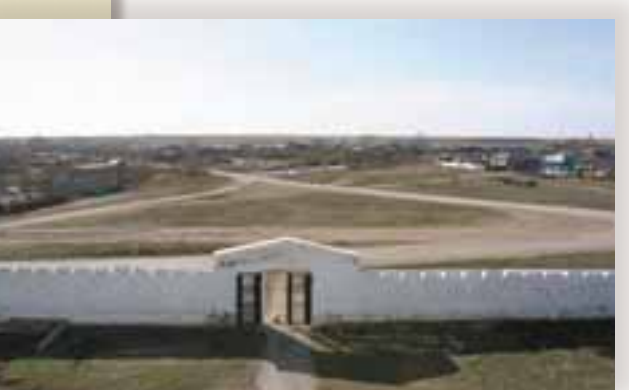

Jogu, unya,<br>yuwiku...

Варна до сих пор считается поселением татарским - вопреки тому, что татар теперь числом меньше, чем русских. Между прочим, в те годы, когда строилась Новая линия, Варна была единственным местом, где жили казаки, исповедовавшие ислам.

А среди первых жителей русских было единицы. Точнее три семьи. Как вспоминает старожил Варны М.Ш.Ракаев, это - «Нечаевы, кожевники. Купцы Осоргины. И кузнец Кузнецов, известный тогда как втулочник - он лил втулки для тележных колес».

------<br>Долгие годы Варна оставалась Мачой, как ее татары называли между собой, - в память о покинутой ими в Татарии реке. Русских прибывало, но это не вызывало особого выяснения отношений. К середине девятнадцатого века русских было уже столько же, сколько татар.

одном конфликте, который произошел у татар и русских в самом начале заселения у Алексеевки. Неизвестно, что тогда они не поделили, но татарам пришлось переселиться сначала к «белой скале с березой», а потом - к Светлому ручью, уже навсегда. Позже и вплоть до наших дней, судя по всему, русские и татары жили в дружбе. Не только в мире, не только в согласии, но - в дружбе. Не расходились, а сходились. Переплетались. Обменивались одеждой, перенимали обычаи, имена. Перемешивали кровь.

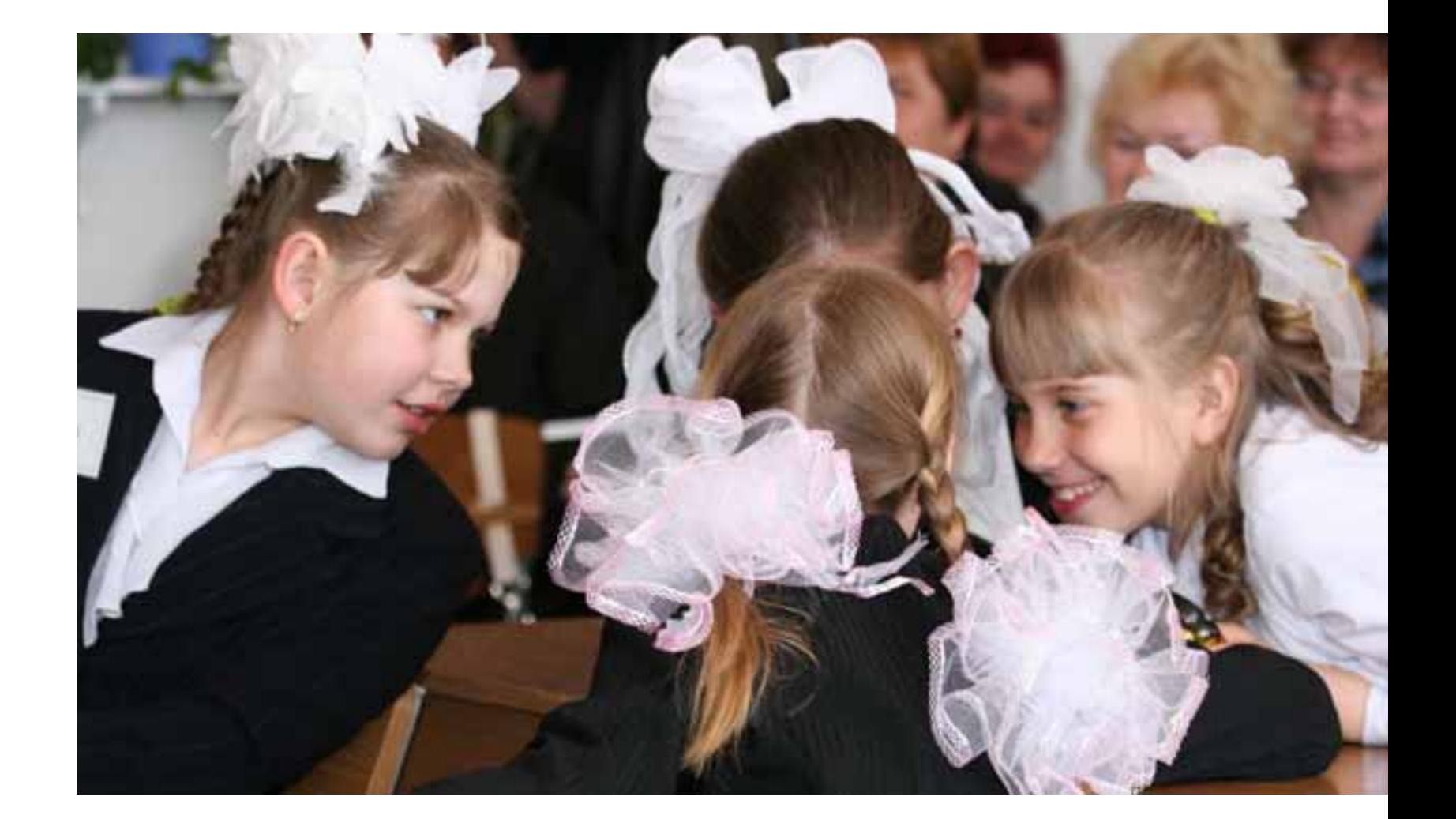

Смешанные браки вошли в обиход уже в давние времена. Например, потомки одного из первопоселенцев Мурсалима, широко известные в Варне люди - Юсупов Шараф Галеевич, Исмагилова Фаина Гавриловна, Кулаковская Роза Гавриловна. Как видим, в татарские имена и фамилии «исподволь» вплелись русские фамилии и отчества.

Можно подумать, что в Варне живут «особые» люди. Известно, например, что Варна всегда была ухоженным селом, и это бросалось в глаза. Ее улицы, дома и дворы всегда выглядели благополучно. Так, будто их хозяева зажиточнее, чем в других селах. И это впечатление сохраняется до сих пор. И в наши дни Варна растет кругами вокруг себя самой, бурно застраивая окраины. И строит она не какие-нибудь избы-избушки, а большие дома, очень часто - особняки. Статистика такая, почти невероятная: уже стоят, достраиваясь, восемьсот домов и еще четыреста жителей получили участки под строительство.

Нельзя отделаться от мысли, что предприимчивость - в крови у варненцев. Откула она? И в чьей крови? В татарской? Не секрет, что татары предприимчивы. Но теперь русские  $-$  в большинстве. Или, может быть, это эффект «помесей»?

Как бы то ни было, варненское содружество татар и русских окрашено светлыми тонами. Оно оптимистично. Конечно, не все так просто. Когда очень тесно сходятся две национальности, две веры, две культуры - это такое «короткое замыкание»", которое не может не искрить. В каждой семье неизбежны острые ситуации, а в смешанной их обостряет еще один «горячий» повод - этнический. Не зря в Варне отмечены случаи, когда один из супругов меняет веру - чтобы не раздирать детей между двумя религиями. Это очень серьезный поступок. Объяснить его можно

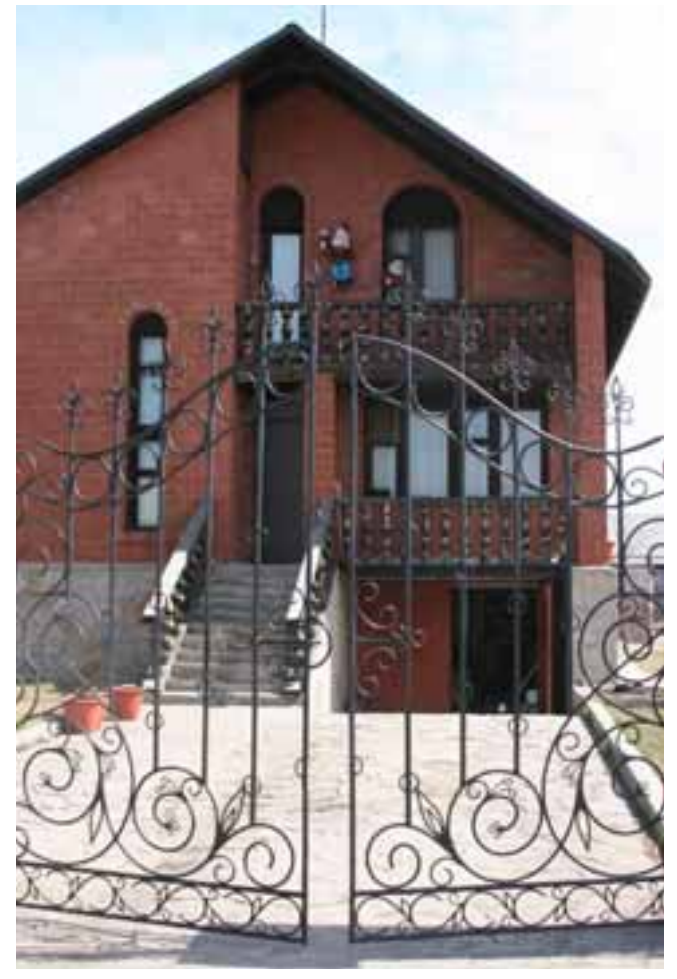

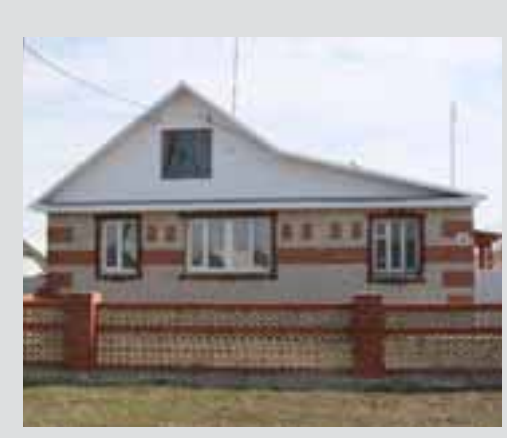

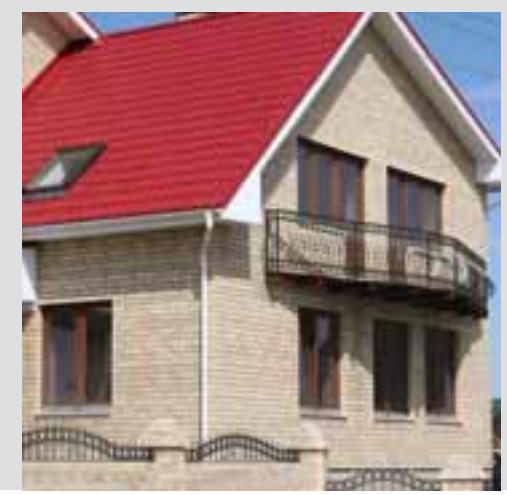

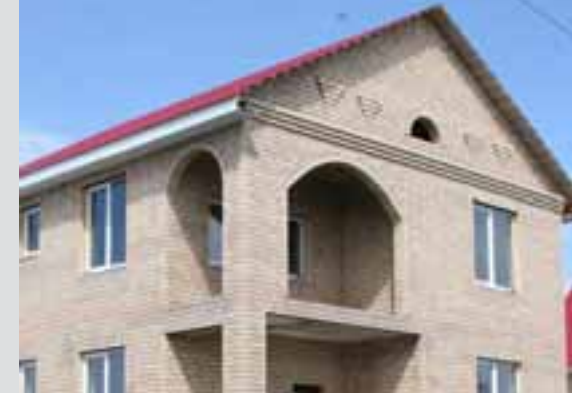

Так Варна строится теперь. Вопреки всем кризисам и реформам, на всех ее концах улицы, застраиваясь, выходят за околицу

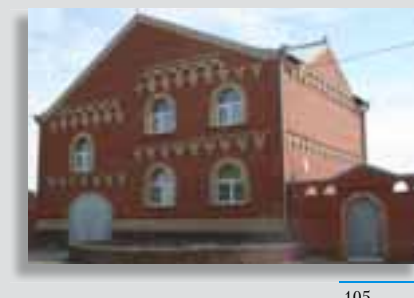

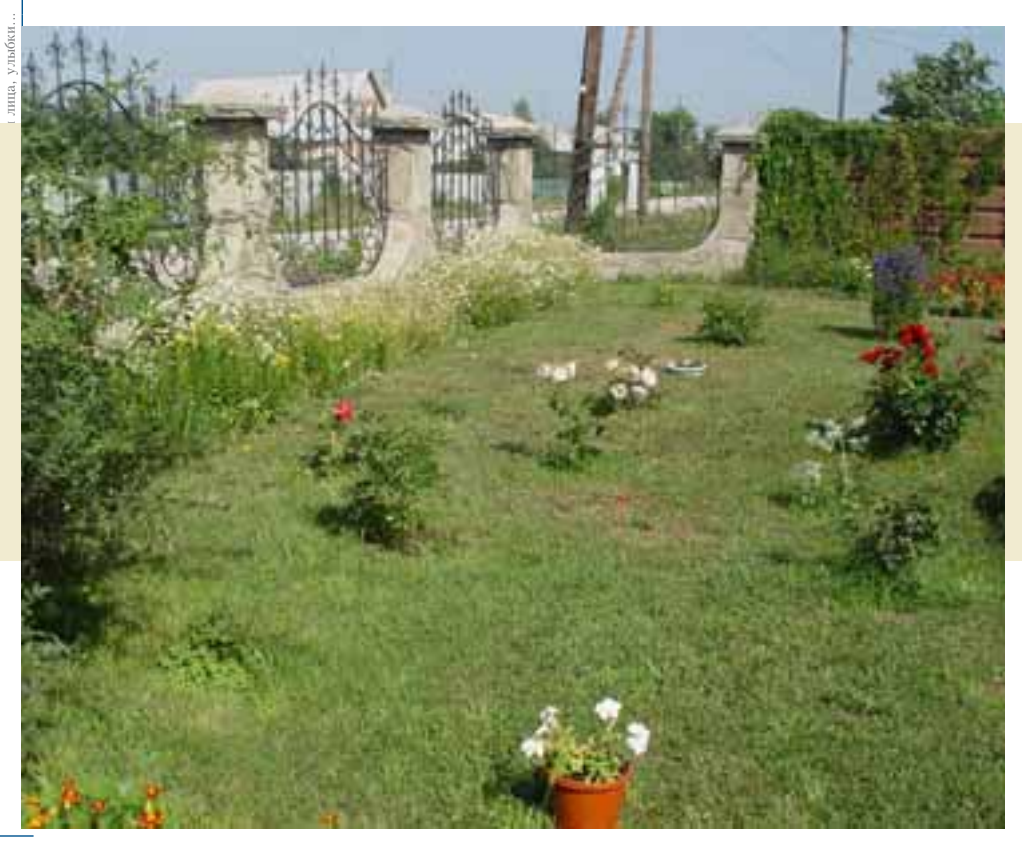

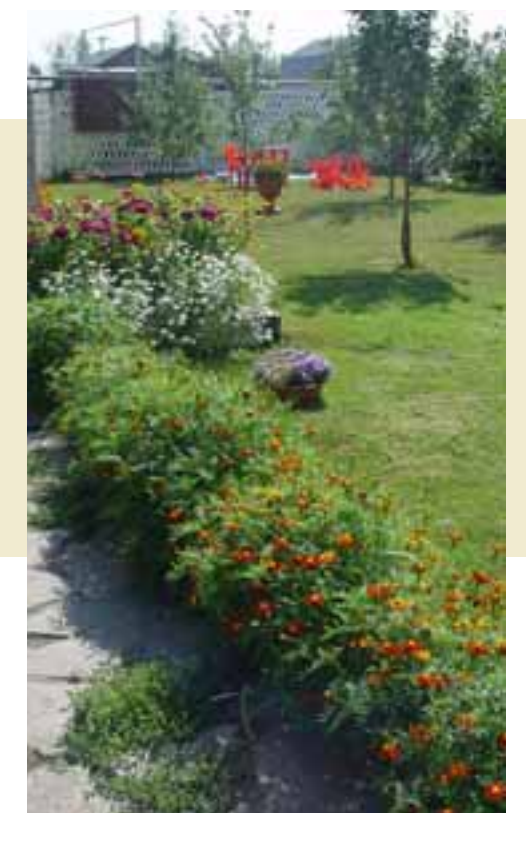

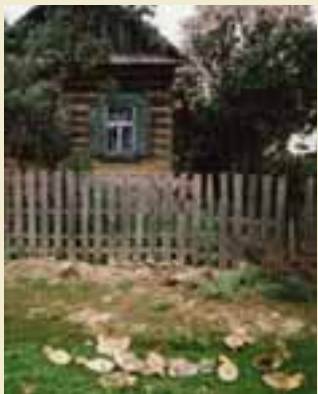

—<br>Во все времена Варна славилась<br>своей опрятностью.<br>Любовно ухоженные усадьбы наглядно свидетельствуют о прочной оседлости. Здесь обживаются не на время, не перелетно, а навсегда, корнями врастая в землю.

106

 $\overline{107}$ 

только добрыми побуждениями. Только тем. что оба этноса так сблизились, так доверились и так привыкли друг к другу, что едва ли не сроднились. Ведь уже не одно поколение варненцев перемешивают свою кровь, и не исключено, что некоторые  $\frac{1}{2}$  татары обрусели, а некоторые русские обтатарились.

Впрочем, на Руси ли удивляться таким  $\langle$  CMeC<sub>HM</sub> $\rangle$ ...

Одно достоверно: на улицах Варны много хороших лип. Много мужчин. высоких и статных, много женщин, красивых и стройных. А лучше мужчин и женщин  $-\overset{\cdot}{\text{a}}$ ети.

Варна благополучна. Она не знает унынья. Она настроена жить. Как столица района, она первая вырвалась из пут деградации. Не сказать, что она размножается в арифметической прогрессии, но она наращивает рождения и сокращает смертность. Молодых она обнадеживает крышей над головой, заработком, достатком, школой для детей, одной из лучших в области больницей. Она обещает сельскую близость к природе совместить с городским комфортом.

### Наказ гражданину Варненского района.

Дорогой друг! Варненец!

К твоему сердцу и разуму обращен этот наказ. Ты родился в одном из прекраснейших уголков нашей Родины -Варненском районе.

наш район богат своей историей, здесь живут и трудятся на благо своего народа замечательные люди.

Когда тывырастешь, прочти этот наказ и следуй ему.

Всегда помни, что ты гражданин великой страны — России.

Береги Родину, приумножай ее богатства и славу.

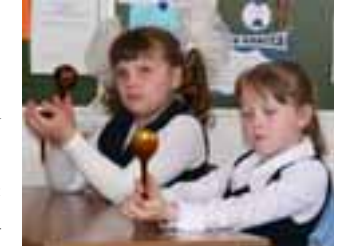

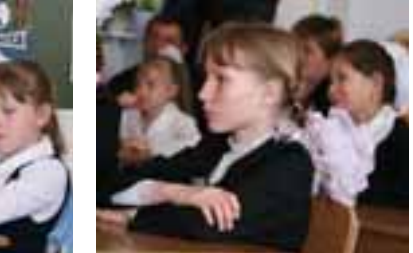

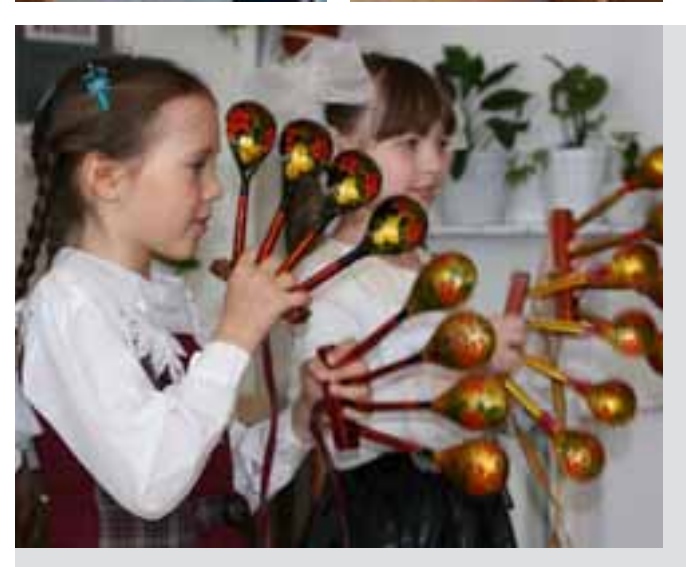

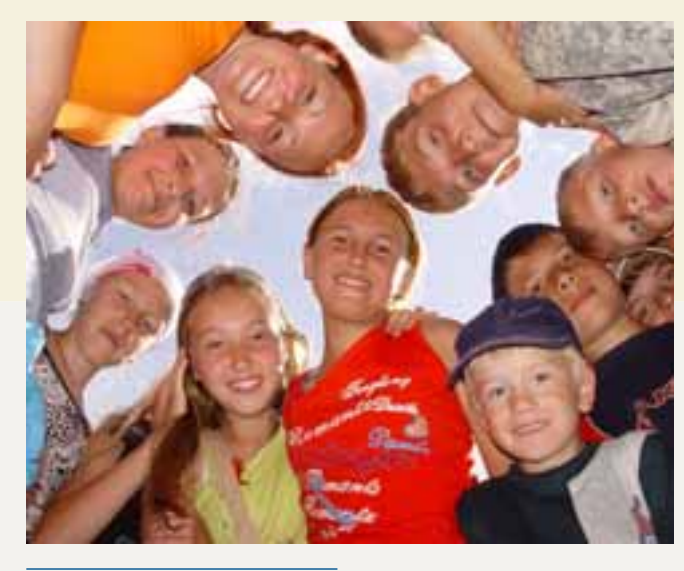

Варна умеет спасать детей от скуки, увлекать их интересными делами. Она не оставляет их на уроках и после них. И дети отвечают ей признательностью и привязанностью.

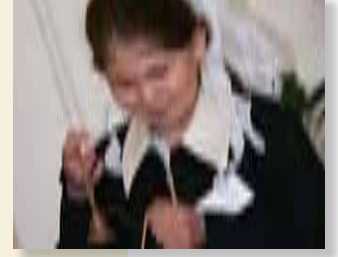

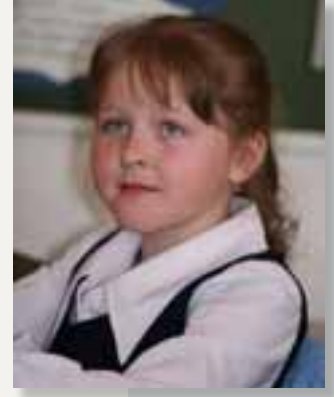

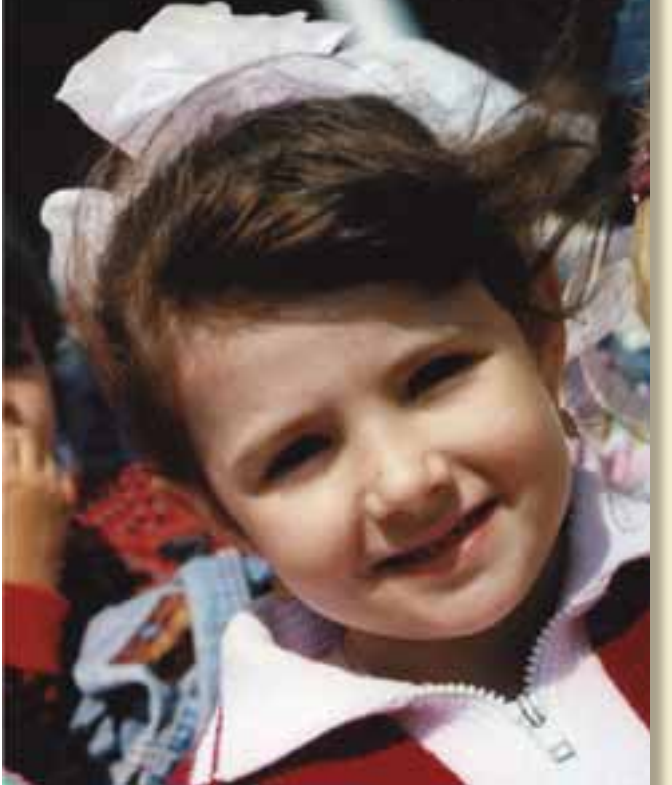

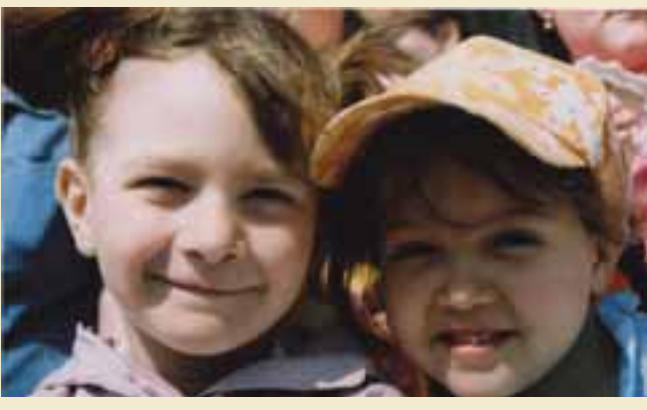

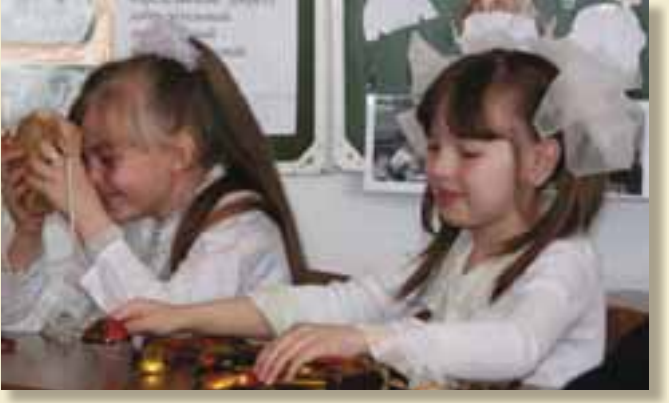

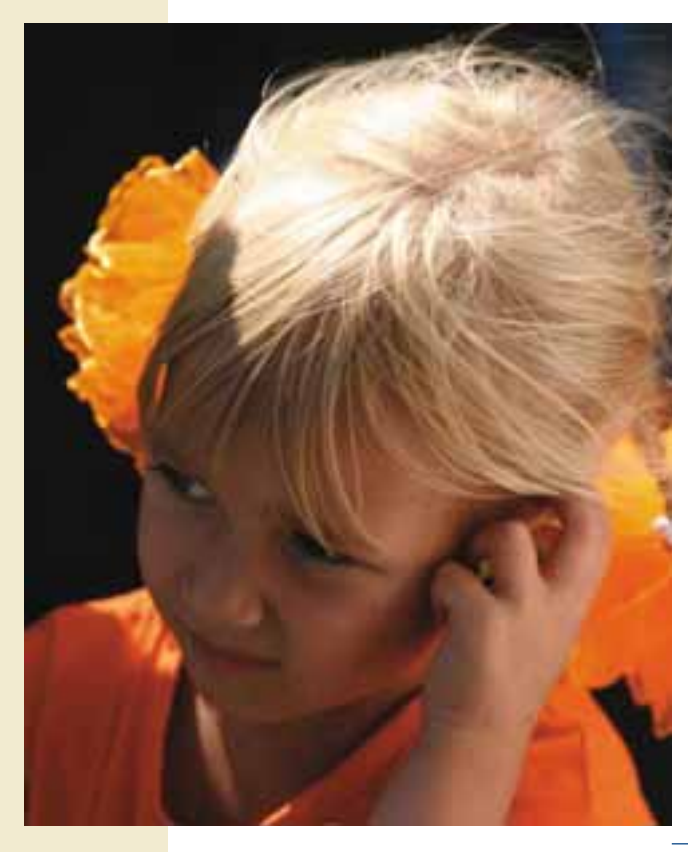

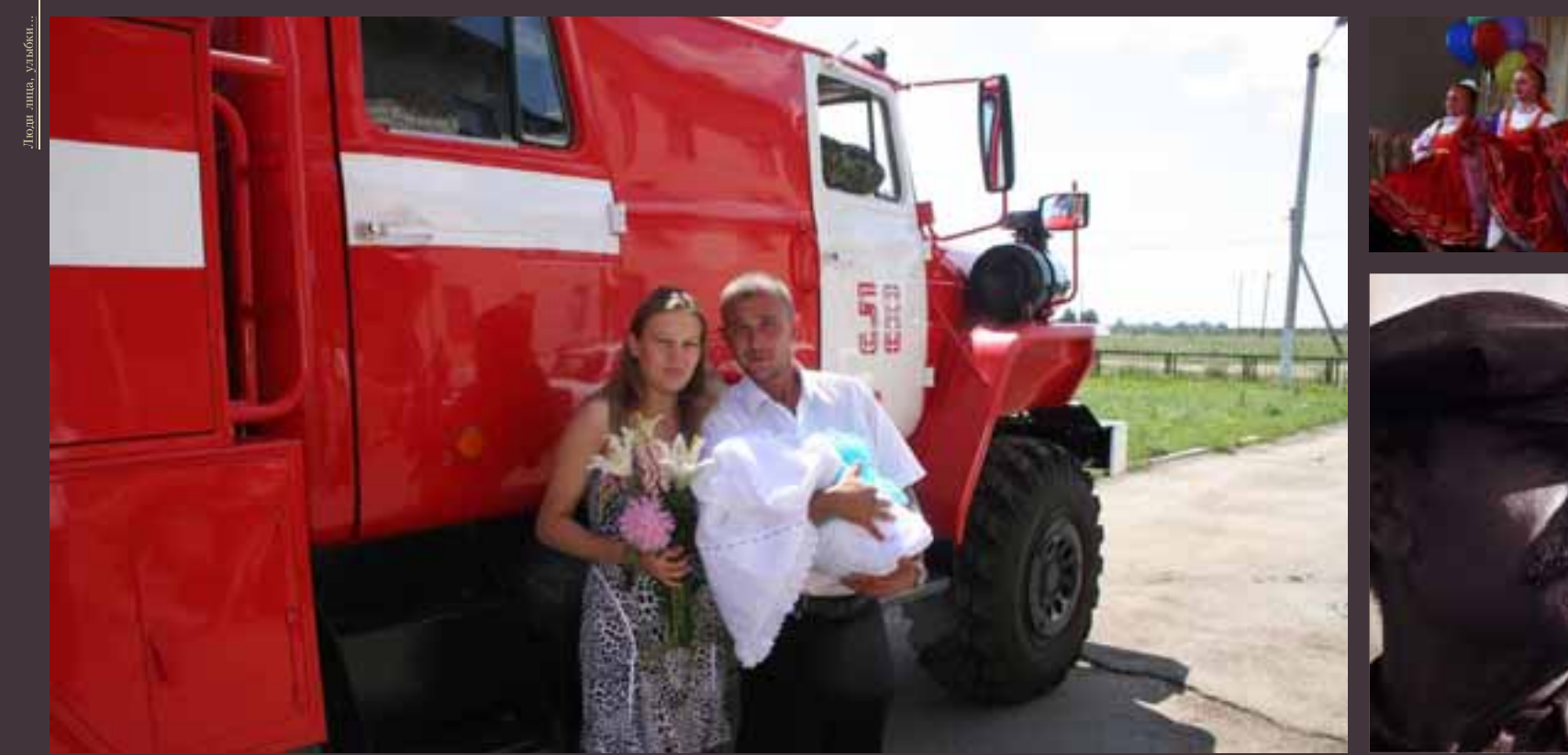

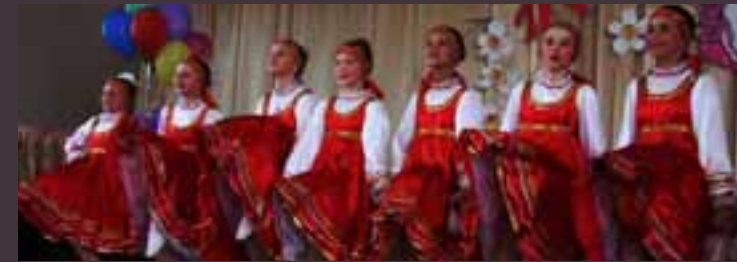

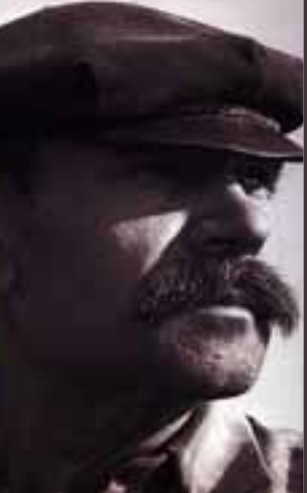

Не уходит ли в прошлое загорелое, покрытое пылью лицо знатного механизатора? Конечно, при работе в поле, под полуденным солнцем, на ветру, в шлейфах пыли, задубелые лица крестьян набирают непременную смуглость. Но времена меняются. На полях появились сельские машины, пока еще большей частью зарубежные, в кабинах которых кондиционеры держат<br>комфорт, что тебе в легковом автомобиле. И в лицах сельских женщин, особенно в районном центре, все больше<br>vгадывается городская vxoженность. А молодежь деревенскую и не отличить от городской. Лица меняются. На них все слабее отпечатки страдного труда на черной земле.

Жизнь измеряется не прожитыми годами, а тем, что ты сделал доброго для люлей, какой оставил после себя след на Земле Будь честным, трудолюбивыи, поря-

Твердо иди по жизненному пути.

дочным в больших и малых делах. Уважай родителей, старших, наре-

ченных отца и мать. Никогда не оставляй в беде человека.

Помни: счастлив тот, кто счастлив у себя дома. Береги свой дом, и пусть с годами только крепчает и приумножается твоя семья, а вместе с ней возрождаются и крепчают Варна, Урал, Россия.

Людмила Юрьевна Яруш, начальник отдела ЗАГС Варненского района:

- Наша работа - регистрация актов гражданского состояния. Но мы не только регистрируем, но в известной степени влияем на демографическую ситуацию в районе.

Не без нашей помощи в районе возникла новая традиция. Два раза в год молодые семьи при рождении первого ребенка высаживают в Варне свое родовое дерево. Уже посажено более ста деревьев. Теперь эти пустующие территории - у мечети и у церкви, - на наших глазах превращаются в парки.

Обычно это происходит в одну из суббот весной или осенью. Молодожены собираются на площади Труда, откуда, после небольшого празднества, с ведрами и лопатами выезжают на место для высадки саженцев. В основном это березы и ели. Что интересно, к этой тралиции присоединились несколько пар, которые отметили свои уже серебряные юбилеи.

Теперь скажу о маршруте для молодоженов, который у нас называется «Золотое кольцо Варны». Маршрут начинается с воз-

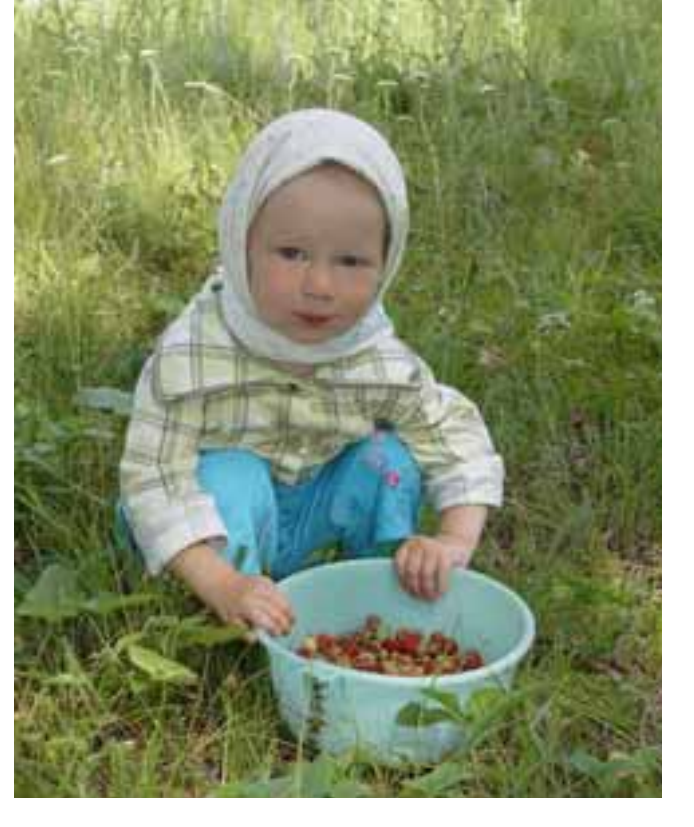

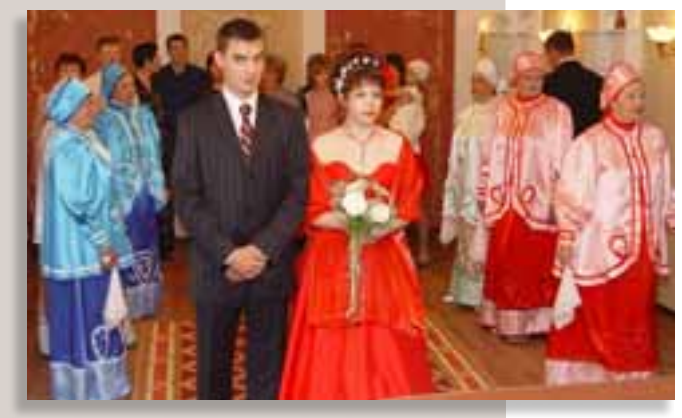

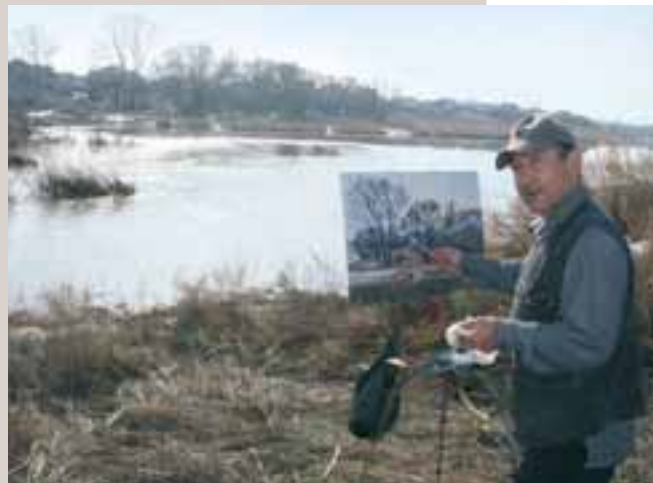

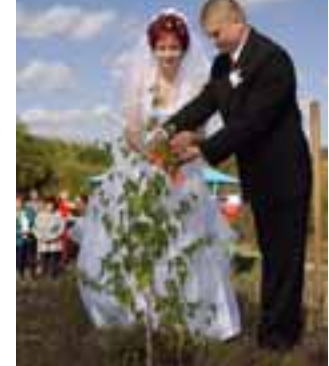

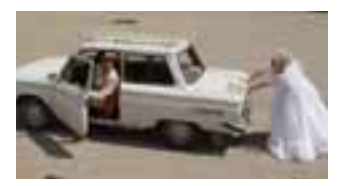

Деревня любит яркость и пестроту красок, но знает в них меру и такт, чему учится у природы. Краски природы переносит на серый холст самодеятельный художник. Женские наряды бросаются в глаза, свадебные платья сверкают белизной, а мужские костюмы - бархатной чернотой. Конечно, в наше время село быстро перенимает городскую моду, но все-таки сохранила и свои чистые, радующие глаз краски, которыми богата житейская среда.

ложения цветов к монументу Славы, далее - родник Любви, который теперь благоустроен и стал любимым местом отдыха. Затем свалебный поезд отправляется к церкви, к мечети или к башне Кесене. На дверях башни молодые привязывают свой пветной лоскуток - на счастье. Все это. разумеется, запечатлевается на пленке.

У нас работает клуб «Семья», члены которого один раз в месяц бывают в роддоме, беседуют с молодыми мамами, объясняют, какие документы нужны, чтобы зарегистрировать рождение ребенка, и какие льготы и пособия положены родителям. И не только объясняют, а тут же предоставляют такие документы, чтобы родителям потом не бегать по кабинетам.

В Варне появились «специалисты» по проведению свадеб. Например, Агжон Абдуллина, работница Дома культуры, проводит свадьбы в национальном стиле. Используются два национальных казахских обряда - шашу и биташар. Шашу это такой обряд, когда после регистрации брака молодых чем-то обсыпают. У казахов принято обсыпать конфетами или леньгами. Если конфеты, значит, будет сладкая жизнь, если деньги - богатая. А биташар предписывает: до свадьбы лицо невесты закрыто, родственники жениха ее не видят. Это процесс знакомства. Чтобы познакомиться, надо открыть лицо, но чтобы открыть лицо, надо заплатить деньги. Акын с домброй при этом прославляет родственников. Гости подходят к невесте, отдают ей деньги, она им кланяется и после этого открывает лицо, покрытое белой, полупрозрачной тканью. Потом регистрация.

А народный коллектив «Ракитушка», который приглашается на регистрацию брака, украшает свадьбу по русскому обычаю. У крыльца самодеятельные артисты из «Ракитушки» встречают молодоженов

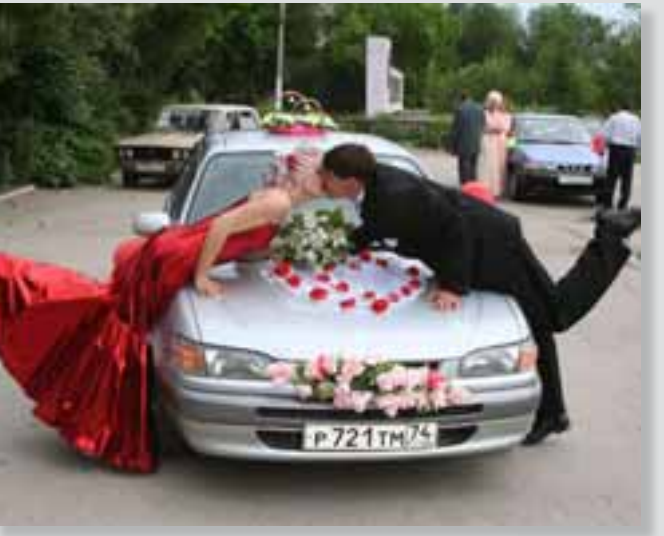

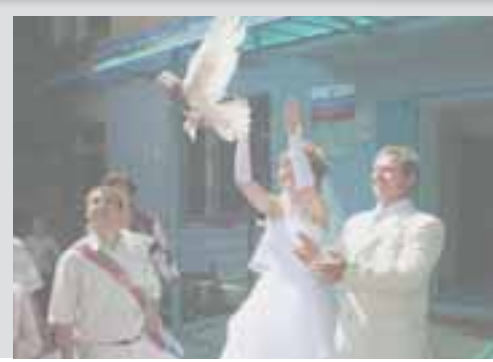

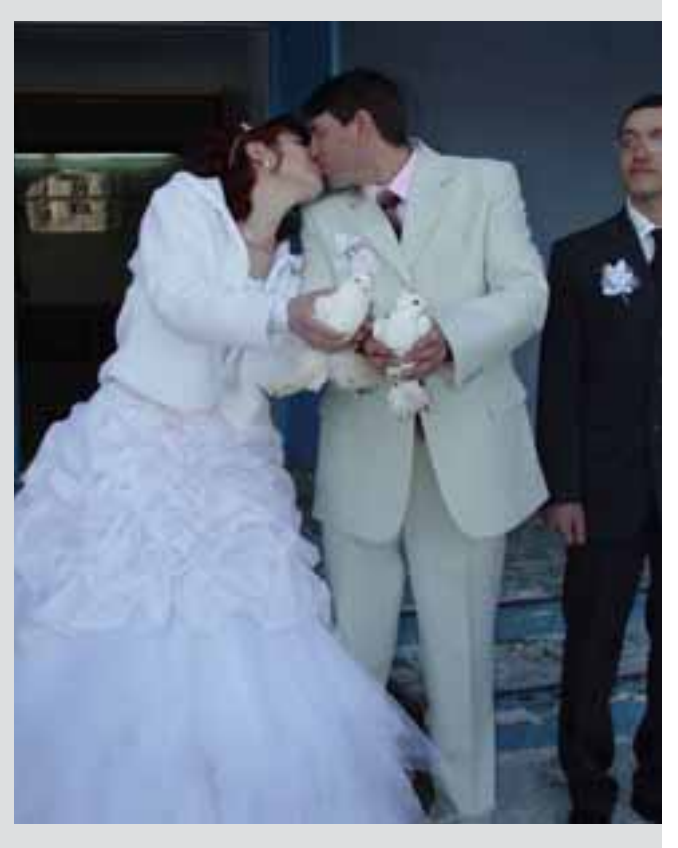

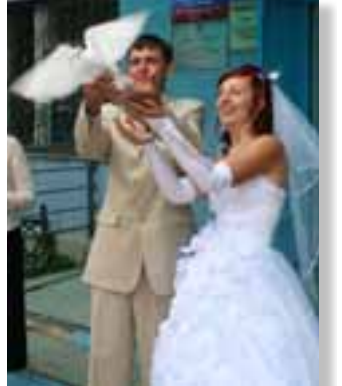

То, некогда, был поцелуй между седлами, а теперь — понелуй через капот. И голуби, голуби, голуби... Белые голуби трепещущего счастья.

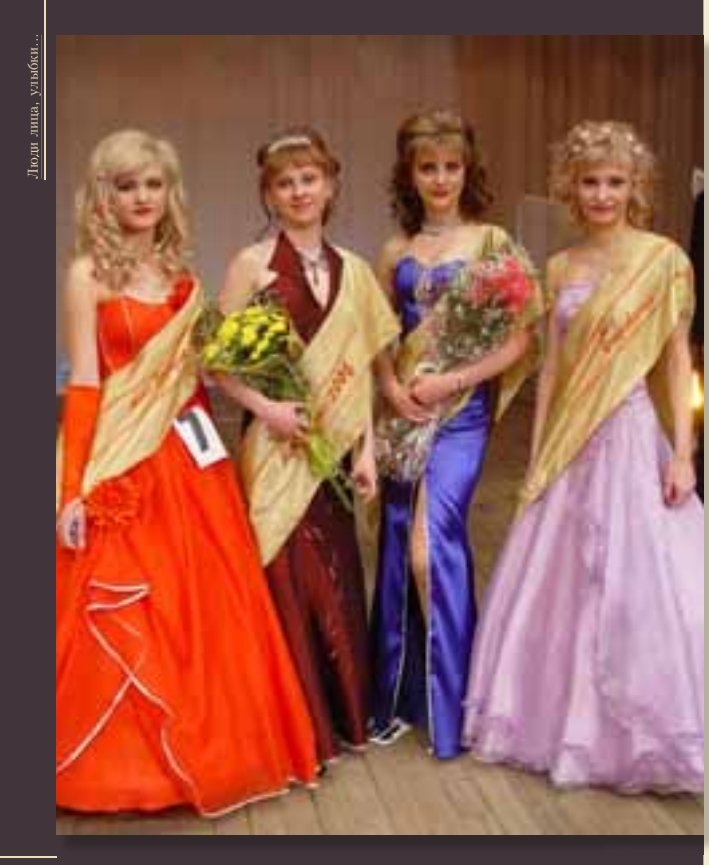

 $\begin{minipage}{0.9\linewidth} \begin{tabular}{l} \bf{Tp}a, \text{m}u, \text{m}u \text{r}a \text{p}u, \text{m}u \text{r}a \text{p}u, \text{m}u \text{r}a \text{p}u \text{p}u \text{p}u \text{p}u \text{p}u \text{p}u \text{p}u \text{p}u \text{p}u \text{p}u \text{p}u \text{p}u \text{p}u \text{p}u \text{p}u \text{p}u \text{p}u \text{p}u \text{p}u \text{p}u \text{p}u \text{p}u \$ Обряды тронуты новизной

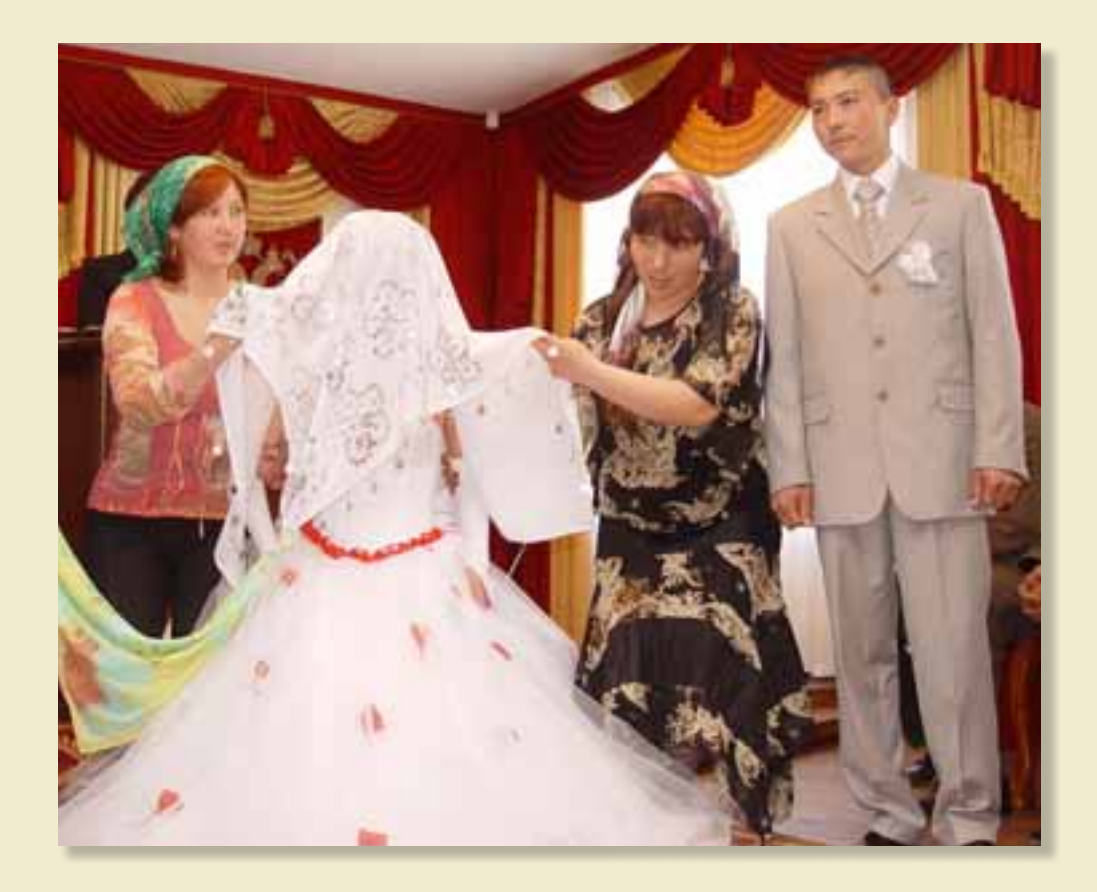

в народных костюмах, поют величальные песни. После регистрации брака хоровод исполняет песни для молодых, вручают им небольшие подарки: жениху, например, кошелек, невесте - ложку. И зажигается свеча.

Обычно свалебный кортеж состоит из пяти-семи машин. И всегда, если нет дождя, мы выстилаем к ЗАГСу красивую красную дорожку: автомобиль подъехал, открывается дверца - и невеста с женихом ступают на красную дорожку.

Анализ свидетельствует о позитивных изменениях в количестве рождений. В 2007 году в районе зарегистрировано рождений 395, а в предыдущем году -316. Рост на 70 человек. Это для нас большой скачок. По Варне другие цифры: в 2006 году 147 детей родилось, а в 2007 -219. Тоже рост. Начиная с 2001 года повышение больше чем на 100 человек.

Пик смертности в районе пришелся на 2002 год, когда умерло почти 500 человек. Смертность сокращается, но в населенных пунктах района медленнее, чем в Варне.

За последние годы наметилось тенленния. когда обеспеченные молодые родители, у которых есть два ребенка, стали обзаводиться третьим. Таких случаев много в самой Варне. Когла он и она крепко стоят на ногах, работают, хорошо зарабатывают, им не страшно родить и третьего, и четвертого, что, впрочем, редкость. Но правило два ребенка в семье.

Наши молодые семьи получают субсидии на получение жилья. Это двести тысяч, триста тысяч рублей. Помощь существенная в наших условиях. Это позволяет надеяться на увеличение рождаемости в ближайшем будущем.

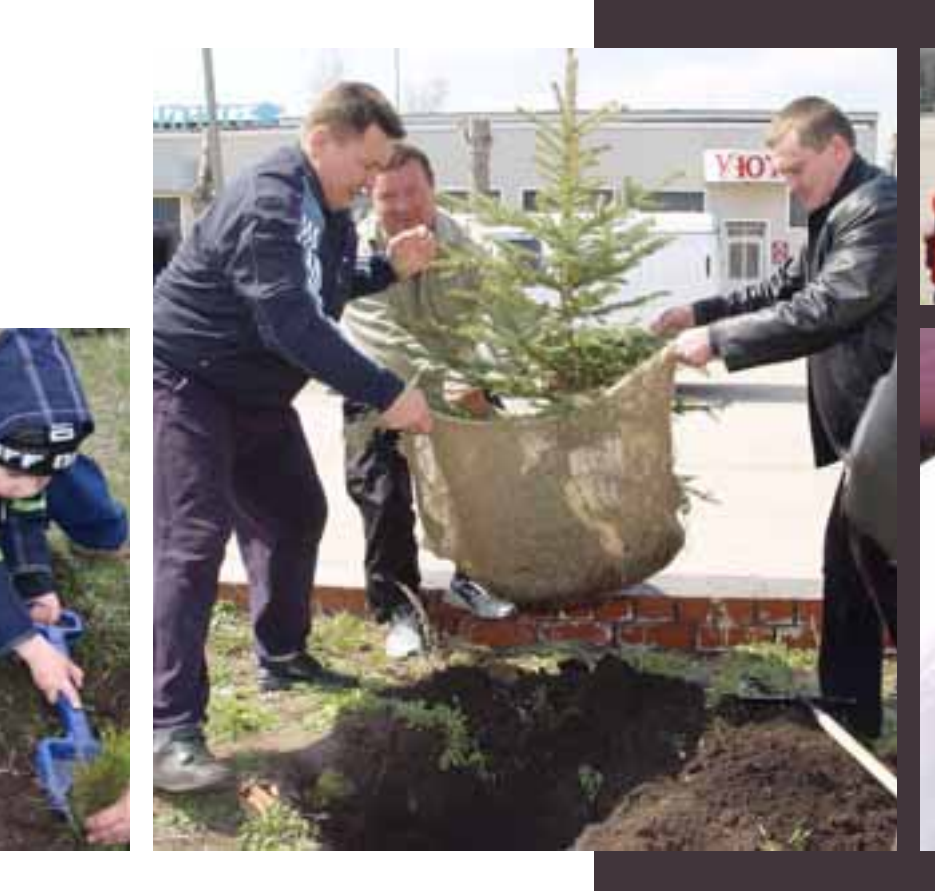

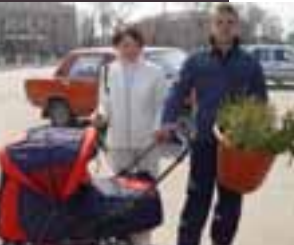

Еще одна традиция - каждый известный в Варне человек имеет честь и долг посадить лля всех «свою» голубую ель. Дать жизнь зеленому ростку удовольствие для каждого.

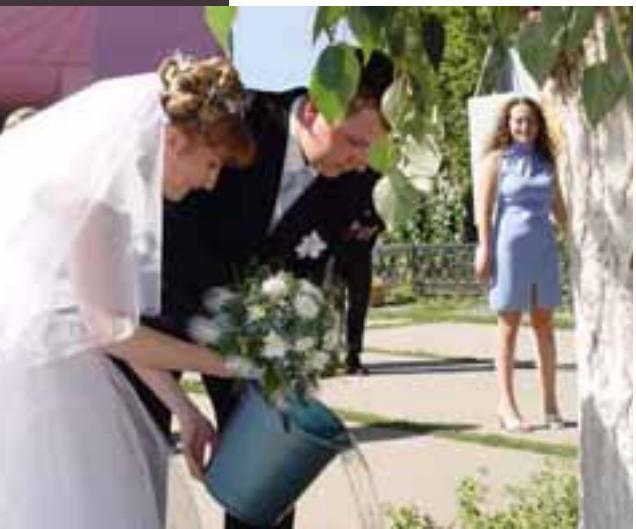

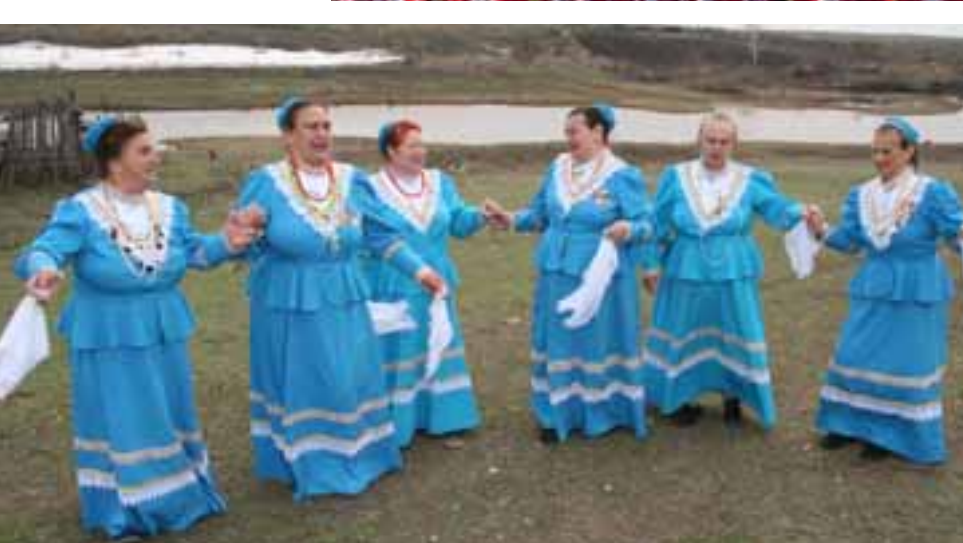

 $\fbox{\parbox{0.9\linewidth}{\textbf{Bapna noer co cuen qtoopuou n xrybon, ona noer a 3.2.2.0\linewidth}} \quad \begin{tabular}{l} \textbf{Bapna noer co-cory6bx x 3.2.3.2.0\linewidth}{\textbf{A.2.2.0\linewidth}} \quad \textbf{A.2.0\linewidth}{\textbf{A.2.0.00\linewidth}} \quad \textbf{A.2.0.00\linewidth}{\textbf{A.2.0.00\linewidth}} \quad \textbf{A.2.00\linewidth}{\textbf{A.2.0.00\linewidth}} \quad \textbf{A.2.00\linewidth}{\textbf{A.2.0.0$ 

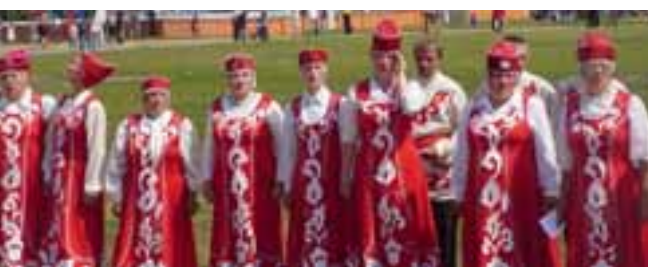

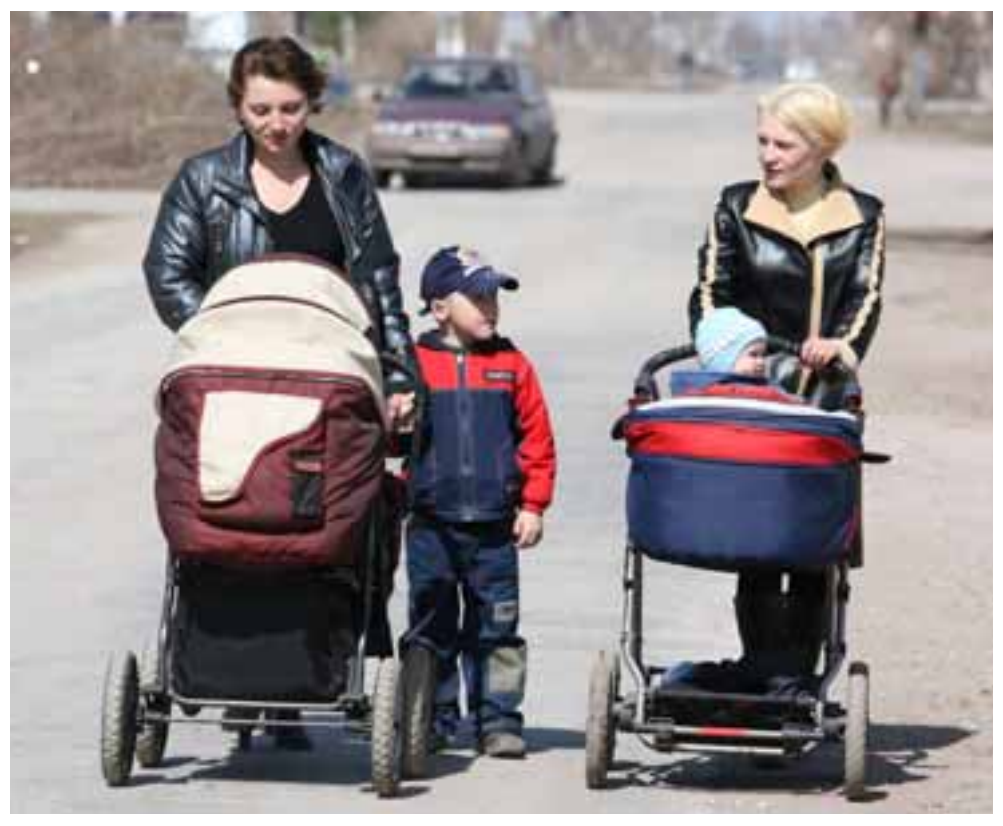

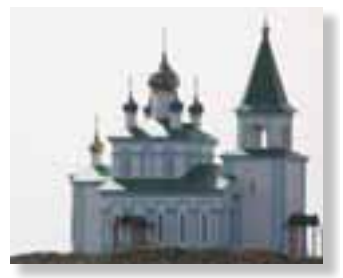

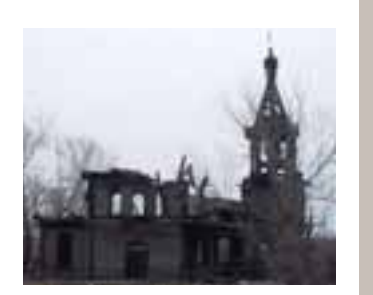

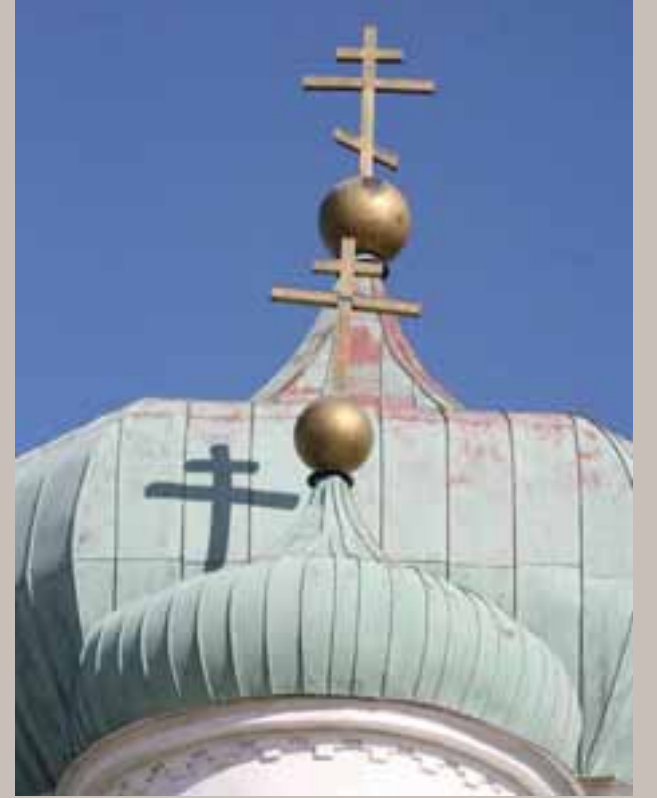

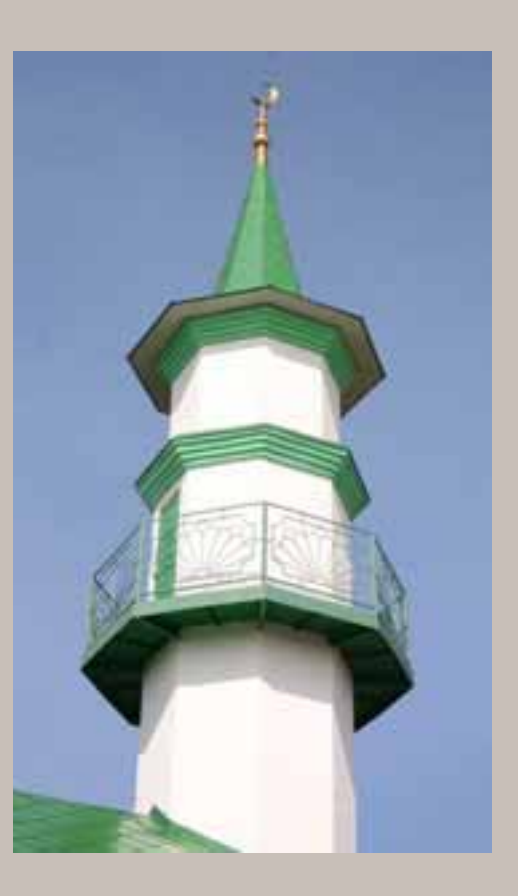

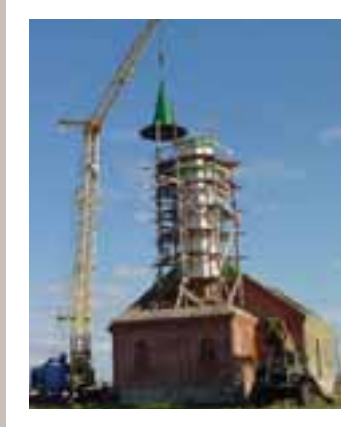

-<br>Две веры Варны уравновешены<br>и совместимы долгими годами тесного соседства.

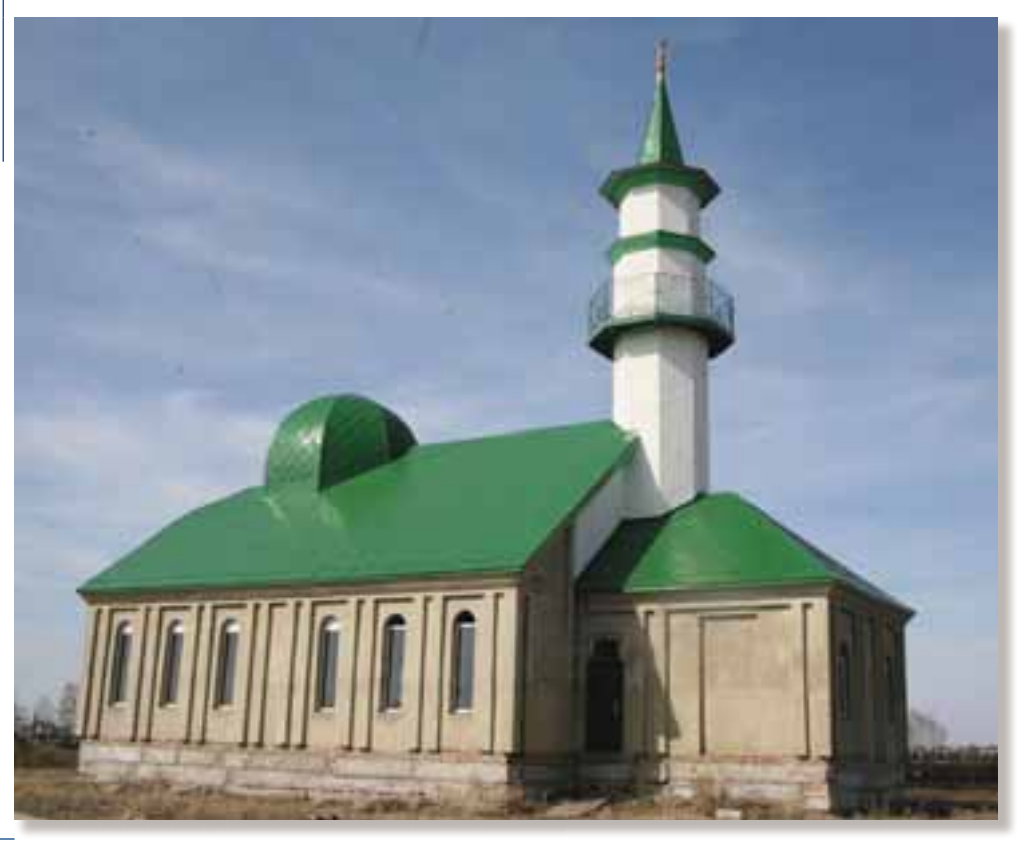

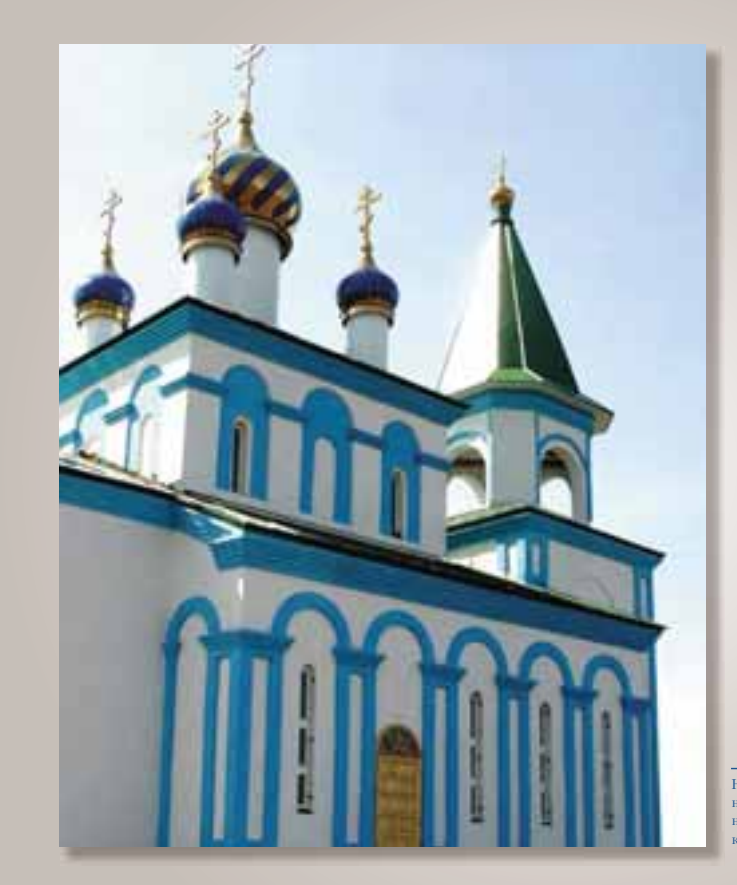

Новая мечеть и новая церковь новая мечень и новая церк<br>на разных концах Варны,<br>но между ними –<br>короткая дорога дружбы.

Cnopm -<br>gopora & sunzuo

В Варне рассудили так: были бы тренеры, а спортсмены найдутся. И чемпионы среди них объявятся.

Тренер - это, прежде всего, учитель. Наставник. Отнюдь не только физический, но и духовный. Не только «физику» воздействует тренер. Не бывает физического воздействия без психического. Чтобы быстро бегать, высоко прыгать и далеко толкать, мало мышц на руках и ногах. Чтобы «что-то» произошло в мышцах, «что-то» должно произойти в психике. Причем, сначала в психике. А у «больших» чемпионов вся борьба сводится к борьбе психик.

Если спорт борьба, то, прежде всего, борьба тренера и спортсмена. Борьба на ковре или беговой дорожке длится минуты, а борьба тренера и спортсмена - годы. И в ней должен победить тренер, сделавший спортсмена чемпионом. Или хотя бы побелителем самого себя.

Хатип Мухаметович Якупов, директор районной спортивной школы им. Н.В.Ловчикова:

Спортшколу мы открыли в 1979 году, а самые большие успехи наши - в последние годы. Неожиданно у нас непрофильный вид спорта - армспорт, борьба на руках - преподнес нам сюрприз. Юлия Анохина, наш молодой тренер, выиграла первенство Европы, а потом вместе со своей воспитанницей Людмилой Шевяковой поехала в Болгарию на первенство мира, где

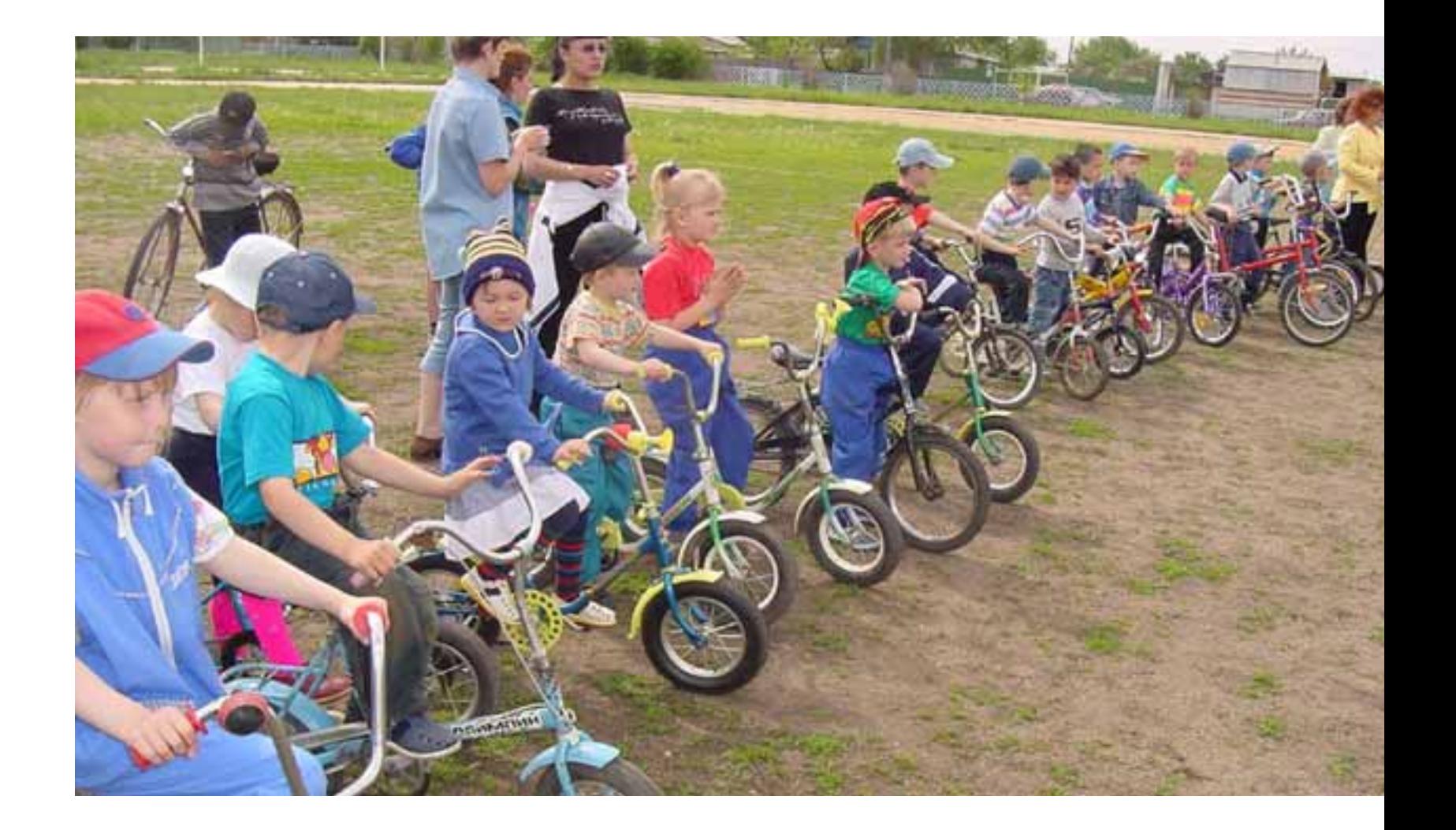

обе стали призерками. Это, я считаю, исторический факт для нашего района. Наши спортсмены первый раз ездили на первенство мира, а Юлия стала мастером спорта международного класса - такого звания у нас в районе еще не было.

Юлия Анохина, тренер по арм- $\begin{array}{c}\n\stackrel{\frown}{\circ} \\
\stackrel{\frown}{\circ} \\
\hline\n\end{array}$  спорту:<br>
— Я с детства занималась спортом.

- Но почему арм?

- Не знаю. Понравилось. Получалось. Жила в деревне, там физический труд, сено косили, коров доили, руки сильные.

— У вас был звездный час?

- Лучшим считаю свое выступление в 2007 году, в Щвеции, на чемпионате Европы, где заняла первое место. На правой руке, она у меня сильнее.

- Интересно узнать про финал. С кем боролась в финале?

- С нашей, российской спортсменкой Ириной Меладзе, которая на чемпионате России была первой, а  $a - \pi a$ той. А в Европе мне проиграла. Когда мы с Мариной Меладзе вышли в финал, я подумала: ой, мне достаточно и второго места. Но  $$ выиграла. Наверное, я была все-таки сильнее ее физически.

### Хатип Якупов:

- Самые большие успехи - по борьбе, по греко-римской. Условия для борцов - прекрасные, можно сказать, идеальные. Вася Муратов учится в одиннадцатом классе, а уже член сборной Уральского федерального округа, призер первенства<br>России, получил грант Президента, ездил на встречу с ним.

Сейчас, кроме Васи Муратова, на подходе, еще два-три человека. Для них мы открыли группу спортивного совершенствования. Тренирует их Рашид Галиханович Халиуллин, мастер спорта, наш воспитанник.

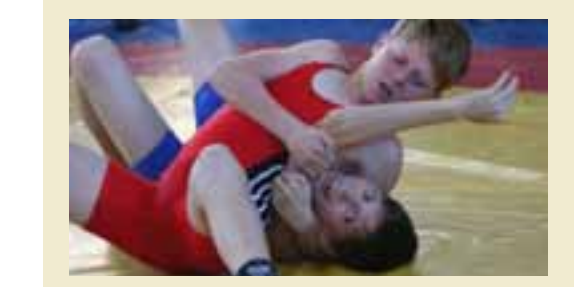

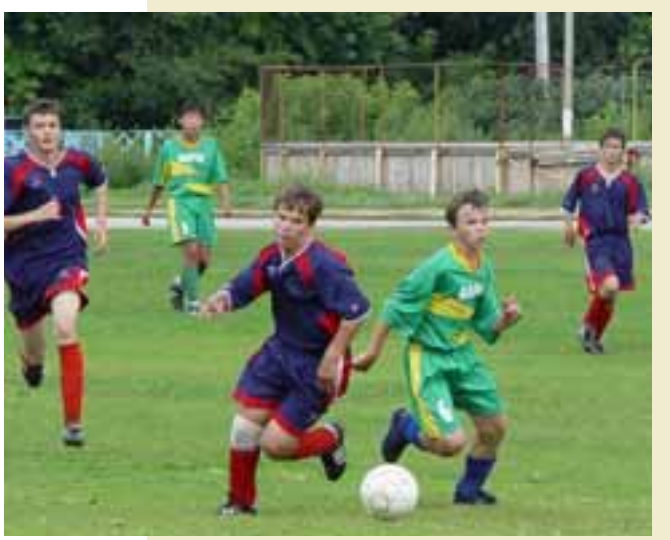

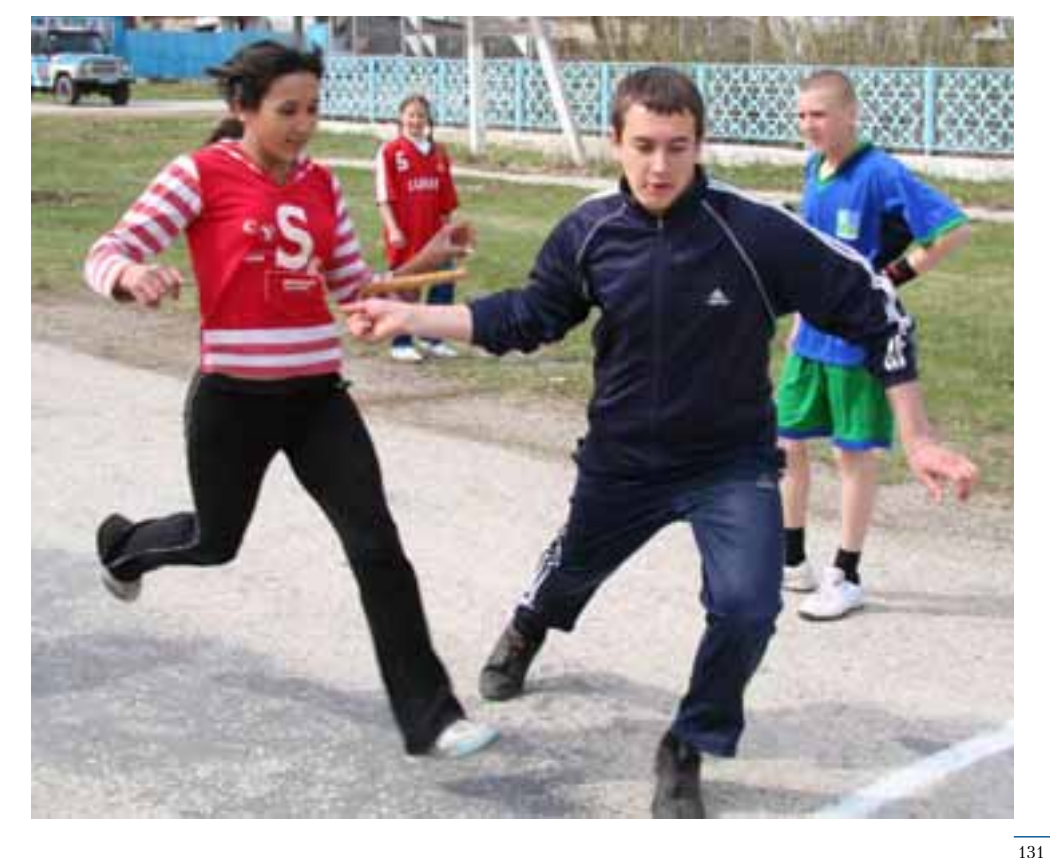

По борьбе у нас только в одном зале четыре тренера. Плюс на периферии два. То есть мы хорошо укомплектованы. В этом году приняли молодого тренера Юрия Фогельгезанга, он закончил академию физкультуры, мастер спорта и чемпион Европы по юниорам.

Рашид Халиуллин, тренер по борьбе. – Рашил Валиханович, мальчиков Варны привлекает греко-римская борьба?

— Я начинал с дзюло. Был фанатом дзюдо. Тренировался три раза в день. Мне все нравилось - татами, кимоно, пояса. Но когда перешел в классику, понял, что греко-римская борьба - самая красивая и зрелищная. И то же внушаю своим воспитанникам.

- У вас был поединок «самыйсамый»?

- Таких было много. Был случай еще в Казахстане. Я выступал за Караганду. Мне 22 года. Первый поединок. Я кое-как согнал лишний вес, три килограмма за тричетыре часа. В первом периоде уверенно выигрываю, набираю баллов 6-8. Но во втором периоде меня будто кто-то выключил. Я не мог понять, что случилось. Он берет меня, дергает, раз - и перевернул. И еще, и еще... Я, как мыговорим, поплыл. И в итоге проиграл два балла.

Но все-таки настроился и следующую встречу выиграл. Причем, проигрывал два очка, но на последних секундах - выиграл.  $M -$ пошло. Правда, проигрыш в первой встрече помешал мне войти в тройку и стать мастером спорта. Это звание отодвинулось на несколько лет.

- Чему вы учите детей?

- Тому же, чему учили меня. В нужный момент собраться и победить. Борьба дала мне очень много. Не только в спорте, но и в жизни. Своим воспитанникам я говорю: борьба вам нужна не для того, чтобы кого-

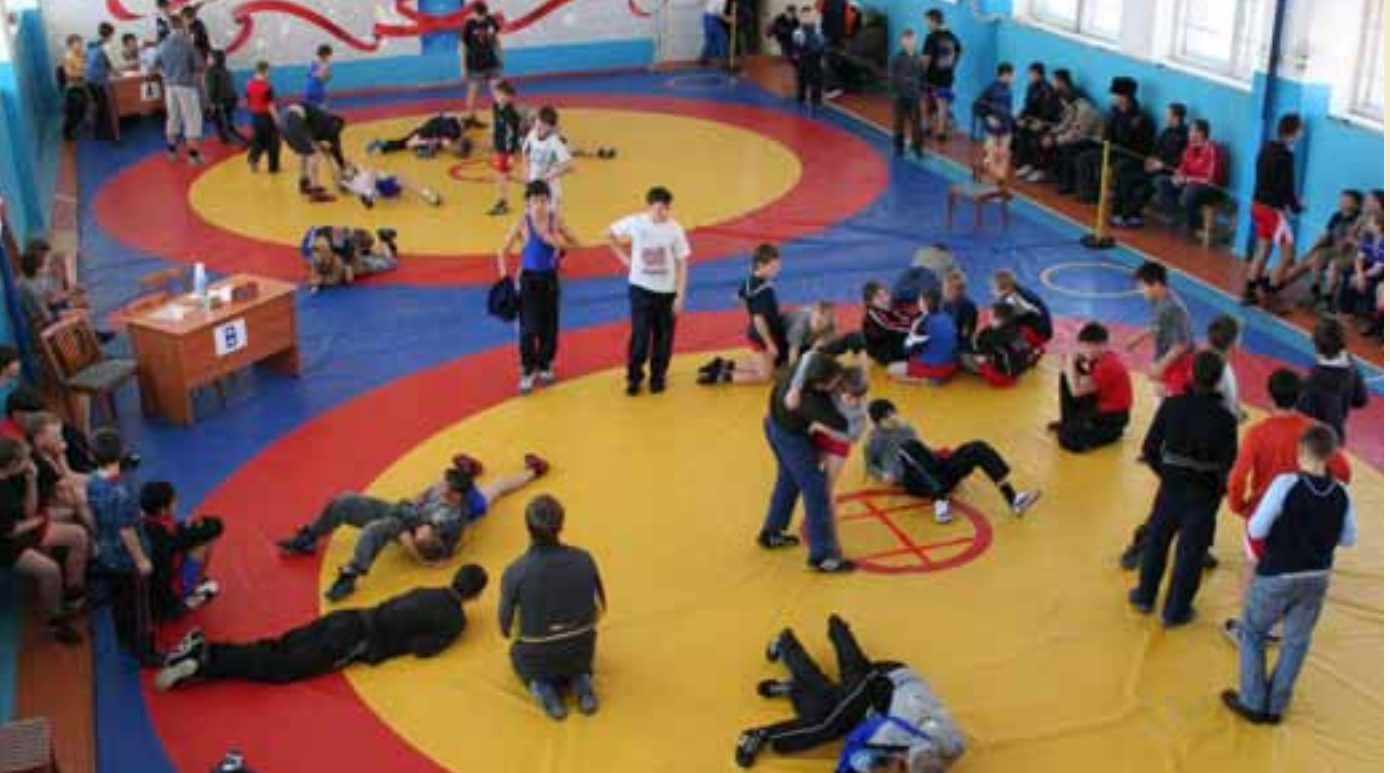

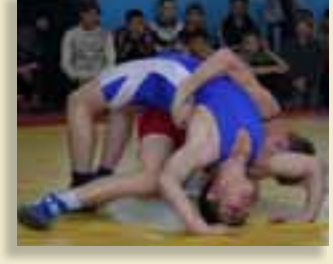

Этот спортивный зал не в столице, не в мегаполисе, а на самой окраине России.

то на улице побить, а для работы над собой. Чтобы познать самого себя.

# Хатип Якупов:

- По легкой атлетике хороших результатов добился Дмитрий Прокопов, член сборной области и сборной России. Езлил в Салоники, в Грецию, выступал на Всемирной универсиаде школьников. Правда, Дмитрий выступал уже "от Челябинска", но он наш воспитанник, мы его передали Челябинску. Он уже четырех или пятикратный чемпион России в барьерном беге на двести метров. Наш Виталий Новиков, чемпион России в барьерном беге, тоже выступает уже за Челябинск.

В.И.Бегларян, тренер по легкой атлетике.

- Валентина Ивановна, вы сами «большим» спортом занимались?

- Естественно. Чтобы быть хорошим тренером, надо самой пройти долгий путь спортсменки. Я кандидат в мастера спорта в беге с барьерами. Закончила педагогический институт. Тренером работаю с 1976 года.

- Спрошу прямо: в чем вы находите смысл своей работы?

- Я радуюсь, что работаю с детьми. Я из них готовлю не только спортсменов высокого разряда, но и достойных людей. Ко мне чаще всего попадают дети, которые плохо учатся в школе, которые дома без пригляда. Или из семей, в которых не хватает одного родителя, обычно отца. Я детей беру, довожу до какого-то разряда, и они уже сами поступают в институт, получают высшее образование. В этом главный смысл.

Но есть и второй смысл - подготовка спортсменов высоких достижений, которые будут защищать честь района, области и,

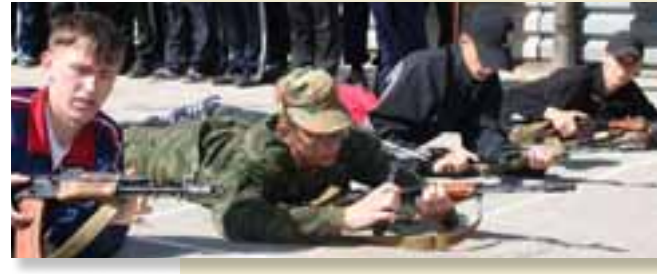

Варна любит борьбу. Классическую и всякую другую. На ее коврах, на ее татами отпечатались коленки, ладошки, лопатки мальчишек, познающих вкус победы.

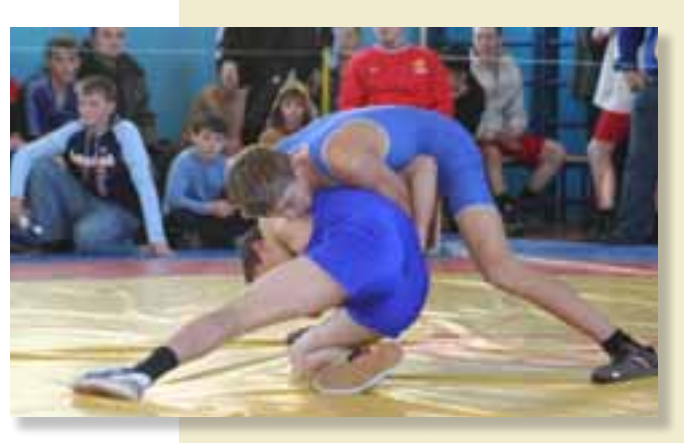

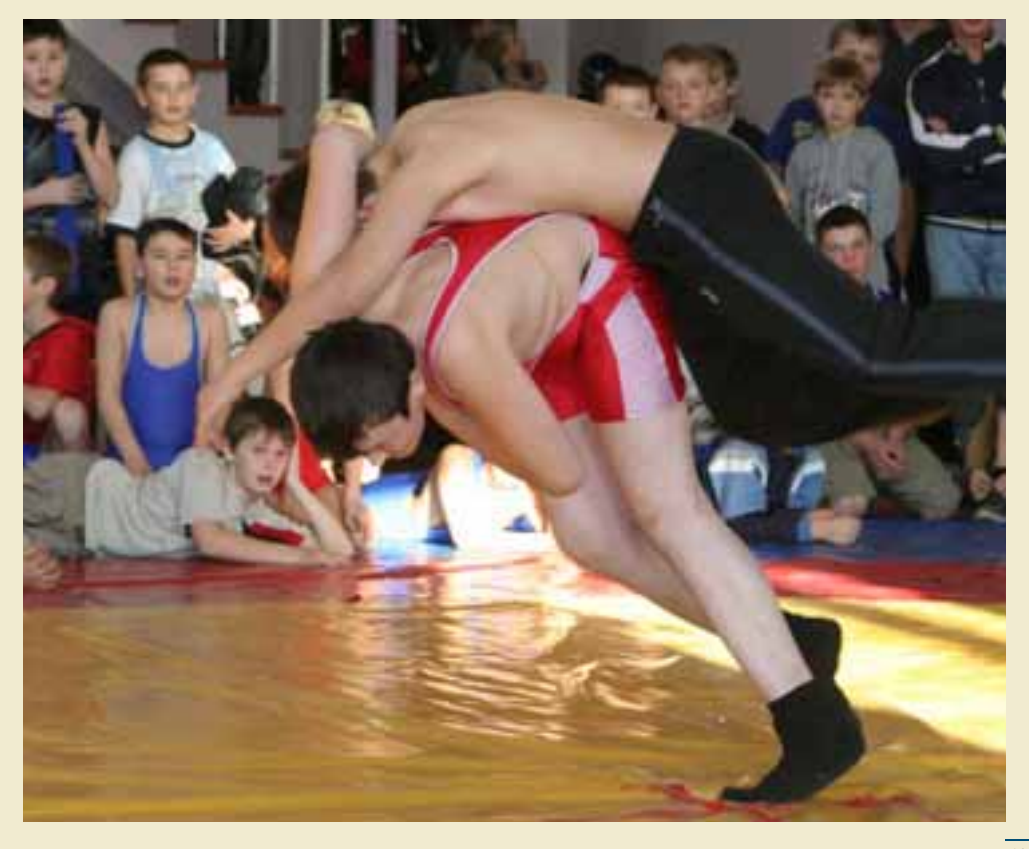

- Простите, чем спорт привлекает людей?

- Мне кажется, борьбой. Стоит человеку один раз выиграть, он не уйдет из спорта.

- Но побеждают не все.

- Победа в школе, в селе - тоже победа. Себя победить важно. Многому чему надо учиться - выигрывать, проигрывать.

- Мы говорим, что надо развивать физкультуру и спорт. Что это важно. Но не все и не сразу понимают, в чем важность.

- Во всем. На первом месте - здоровье. Кто работает с летьми, вилит, что злоровых среди них - единицы. Они всегда простуженные. То насморк, то гайморит. И врачи им сразу дают освобождение от уроков физкультуры.

- Валентина Ивановна, по каким показателям оценивают вашу работу?

- Требуются мастерство. Но если нет массовости, нет и мастерства. Это связано. - Вы чувствуете, что в Варненском

районе спорт - в благоприятной среде? - Очень. Мне есть, с чем сравнивать. У нас прекрасный тренерский состав. Нам уже мало детей, мы между собой уже конкурируем за детей. Мы их уже всех разобрали. Так что отношение к спорту здесь прекрасное.

# Хатип Якупов:

- Сейчас в районе 44 тренера. При каждом спортсооружении работает специалист. В Варне 24 спортзала, в районе - 27, и в каждом - такое указание дал мне глава района - надо иметь своего тренера.

Гиревой спорт у нас сильно развивается в Октябрьской школе, волейбол - в Кулевчах, баскетбол - в Бородиновке, лыжи - в Новом Урале.

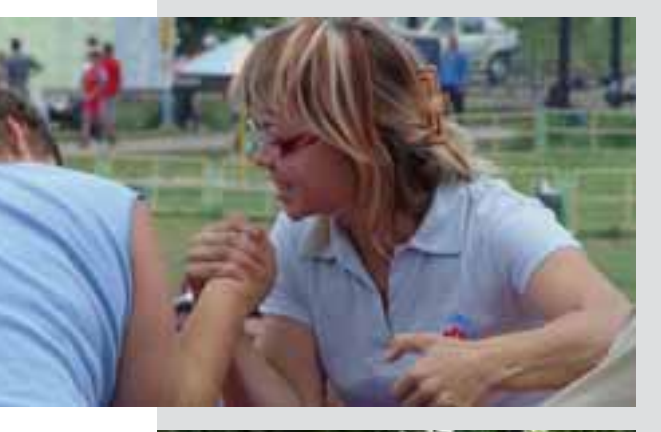

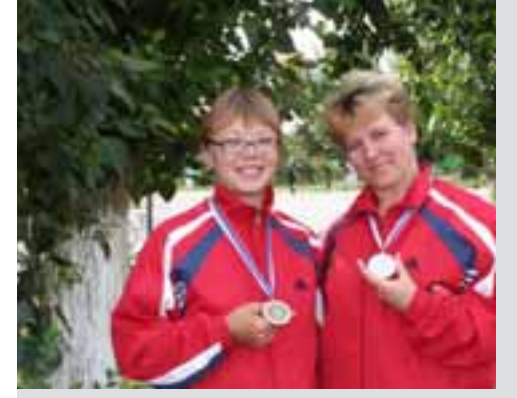

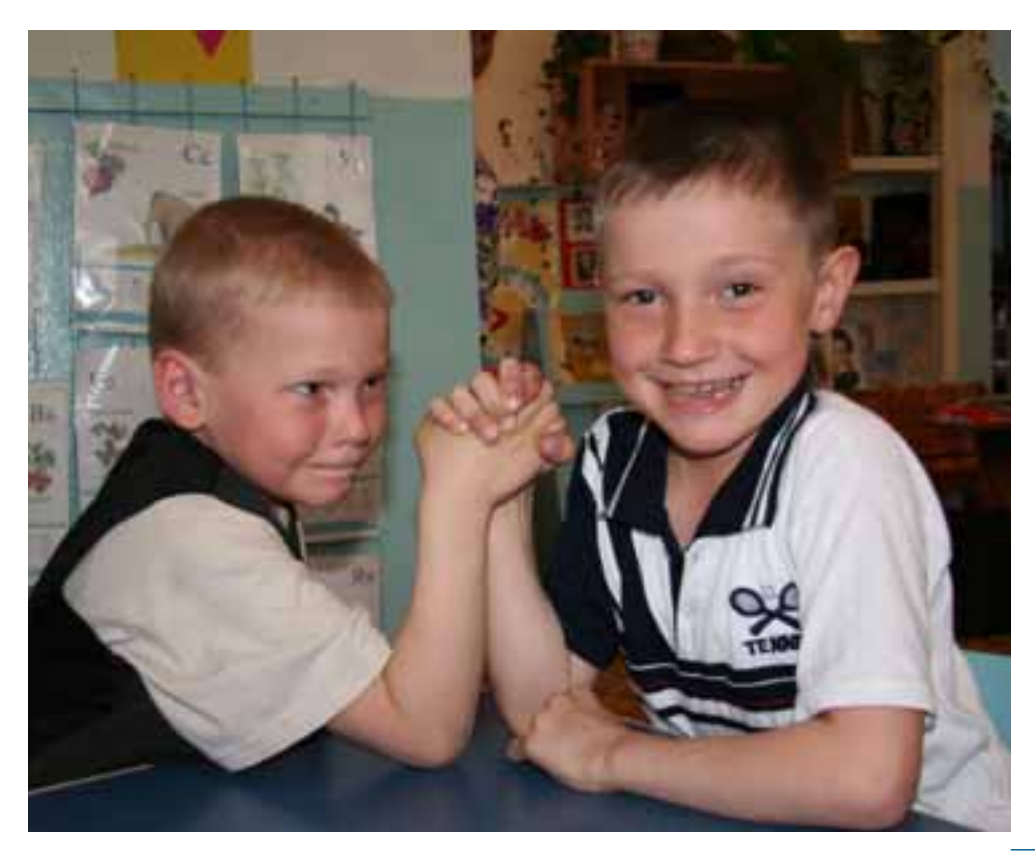

Только в спортшколе 1170 детей. А в леревнях ребята занимаются при обычных школах.

Мы два года подряд выигрываем самые престижные соревнования, прежде всего, спартакиаду среди сельских районов «Золотой колос». А до этого район ни разу не выходил в чемпионы. Работа, начатая с 2001 года, теперь дает плоды.

Но мы призваны развивать массовый спорт. Мастерство - уже на этой основе. Спортивно-оздоровительных групп у нас больше, чем учебно-тренировочных, в тричетыре раза. На мастерство работают дватри тренера, все остальные - на массовость. Собственно, мастеров мы готовим по четырем видам - борьба, гири, армспорт, легкая атлетика.

У нас в Варне был кинотеатр, рядом со спортшколой, но прокат развалился, помещение пустовало больше десяти лет. И однажды пришел я к главе района С.В Маклакову: «Жаль, пропадает здание». А он: «Давай что-нибудь придумаем. Рисуй». Я посидел, нарисовал. Получился хороший спортзал.

Это четверостишье - крупно, на видном месте в спортзале: Борьба — не только рук сплетенье, Не только мускулов игра, Борьба — еще преодоленье Того, каким ты был вчера. В этом мы видим смысл своей работы.

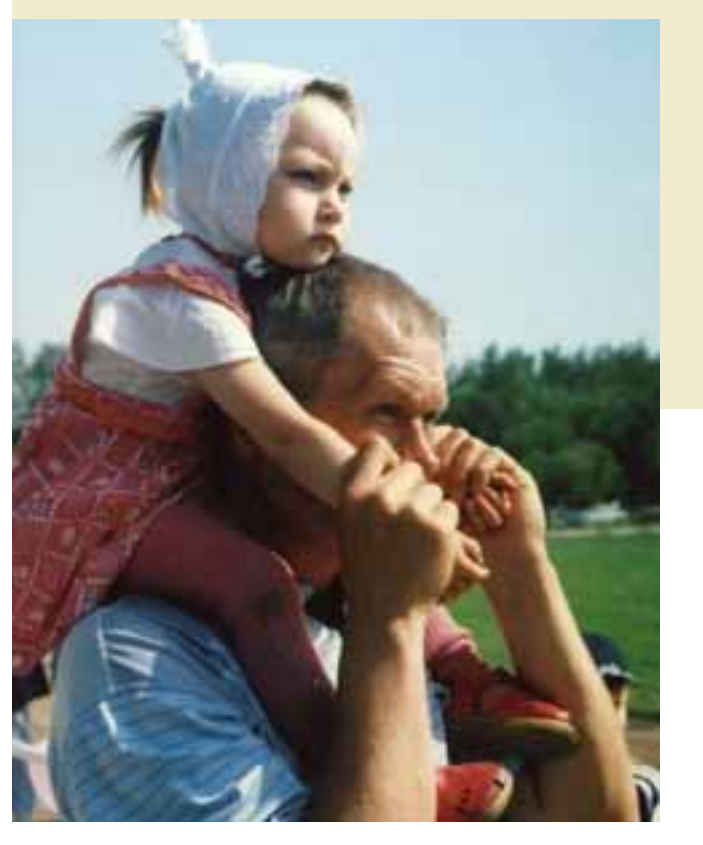

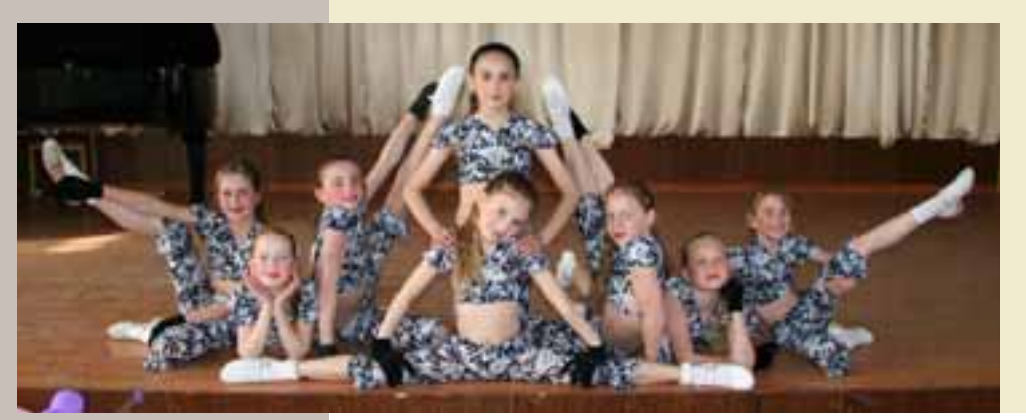

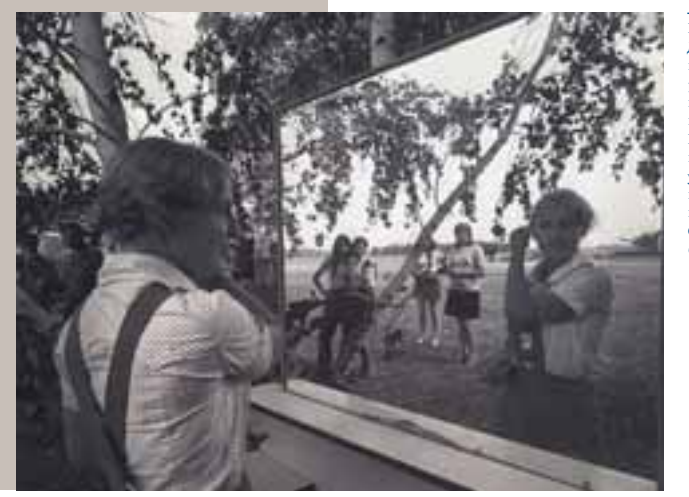

Известно, что в молодости все красивы. Девчушек-акробаток еще не очень волнуют яркость губ, линии бровей и раскосость глаз. Но скоро и они прилипнут к зеркалам, придирчиво изучая свое лицо. Как эти сельские барышни из агитационной бригады у огромного зеркала, прилаженного к березам на бригадном стане, перед выходом к механизаторам. Согласимся, макияж в поле, трюмо под березами - это, как говорится, клёво.

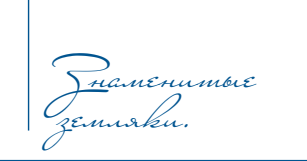

Варна помнит своих земляков и всех, чья жизнь связана с ней. Она помнит Н.С.Патоличева, первого секретаря Челябинского обкома партии в военные годы. Оказалось, что он и в молодости работал на Южном Урале - в тревожные 30-е годы был направлен в район для работы с молодежью. Варна помнит боевого генерала И.С.Варенникова, уроженца села Катенино, а в голы войны - соратника Г.К.Жукова, начальника штаба Сталинградского фронта, участника последующих операций на фронтах войны. В музее Варны хранится папка документов о жизни И.С.Щербакова, родившегося в Маслоковцах, сначала учителя, а потом солдата,  $\frac{1}{2}$ 

Варна «дала» России известную спортсменку Тамару Александровну Сорокину заслуженного мастера спорта, участницу Олимпийских игр в Мюнхене, обладательницу Кубка Европы и Кубка Мира. А совсем недавно молодая варненская спортсменка Юлия Анохина стала чемпионкой Европы по армспорту. Ей присвоено звание мастера спорта международного класса.

......<br>С Варной связаны имена многих других известных люлей.

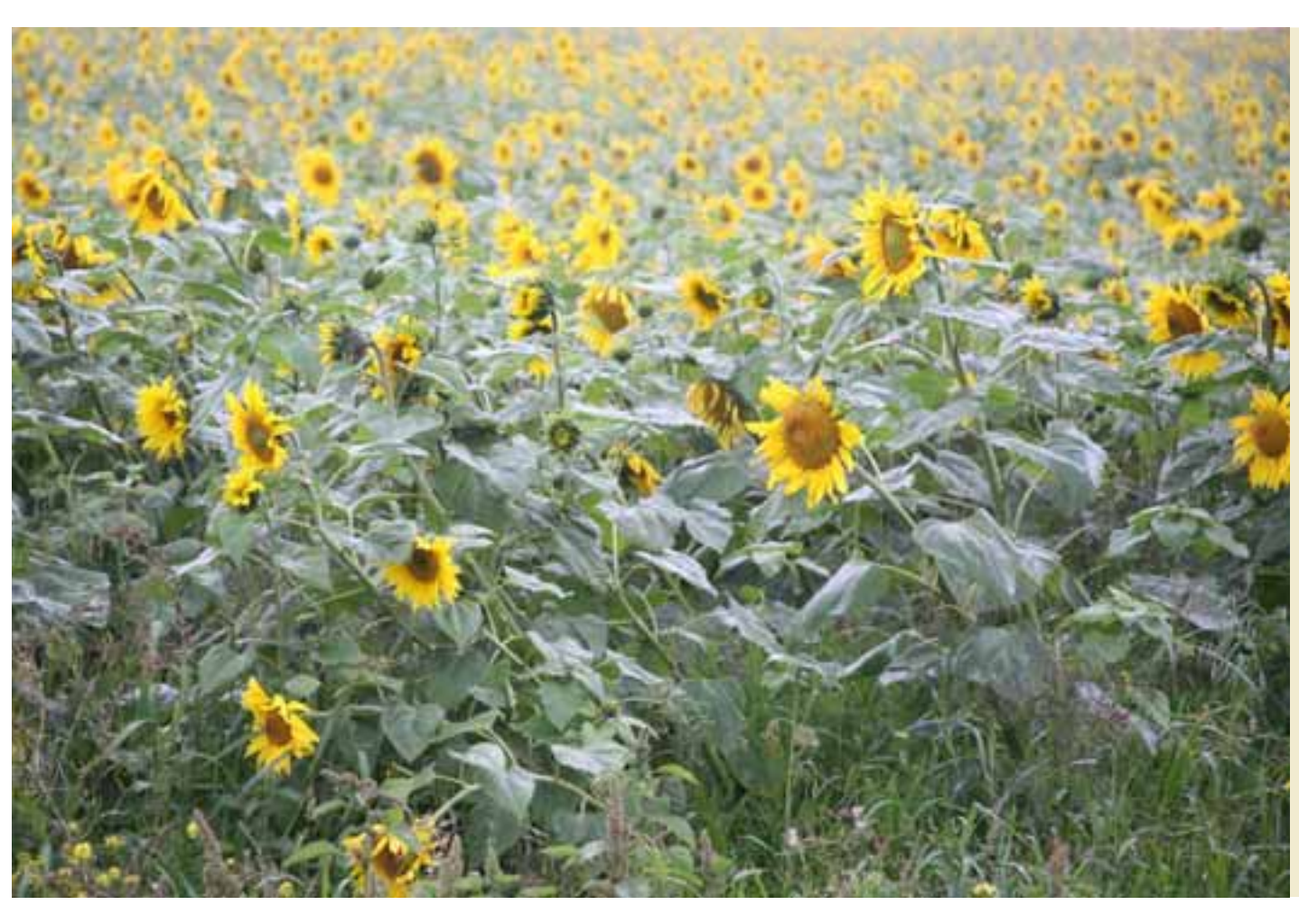

В памяти варненцев остаются имена зашитников Отечества, соллат, чьи подвиги на фронтах Великой Отечественной войны отмечены высшим званием Героя Советского Союза. Это Иван Ильич Говорухин, уроженец села Катенино, ралист морской пехоты, погибший в боях за освобождение Украины. Это Михаил Гаврилович Русанов из Владимировки, боевой разведчик-артиллерист. Вениамин Иванович Ситников, почетный гражданин Варны. На счету летчика из Маслоковцов Федора Матвеевича Сафонова более ста боевых вылетов. По фронтовым дорогам, от боя к бою, шел стрелок из Бородиновки Степан Елисеевич Валентеев. Из Варны был призван на фронт эстонен Якоб Мартинович Кундер, уже в конце войны повторивший подвиг Александра Матросова и тоже удостоенный звания Героя Советского Союза.

Еще один факт из истории войны варненский солдат Г.Г.Охрименко с боями дошел до Берлина и на стене рейхстага оставил свой «вердикт»: «Мы пришли сюда, чтобы Германия к нам не ходила». Почитая своих знаменитых земляков.

Варна знает, что они, лучшие из лучших, образец для всех и пример для молодежи.

Omabuenne

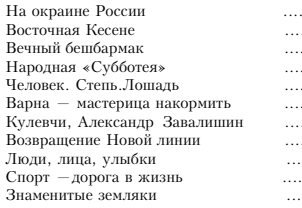

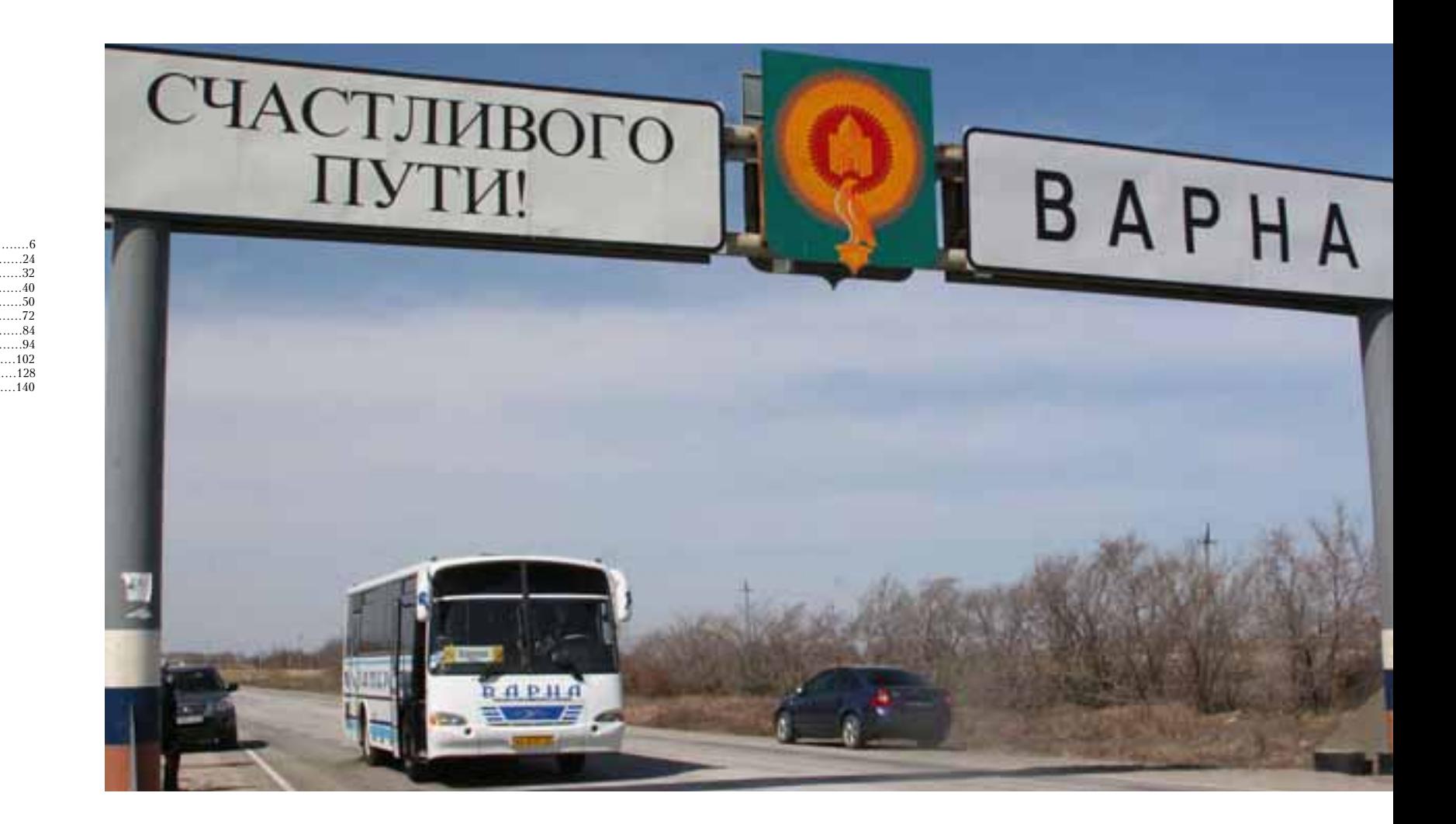